For office use only

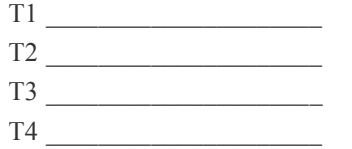

Team Control Number

 **2022031**

For office use only

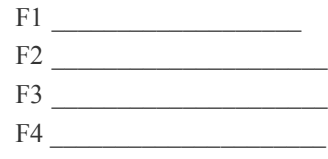

# **2022**

#### **The International Mathematical Modeling Challenge (IM2C) Summary Sheet**

(Your team's summary should be included as the first page of your electronic submission.) Airplane boarding strategy and, to a lesser extent, disembarking strategy are widely studied due to their importance in the aviation industry. The problem of finding the optimal, i.e., quickest, boarding and disembarking methods are studied widely. Theoretical results have been produced, and some simulations are conducted. But most studies lack of consideration of practicality in real scenario, which we hope to provide.

Boarding and disembarking method are considered as a list of priorities, which we assign to each passenger. Passenger who is higher in priority must enter/leave the plane before passengers with lower priority can begin their processes of going to their seat/leaving their seat.

For the boarding model, we transform a boarding method to the ideal boarding sequence. Then, we add the element of imperfection by changing the positions of boarding sequence locally (queue jumping) at a specific rate. That rate of queue jumping is proportional to the complexity of the boarding method, which we quantify in our model. Some passengers are also assigned to be late passengers that will arrive at the back of the line. We use a probabilistic cellular automata model to simulate the boarding process on the plane. We make a passenger an automaton. There are two actions of an automaton: moving and stowing the bag, for they are the only actions significant to boarding time. These actions are performed according to the state of the automaton. The most time-consuming instances are when there is/are seated passenger(s) blocking another passenger in the same row from seating. Boarding time ends when all passengers are seated.

For the disembarking model, a disembarking method is used to specify passengers that are allowed to leave before some other passengers. However, some passengers are late-disembarking passengers. These passengers will not leave their rows unless all other passengers have left, causing passengers that need to pass them to get to the aisle to be unable to move as well. We use a similar cellular automata simulation as with the boarding process. Disembarking time ends when all passengers leave the plane.

We perform sensitivity tests with the boarding model and find that it is insensitive to the change in average bag stowing time. As with queue-jumping ratio sensitivity, we find that complicated method is susceptible to increase in queue jumping. Simple boarding methods, however, are completely unaffected by such increase. These two models are used with three aircraft (Narrow-body Aircraft, Flying Wing Aircraft, Two-entrance Two-aisle Aircraft) and various boarding and disembarking methods.

Steffen's method and random disembarking method are found to be, respectively, optimal boarding method and optimal disembarking method for Narrow-body Aircraft. For Flying Wing Aircraft and Twoentrance Two-aisle Aircraft, the optimal boarding methods are, respectively, modified boarding by seat and boarding by seat method.

Moreover, we model the seating in the pandemic situation and find the optimal boarding methods. We find that the optimal boarding method is boarding by luggage size for all patterns. Lastly, we evaluate our model. We find that the strengths of our models are their adaptability, practicality, and low time complexity. But their limitations are the lack the consideration of passenger groups and the sensitivity to complexity factor.

# Contents

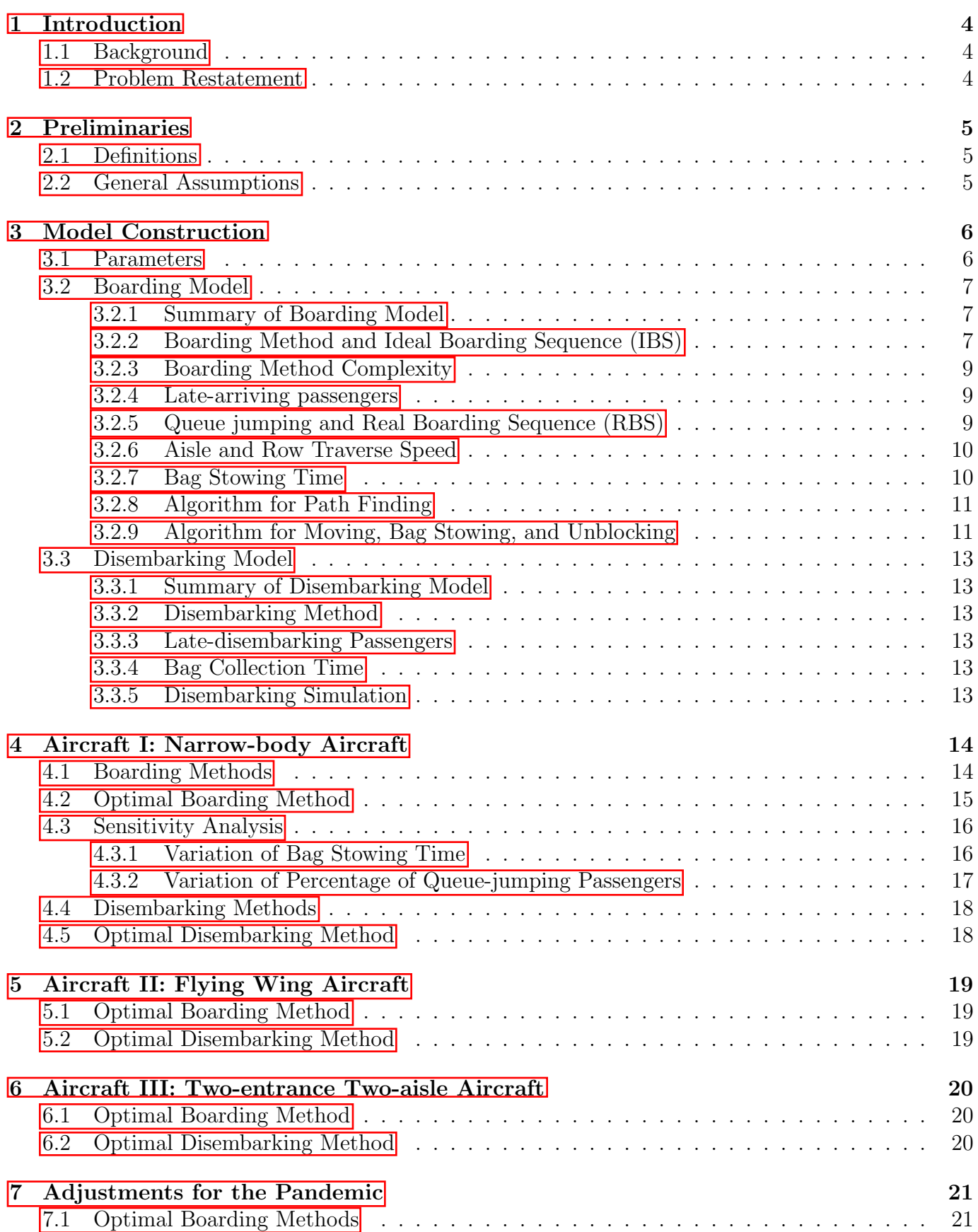

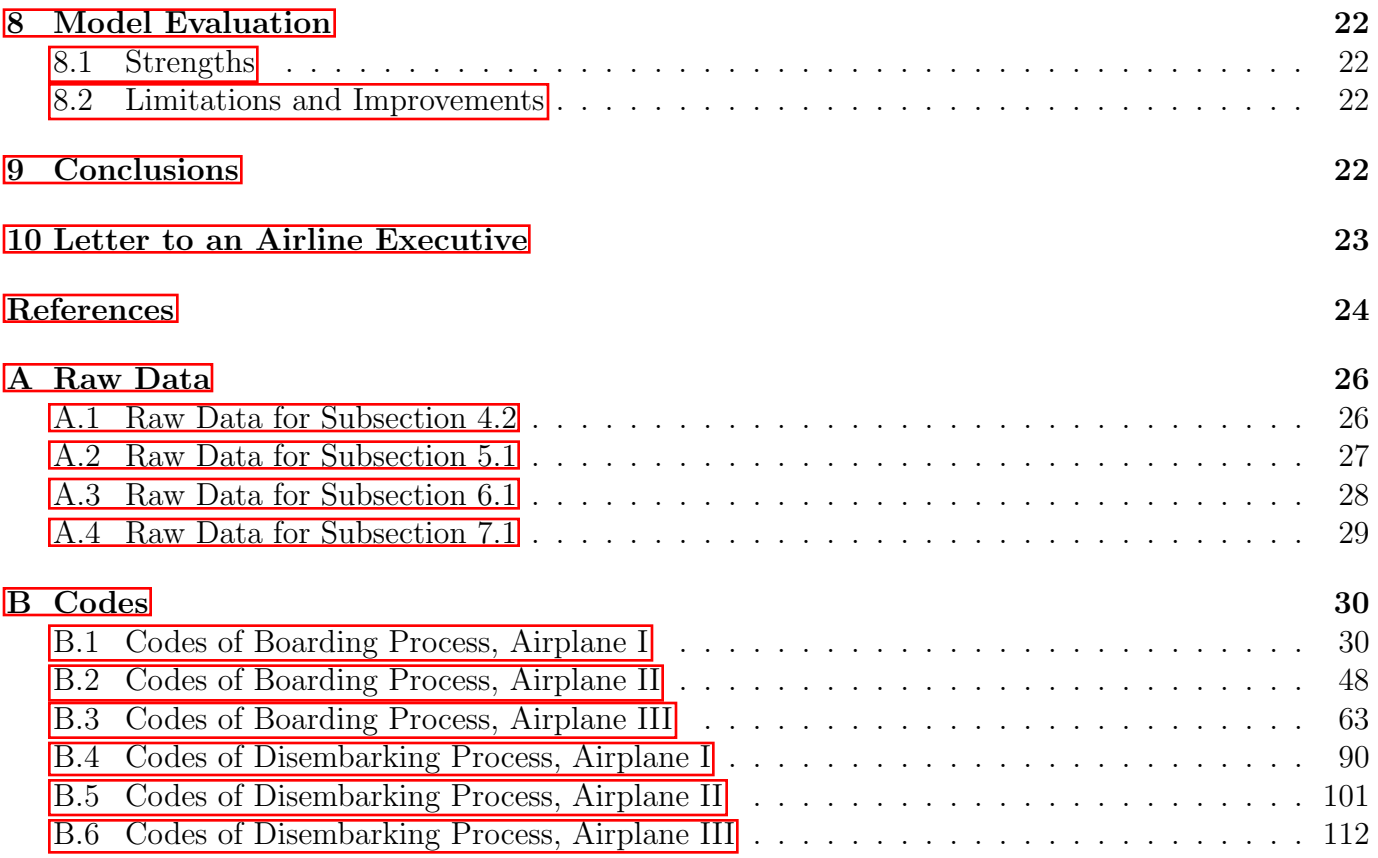

# 1 Introduction

### 1.1 Background

It is a truth universally acknowledged that the experience of boarding an airplane as a passenger is tiresome and time-consuming. For airlines, the more time spent on disembarking previous passengers and boarding new passengers means an increase in turnaround time, consequently a loss in flying slot and revenue. Therefore, aircraft boarding and disembarking strategy is widely studied mathematically  $[1, 2]$ , computationally  $[3, 4]$ ,  $[5, 6]$ ,  $[7]$ , and in field studies  $[8, 9]$  to improve the efficiency of both processes.

In those studies, many models are introduced to simulate the behaviors of passengers in boarding/disembarking. Most models focus on the process of passengers travelling to their seat in the plane, taking for granted that the queue is predetermined by the boarding strategy. In these models [4, 10, 11, 12], the best-performing boarding methods are always complicated methods that order every passenger in the queue, unlike the commonly-used methods for airlines that have larger groups. On one hand, these methods optimise the boarding time in the ideal situation because it minimises cases where many passengers having to wait for a passenger to stow his/her bags, which are the main cause of long boarding time  $\boxed{13}$ . On the other hand, these methods are extremely difficult to implement in reality, due to many arrangements in boarding gate and many possibilities for errors in terms of queue-jumping.

We recognise the fact that the queuing process in the real world is not ideal. Therefore, in our model, we focus on both the queuing and travelling processes. The complexity of boarding methods are factored directly into our models, with more complicated methods having more possibilities for queue-jumping. Furthermore, we also consider the cases where some passengers are forced into the end of the boarding queue because they arrive late at the boarding gate. Lastly, we use probabilistic cellular automata model to simulate the travelling process. As for the disembarking process, we use probabilistic cellular automata in a similar way to the boarding model.

Both the boarding and disembarking models are then used to determine the optimal boarding and disembarking methods in real practice for three different aircraft. Also, according to the real-world situation of the pandemic, we also modify our models to the social-distancing seating arrangements. Our models are then used again to find the optimal boarding and disembarking method during the pandemic.

The paper is organised as follows. Section 1 is the introduction. Section 2 is term definitions and general assumptions. Section 3 is detailed explanation of both models. Section 4, 5, and 6 are when we put our models to test with three aircraft. Section 7 concerns how the pandemic affects boarding and disembarking strategies. Section 8 discusses the advantages and disadvantages of our proposed models. Section 9 is the conclusion. Section 10 is the letter to an airline consecutive explaining our findings to a non-mathematical audience.

#### 1.2 Problem Restatement

We will address four problems in this modeling:

- 1. Construct mathematical models to find boarding and disembarking time of an aircraft.
- 2. Use the boarding model to evaluate five methods of boarding a narrow-body aircraft: random, boarding by section, boarding by seat, and two more. Also, perform sensitivity analysis of the boarding model.
- 3. Propose and justify the optimal boarding and disembarking methods for three aircraft: a narrow-body aircraft, a flying wing aircraft, and a two-entrance, two-aisle aircraft.

4. Considering the pandemic situation, make adjustments to the optimal boarding and disembarking methods for the three aircraft.

# 2 Preliminaries

### 2.1 Definitions

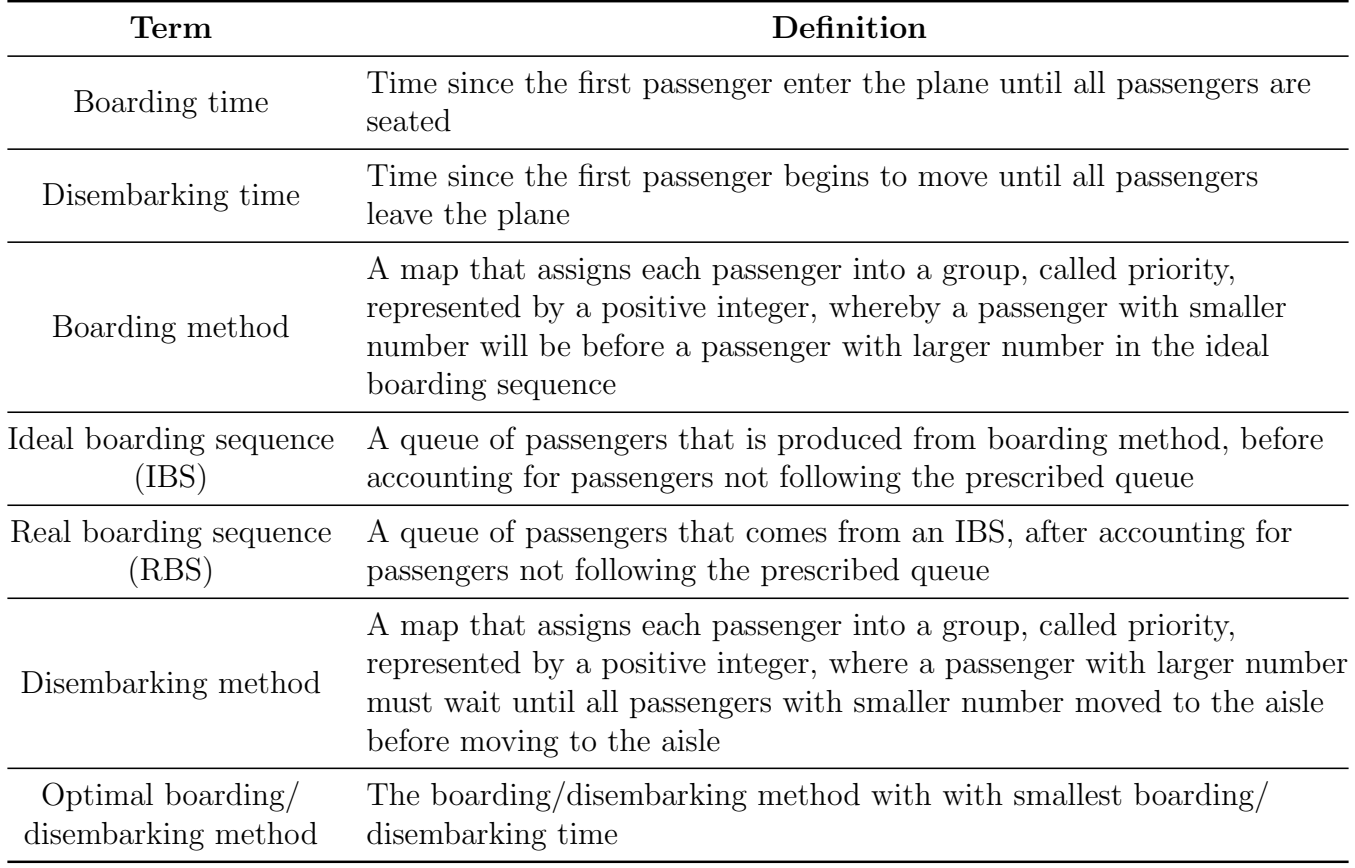

### 2.2 General Assumptions

The following are assumed throughout this modeling:

- 1. Assumption: There are only two cases of passengers not following the prescribed boarding method (entry queue): queue-jumping or late-arriving. Justification: The queue-jumping case accounts for many situations such as passenger cannot follow the boarding method, or was simply skipped or skips other passenger. Late-arriving passengers are considered separately because they make up a significant proportion of all passengers. Note that the late-arriving passengers are those who arrive when the boarding process already began, but before it ends.
- 2. Assumption: The aisle is *narrow* i.e., the width of the aisle only allows for one passenger. Consequently, the passengers cannot swap their positions in the aisle. JUSTIFICATION: This is assumed in the Problem Statement.
- 3. Assumption: All passengers move with a constant speed. Justification: In the real world, moving speed in the queue is very slow, so every passenger would move at a roughly equal slow speed.

4. Assumption: In boarding, there are only two possible actions: moving (in the aisle and traverse the row) and stowing the bag. In disembarking, these are moving (in the aisle and traverse the row) and collecting the bag.

JUSTIFICATION: These are the only actions that significantly affect the boarding/disembarking time.

5. Assumption: Once on the plane, every person behaves *rationally* i.e., everyone tries to get to their seat with a predesignated path. There is no unnecessary stop, reversing path, or passenger getting to a wrong seat.

JUSTIFICATION: This is for the ease of simulation. In the real world, it is very difficult to move back when there are other passengers waiting behind due to the narrow width. Stopping time can be assumed to be accounted for already in the average moving speed. Passengers getting to the wrong seat happen rare enough to be neglected.

6. Assumption: If a seated passenger sees another passenger whom he/she blocks the path to another passenger's seat, he/she will step out of their seat to allow another passenger to travel to his/her seat as soon as possible without delay.

Justification: This is for the ease of simulation. Passengers refusing to unblock other passenger are considered discourteous and therefore happen rare enough to become negligible.

# 3 Model Construction

#### 3.1 Parameters

The following table describes the parameters used in the model.

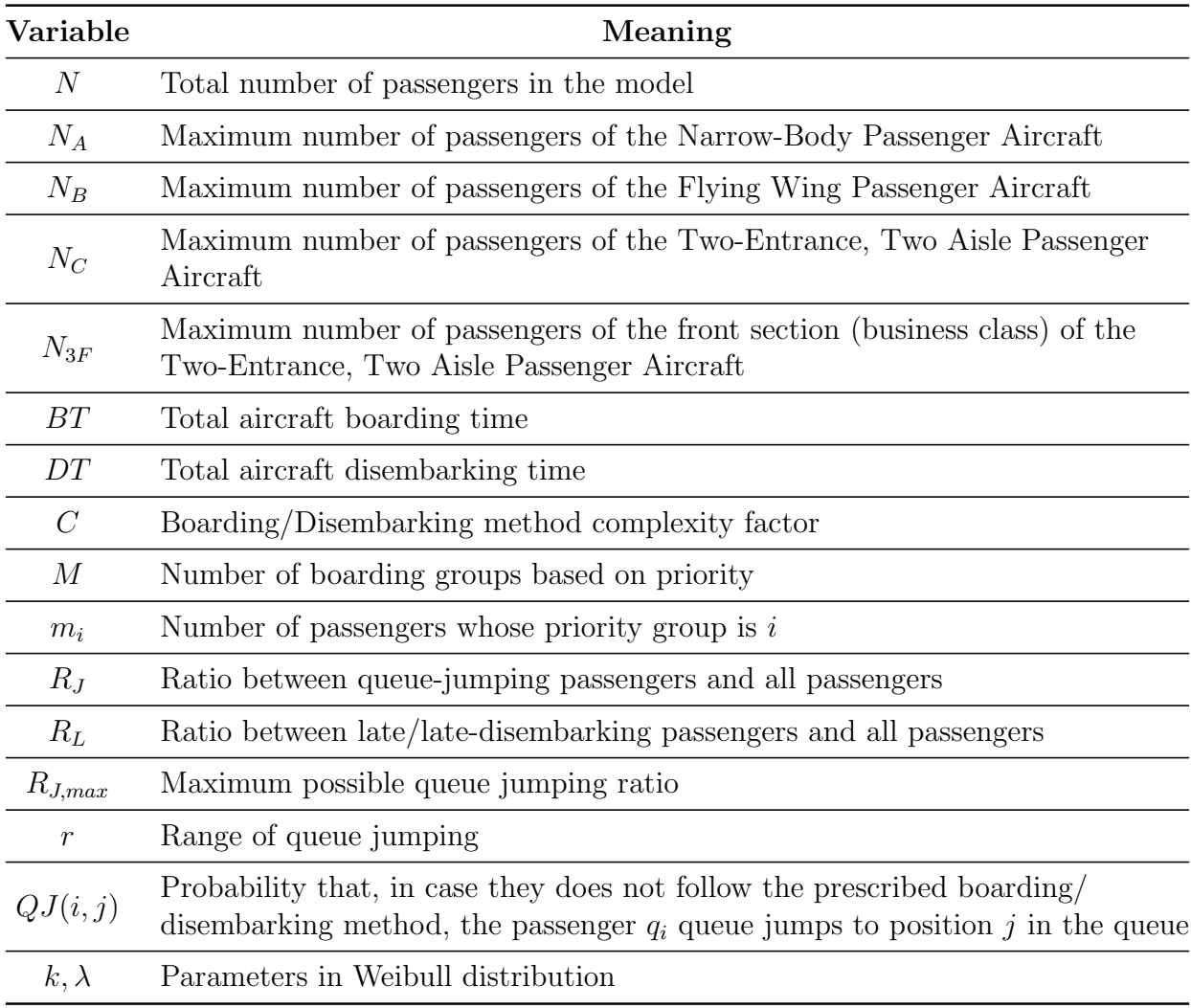

### 3.2 Boarding Model

#### 3.2.1 Summary of Boarding Model

The model of boarding can be split into two major components: queuing model and travelling (to seat) model. We first convert boarding method to IBS, then RBS, which is sent to be simulated using cellular automata. The flowchart in Figure  $\prod$  summarises our model. The simulation is done in Python, the code of which can be found in the appendix.

#### 3.2.2 Boarding Method and Ideal Boarding Sequence (IBS)

The boarding method divides passengers into *M* priorities (groups), namely 1*,* 2*,...,M*. Each passenger is assigned a priority  $p \in \{1, 2, ..., M\}$ . The IBS of passengers entering the plane will be determined by the priorities of passengers, with passengers with smaller priority number (i.e., higher priority) before passengers with larger priority number. Within the same priority, passengers are randomly listed in the queue.

As an example, consider a boarding method of a small aircraft in Figure  $\overline{2}$ , which can be turned into boarding sequence. The two shown on the right are one of many possibilities for boarding sequence from the priorities assigned by the boarding method.

The rationale behind this process is based on the real world. At boarding gates, depending on the boarding method, the cabin crews will call passengers in group (priority) e.g., ". . . Passengers with tickets number A1 to A33, please come to the counter with your boarding pass for ticket checking

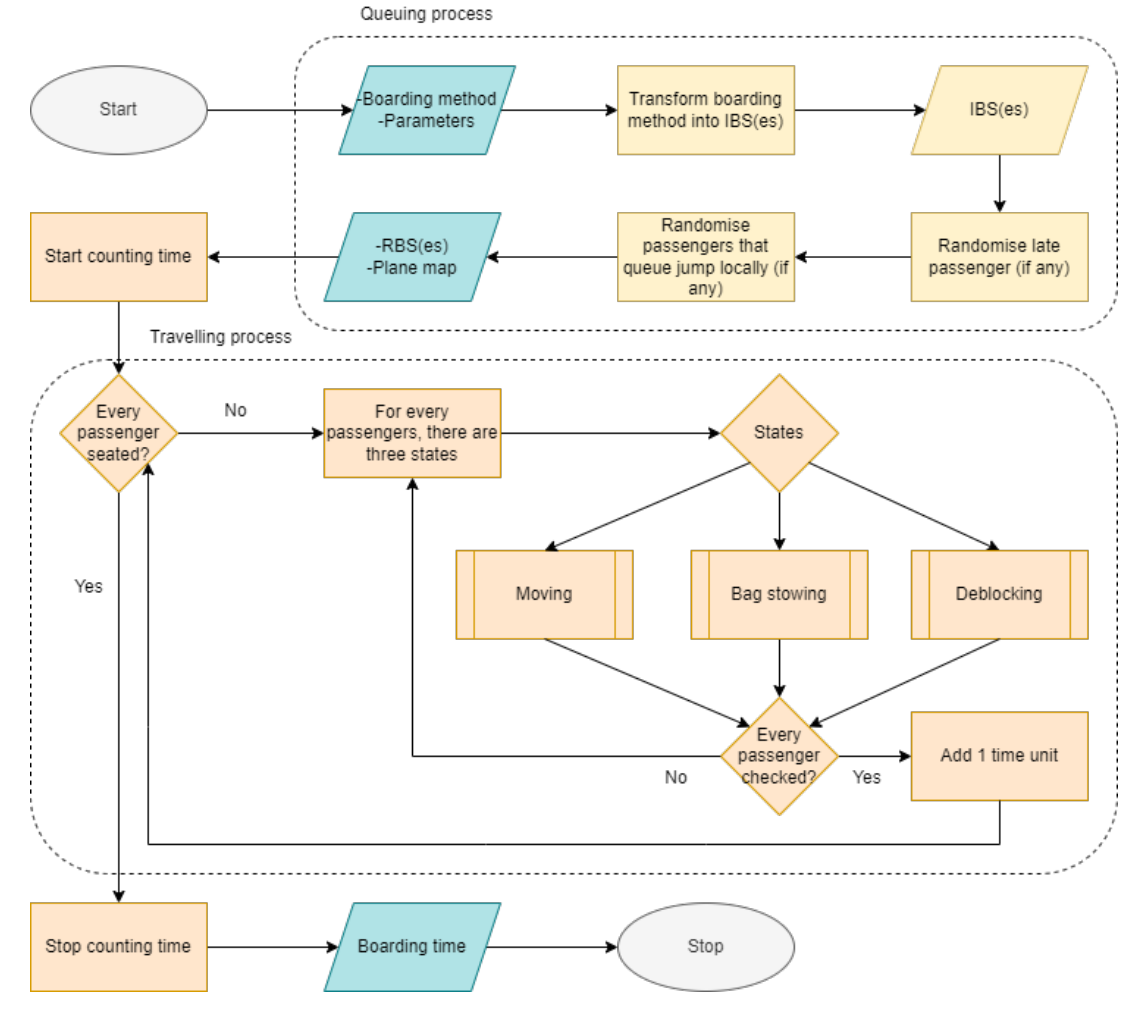

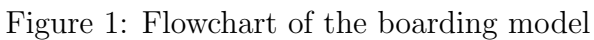

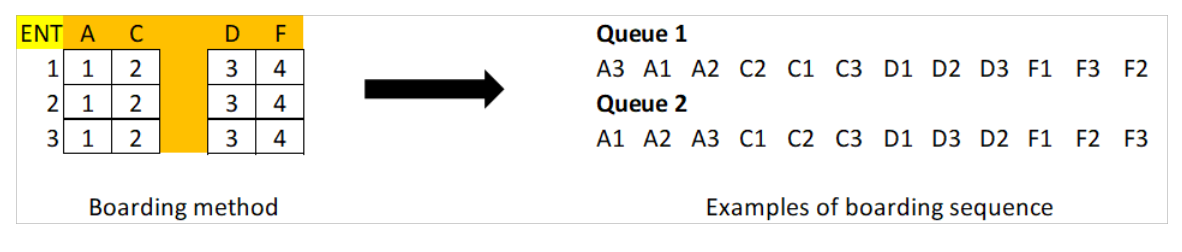

Figure 2: Turning a boarding method into boarding sequence.

and boarding. . . . " Passengers whose seats are A1 to A33 will make up a line randomly. When the next group is called, the queue will be random within the group as well.

#### 3.2.3 Boarding Method Complexity

In reality, it is very difficult to organise a boarding queue that absolutely follow a boarding method. Two factors make this nearly impossible: late passengers and passengers queue jumping (either forward or backward) locally. Obviously, the ratio of late passengers *R<sup>L</sup>* is constant across all boarding methods. However, the ratio of queue-jumping passengers  $R_J$  is set to be dependent on the complexity of the boarding method. This is because the more complex the boarding method is, the more difficult it is for passengers to follow, which lead to more unintentional queue-jumping  $[14]$ . The complexity of boarding method can also frustrate some passengers and make them decide to ignore the queue intentionally.

In our model, we use complexity factor *C* for each boarding method to quantify its complexity. We define

$$
C = \frac{\ln M}{\ln N} \tag{1}
$$

where *M* and *N* are the number of priorities and the number of passengers, respectively. And from the previously stated reason, we write *R<sup>J</sup>* as a multiple of *C*.

$$
R_J = R_{J,\text{max}}C\tag{2}
$$

where  $R_{J,\text{max}}$  is the maximum possible queue-jumping ratio.

The number of priorities *M* is suitable for determining complexity because it is the number of times the cabin crew has to call passengers. The use of logarithmic scale is to account for the difference in significance between increasing from two priorities to three and from 50 priorities to 51. Division by ln *N* normalises *C*. The random boarding method has complexity  $C = 0$  since  $M = 1$ . So,  $R_J = 0$  for random boarding method. This agrees with our intuition that it is not possible to break the rules in random boarding method since there is no rule in the first place. At the other extreme, when the queue is completely determined (there are *N* priorities and each priority has one passenger), such as with Steffen's method in  $\mathbf{4}$ , we have  $C = 1$  since  $M = N$ .

#### 3.2.4 Late-arriving passengers

In the real world, there will be some passengers that arrive at the boarding gate after the queue is already made, or the boarding process has already started. These passengers will be forced to be at the back of the queue, regardless of their supposed position in the boarding method. The number of late passengers is *RLN*, which are uniformly randomly selected. All of them are placed at the end of the RBS.

#### 3.2.5 Queue jumping and Real Boarding Sequence (RBS)

Now, we will consider the queue-jumping behavior of queue-jumping passengers. Queue jumping can happen in two times: before boarding pass check and after. There are many causes for both cases,

but an example would be when walking from boarding gate to the plane, there are some passengers who walk significantly faster or slower than the others, causing him/her to be ahead or behind his/her actual queue. We employ binomial distribution to model this behavior, because the locality aspect of the binomial distribution better represents the real world, as opposed to globalised manipulation such as when  $QJ(i, j)$  is a uniform distribution. It also has a positive side-effect in more impact of randomisation, as the numerical study  $\boxed{6}$  concludes that in a multicolumn plane, the boarding time is more sensitive to localised disorder than globalised disorder.

There will be *RJN* queue-jumping passengers, all of them being selected uniformly randomly. We let r be an even number that is the range of the distribution. The probability that the passenger  $q_i$ , if he/she queue jump, queue jumps to position *j* in the queue is

$$
QJ(i,j) = \frac{1}{2^r} \binom{r}{r/2 + i - j}.
$$
\n
$$
(3)
$$

When a passenger  $q_i$  queue jumps to position *j*, the passenger  $q_i$  and all passengers between  $q_i$ and  $q_i$  move to position will move back one position, if  $i > j$ ; if  $i < j$ , they will move forward one position. In our model, we set  $r = 12$ . Thus, every queue-jumping passenger can only move between 6 positions forwards and 6 backwards.

The resulting sequence after queue-jumping is called the real boarding sequence. The RBS is the queue of passengers at the entrance of the plane.

#### 3.2.6 Aisle and Row Traverse Speed

We assume that the speed of moving in the aisle and the row is constant. A study  $\boxed{15}$  shows that most economic class seats have seat spaces between 71-83 cm and width between 43-47 cm. So, we will assume that seat space of our model is 74 cm (29 in). From [16], the average row traverse speed when seat space is 29 in is  $0.4 \text{ m/s}$  and the average aisle speed is  $0.52 \text{ m/s}$ . We define 1 time unit (t.u.) equals to the time it requires to travel from one row to the next in the aisle. Therefore,

$$
1 \text{ time unit} = 1.42 \text{ s.}
$$
\n<sup>(4)</sup>

Also, we can calculate the time to travel one seat in the same row, and find that it is equal 1.1 s. For the sake of simplicity in simulation, we will assume that the row traverse speed is equals to 1 t.u. as well.

#### 3.2.7 Bag Stowing Time

The range of bag stowing time in the real world is large (minimum at 1.9 s to maximum at 10.7 s  $\boxed{16}$ ), therefore it is inappropriate to fix it to a constant. According to  $\boxed{17}$ , the bag stowing time follows Weibull distribution. We will use a discretised version of Weibull distribution as the distribution function of our randomised bag stowing time. Weibull distribution has probability density function

$$
f(x; \lambda, k) = \begin{cases} \frac{k}{\lambda} \left(\frac{x}{\lambda}\right)^{k-1} e^{-(x/\lambda)^k}, & \text{for } x \ge 0\\ 0, & \text{for } x < 0. \end{cases}
$$
 (5)

The mean and standard deviation of bag stowing time is 7.0 s and 1.7 s **16**, respectively. We convert this into t.u., so we get the mean  $\bar{t} = 4.93$  and standard deviation  $\sigma = 1.20$ . We use these values to calibrate  $\lambda$  and  $k$  according to equations from [18]:

$$
k = \left(\frac{\sigma}{\bar{t}}\right)^{-1.086} \text{ and } \lambda = \frac{\bar{t}}{\Gamma(1 + 1/k)}.
$$
 (6)

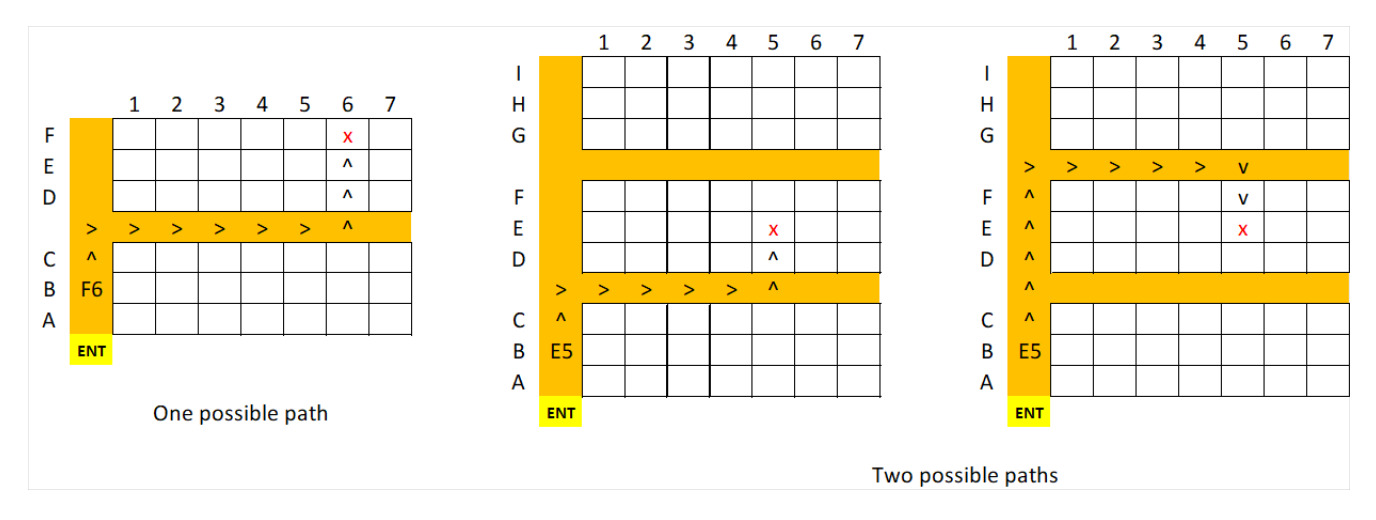

Figure 3: (Left) A seat with fixed simplest path, which almost always the case. (Middle & Right) A seat that has two simplest paths and the paths.

where  $\Gamma(x)$  is the well-known gamma function  $\Gamma(x) = \int_0^\infty e^{-u} u^{x-1} du$ . A numerical calculation finds  $k = 5.153$  and  $\lambda = 7.774$ . The code of this numerical calculation can be found in the appendix.

We use the parameters  $k = 5.153$  and  $\lambda = 7.774$  in equation 5 to get our probability distribution. Then, every passenger is randomised a bag stowing time according to this distribution. However, since our program has integer time scale, we round the bag stowing time for each passenger to the nearest integer.

#### 3.2.8 Algorithm for Path Finding

To model an aircraft, we consider them as grids of seat, aisle, and walking space from the entrance to aisle. To simplify, we call aisles and walking space from the entrance to aisles the "aisle grids." A seat is an 1 x 1 grid, and it is arranged according to the plane's seat plan. Aisle and walking space has width 1, and are placed according to their positions in the plane. The aisle grids are also extended by 2 grids at the back of the plane, to allow for passengers in the back row to move when unblock another passenger in the same row. The grids of each aircraft (Aircraft I, Aircraft II, Aircraft III) will be presented in their respective section.

The algorithm for path finding is simple. Every automaton (passenger) will follow the "simplest" path to their seat. Passengers will try to avoid traversing seat rows; the only time they will traverse in the rows is when their seat is in that row. Otherwise, passengers will travel to the aisle closest to their seat. In almost all cases, there is only one simplest path. However, there could be two simplest paths if a seat is in the middle of two aisles. In that case, the path that a passenger will take would be randomised between the two simplest paths. Figure  $\overline{3}$  not only illustrate the mentioned simplest paths, but also give an example the grids of a plane that we discussed earlier.

#### 3.2.9 Algorithm for Moving, Bag Stowing, and Unblocking

Boarding time begins when the first passenger arrives at the plane. In our simulation, the first passenger will be spawned at the entrance, and move according to his/her path. The default state of every spawned passenger is moving. When the first passenger step out of the entrance, the second passenger will spawn at the entrance. When the second passenger move, the third will spawn, and so on.

There are four states for every automaton: moving, bag stowing, unblocking, and seated. We will describe the four states and how passengers switch between them.

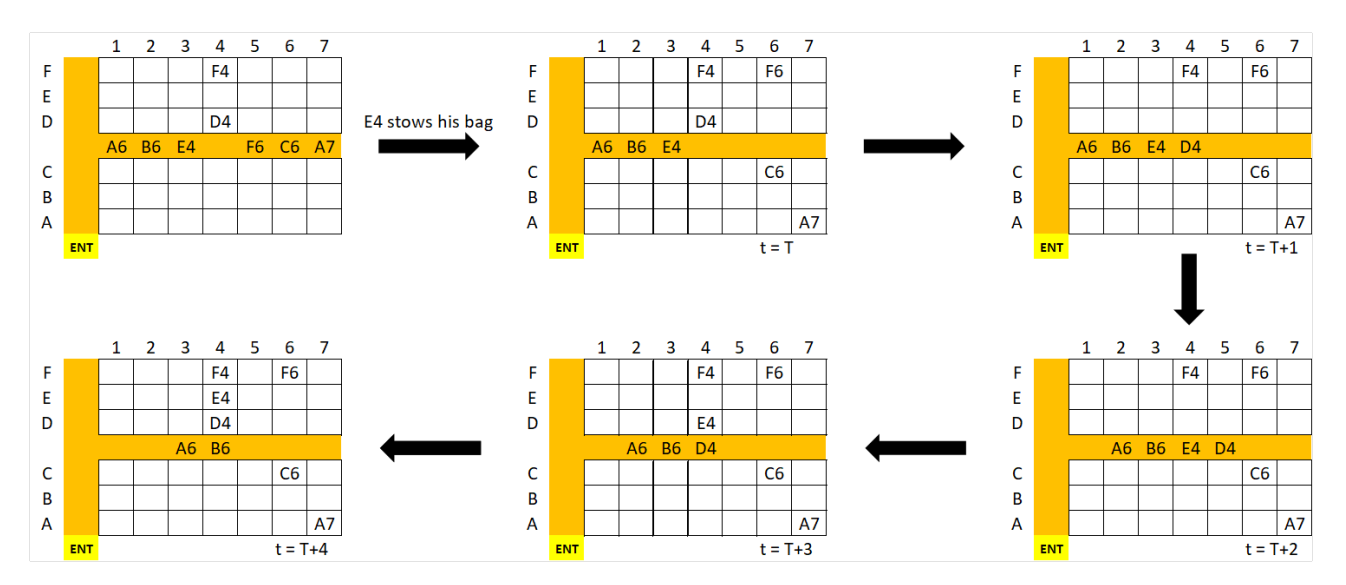

Figure 4: The unblocking process.

- Moving: A passenger in the moving state will move one grid every time unit in the path to his/her seat, if possible.
- Bag Stowing: A passenger will transfer from moving to back stowing when he/she is in the aisle grid in the same row as his/her seat. But, if the line before the passenger is unmoving, he/she can transfer to this state in the aisle block one row before his/her seat's row. The passenger will spend some time unit determined by the discretised Weibull distribution in Subsubsection 3.2.7.

During this state, the passenger remains *unmoving*. Since passengers cannot travel through other passengers, all passengers behind an unmoving passenger in the line must wait for him/her to change his/her state before the line can move once again. When the time required for bag stowing has passed, the passenger in this state will go back to the moving state again.

• UNBLOCKING: A passenger will transfer from the seated state to the unblocking state if he/she sees that there is a *blocked* passenger i.e., a passenger whose seat is in the same row and requires him/her to move to get to the passenger's seat, one row before his/her and has already stowed his/her bag.

The passenger in this state would wait until there is a space in the aisle two grids in front of the blocked passenger and move to that space. Then, the blocked passenger will move to his/her seat, before the unblocking passenger move back to their seat. If there are two unblocking passengers in the same row, then they will wait until there is one space, then the outer unblocking passenger will move to that space. Then, he/she will wait until the space before him/her is empty and move to that space, and the inner unblocking passenger will move to the space previously occupied by the outer unblocking passengers. Then, the blocked passenger, the inner unblocking passenger, and the outer unblocking passenger will move to their respective seats, in that order. During the entire process, the queue behind the blocked is blocked from moving. Figure  $|4|$  shows the timeline of the process.

Indeed, it would be less time-consuming if we allow the unblocking passengers to move before the blocked passenger stows his/her bag. However, few passengers in real life would voluntarily step out and stand waiting for the blocked passenger to stow his/her bag.

• SEATED: A passenger is seated if he/she is in his/her seat.

The algorithm terminates when every passenger is in his/her seat.

### 3.3 Disembarking Model

#### 3.3.1 Summary of Disembarking Model

The disembarking model is developed using the similar notion of priorities as the boarding model. We start with the ideal disembarking method and add an element of imperfection by including latedisembarking passengers. We then run cellular automata simulation to simulate the disembarking process. Find the code in the appendix.

#### 3.3.2 Disembarking Method

Disembarking method divides passengers into *M* priorities. Passenger with lower priority (larger number) must wait until all passengers with higher priority (smaller number) left the plane first. Consequently, it is required that, for every row, the priority of passenger closer to the aisle must be smaller or equal than that of passenger further from the aisle.

#### 3.3.3 Late-disembarking Passengers

In real life, few passengers will choose to remain in their seats until other passengers have left to avoid crowding during disembarking process. There are *RDN* passengers that are uniformly randomised to be the initial late-disembarking passengers.

However, if a passenger choose to remain in their seat, then all passengers whose paths to the aisle are blocked by him/her are unable to move as well. So, these passengers are labelled latedisembarking passengers also. The means by which we force late-disembarking passengers to leave after other passengers have left the plane is by assigning them priority  $M + 1$ .

#### 3.3.4 Bag Collection Time

For the same reason as and with the same method with the boarding simulation, we use discretised Weibull distribution to determine bag collection time. The mean and standard deviation of bag collection time is 7.0 s and 1.8 s, respectively  $\boxed{16}$ . Hence,  $\bar{t} = 4.93$  and  $\sigma = 1.27$ . Therefore, we can calibrate Weibull distribution with  $k = 4.568$  and  $\lambda = 7.750$  via equation 6. The randomised time is rounded to the nearest integer.

#### 3.3.5 Disembarking Simulation

In our cellular automata model, we use the same grids as in boarding simulation. Passengers will go to the closest aisle and move in that aisle to the exit. Now, there is a possible case where passengers between two aisles are blocked in the side of the closer aisle but can move to the further aisle. However, these passengers still would not move to the further aisle. This is because they have their luggage stored in the overhead bin in the closer aisle when the boarded the plane. This reality is reflected in our fixed model of path finding.

Each automaton has four states: waiting, bag collection, moving, and left.

• WAITING: Every passenger starts out waiting. Then, the passengers with priority 1 will move to the aisle and turn to bag collection state. If there are two passengers with priority 1 in both sides of the aisle, the passenger that will go to the aisle first will be uniformly randomised. Once all passengers with priority 1 left the plane, passengers with priority 2 can turn to bag collection state, and so on until passengers with priority  $M + 1$ . In this state, passenger will move in his/her row closer to the aisle if possible.

|    |            |  |  | 1 2 3 4 5 6 7 8 9 10 11 12 13 14 15 16 17 18 19 20 21 22 23 24 25 26 27 28 29 30 31 32 33 |  |  |  |  |  |  |  |  |  |  |  |  |  |  |
|----|------------|--|--|-------------------------------------------------------------------------------------------|--|--|--|--|--|--|--|--|--|--|--|--|--|--|
|    |            |  |  |                                                                                           |  |  |  |  |  |  |  |  |  |  |  |  |  |  |
|    |            |  |  |                                                                                           |  |  |  |  |  |  |  |  |  |  |  |  |  |  |
| D  |            |  |  |                                                                                           |  |  |  |  |  |  |  |  |  |  |  |  |  |  |
|    |            |  |  |                                                                                           |  |  |  |  |  |  |  |  |  |  |  |  |  |  |
|    |            |  |  |                                                                                           |  |  |  |  |  |  |  |  |  |  |  |  |  |  |
| R. |            |  |  |                                                                                           |  |  |  |  |  |  |  |  |  |  |  |  |  |  |
| A  |            |  |  |                                                                                           |  |  |  |  |  |  |  |  |  |  |  |  |  |  |
|    | <b>ENT</b> |  |  |                                                                                           |  |  |  |  |  |  |  |  |  |  |  |  |  |  |

Figure 5: The grid map of Aircraft I.

- BAG COLLECTION: Passengers in the bag collection state will be in the aisle in the same row as their seat. They will spend a in this state. During this state, passengers will be unmoving. They will then transfer to the moving state after time predetermined by Weibull distribution
- Moving: In this state, passengers will move one block every time unit according to their path to the exit, there is no unmoving passenger blocking the path.
- LEFT: Passenger who reaches the exit will leave the plane. He/she will be removed from the grids.

The algorithm terminates when all passengers leave the plane.

### 4 Aircraft I: Narrow-body Aircraft

Aircraft I is an aircraft with 195 seats, so  $N_A = 195$ . It has 33 rows and 6 columns of seats. The grids of this aircraft is shown in Figure 5.

### 4.1 Boarding Methods

The following boarding methods will be tested by our model:

- 1. Random Boarding: Random boarding method assigns every passengers as priority 1. The complexity of this method is  $C = 0$ .
- 2. Back-to-Front Boarding: This boarding method divides passengers into 3 priorities. Passengers whose seat is in row  $23-33$ , row  $12-22$ , and row  $1-11$  are assigned to be in priority 1, 2, and 3 respectively. This method has complexity  $C \approx 0.208$ .
- 3. BACK-FRONT-MIDDLE BOARDING: Similar to the back to front method, passengers are divided into 3 priorities: row 23-33, row 1-11, and row 12-22 are priority 1, 2, and 3, respectively. It also has complexity  $C \approx 0.208$ .
- 4. Boarding by Seat: The cabin crew divides passengers into 3 priorities, window seats, middle seats and aisle seats. The complexity of this method  $C \approx 0.208$ .
- 5. STEFFEN'S METHOD: This is a method in  $\boxed{4}$ . Passengers are completely ordered, as shown in Figure 6. Steffen's method is recommended by many works because it minimised the time wasted on bag stowing time by allowing multiple passengers to stow their bags simultaneously. However, this method is very complex for passengers, as shown by the complexity  $C = 1$ .
- 6. BOARDING BY LUGGAGE SIZE: This is a method inspired by  $[10]$ . Firstly, the airline checks the passenger's carry-on bags and assigns the passengers into group 1, group 2 and group 3 based on bag stowing time 0-3 t.u., 4-6 t.u. and more than 6 t.u., respectively. Each of which

will be assigned into three subgroups, which are window seats, middle seats, and aisle seats. A passenger in *i*th group and *j*th subgroup will be assigned into priority  $3(i - 1) + j$ . Figure 7 is an example of this method, but note that the actual priorities depend on the randomised luggage stowing time for each passenger. This method has complexity  $C \approx 0.417$ .

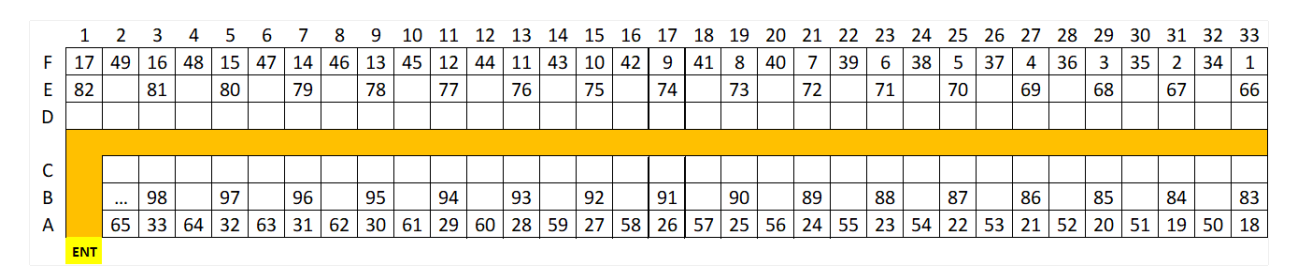

Figure 6: Steffen's method on Narrow-Body Passenger Aircraft

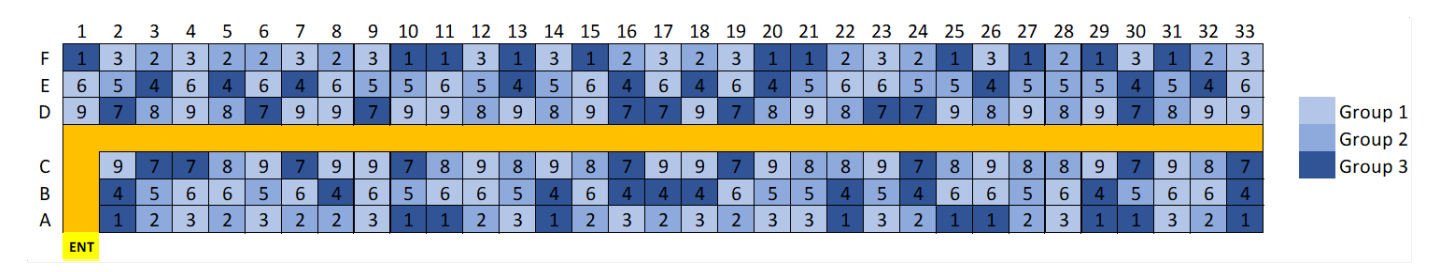

Figure 7: Boarding by luggage size method on Narrow-Body Passenger Aircraft

### 4.2 Optimal Boarding Method

We want to determine the optimal boarding method for Aircraft I. The parameters of our simulation are  $R_L = 10\%$  and  $R_{J,\text{max}} = 50\%$ . Knowing  $R_{J,\text{max}}$  and *C*, we can multiply them to get  $R_J$  for each boarding method.

We run the simulation 80 times for each method. Figure  $\sqrt{8}$  and  $\sqrt{9}$  are illustrations of our simulation of boarding by seat method and Steffen's method, respectively. Average boarding time, percentage of random boarding time, standard deviation, practical minimum (5th percentile), and practical

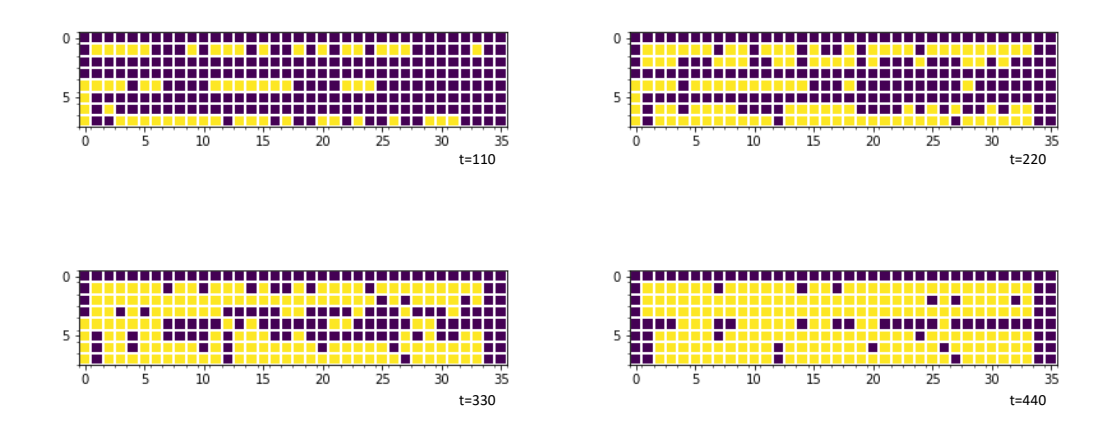

Figure 8: An example of the progression of a simulation using boarding by seat method. Note that  $BT = 487.$ 

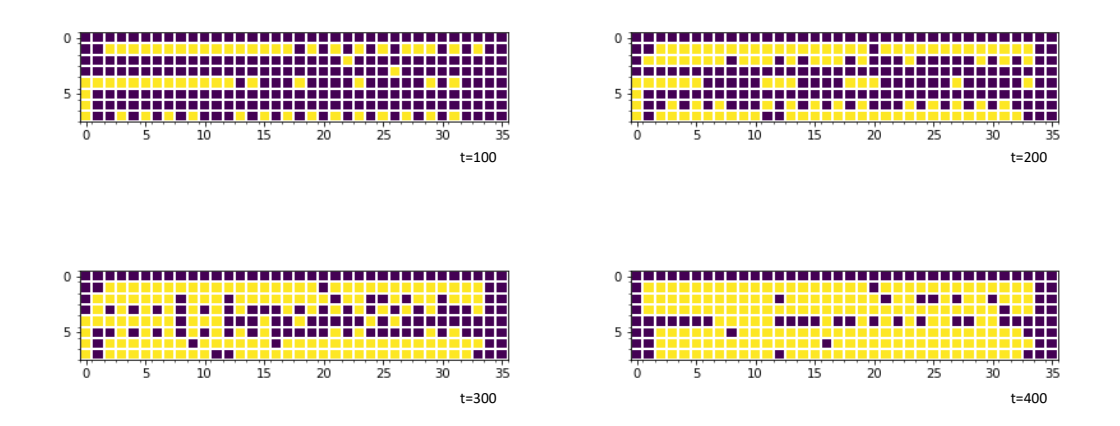

Figure 9: An example of the progression of a simulation using Steffen's method. Note that  $BT = 436$ .

maximum (95th percentile) of the data is shown in the following table. The unit for all data is time unit.

| Boarding method            | Average $BT$ |     |      | % S.D. Practical min. Practical max. |     |
|----------------------------|--------------|-----|------|--------------------------------------|-----|
| Random boarding            | 560          | 100 | 24.5 | 522                                  | 609 |
| Back-to-front boarding     | 690          | 123 | 24.0 | 652                                  | 732 |
| Back-front-middle boarding | 677          | 121 | 22.9 | 641                                  | 718 |
| Boarding by seat           | 484          | 86  | 17.5 | 455                                  | 511 |
| Steffen's method           | 443          | 79  | 16.1 | 416                                  | 475 |
| Boarding by luggage size   | 485          | 87  | 16.8 | 458                                  | 518 |

The result shows that **Steffen's method** is the optimal boarding method for this aircraft, with the average boarding time of 443 t.u.  $= 629$  s. Boarding by seat and boarding by luggage size closely follow. We can also see that boarding by seat method and boarding by luggage size method are almost identical in all measures, suggesting that the additional effort to arrange passengers based on their luggage size do not improve boarding time at all. On the opposite side, back-to-front boarding and back-front-middle boarding, methods used by many airlines, is even less efficient than random boarding. Our result agrees with the experimental study  $[9]$  in terms of ranking, but boarding time in that study is much lower than ours due to the difference in airplane's size.

#### 4.3 Sensitivity Analysis

#### 4.3.1 Variation of Bag Stowing Time

We test the sensitivity to bag stowing time by varying the average bag stowing time  $\bar{t}$  from 1 to 10 t.u., with each step equals 1 t.u. The standard deviation  $\sigma$  is assumed to be fixed. Then, we calibrate the parameters of Weibull distribution using  $\bar{t}$  and  $\sigma$ . We use all six boarding methods previously discussed for this test. We fix  $R_L = 10\%$  and  $R_J = 30\%$ . For every boarding method and average bag stowing time, we perform 40 simulations and find the average boarding time for each of them. The following table shows the average boarding time for each boarding method and average bag stowing time. Figure 10 demonstrates the result graphically.

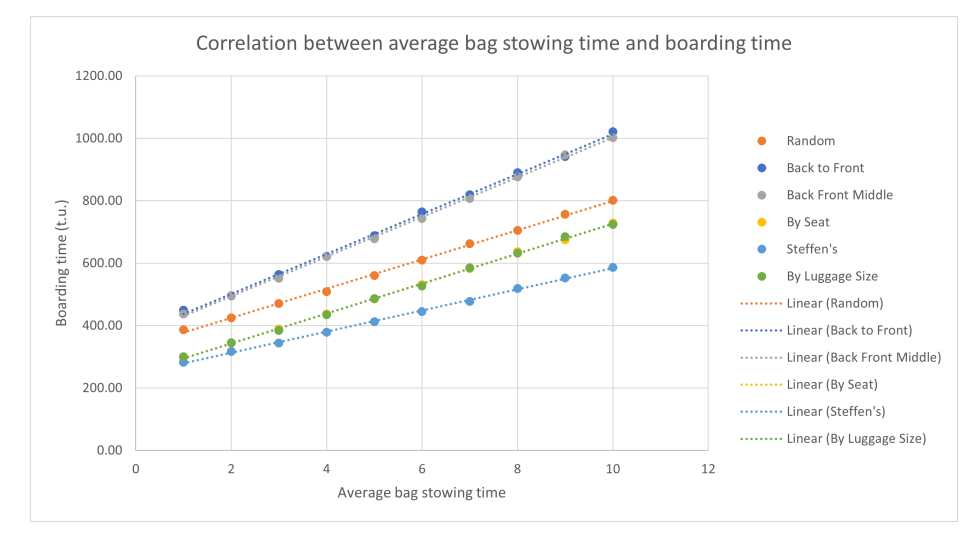

Figure 10: Graph between average bag stowing time and boarding time, along with the best-fit linear lines.

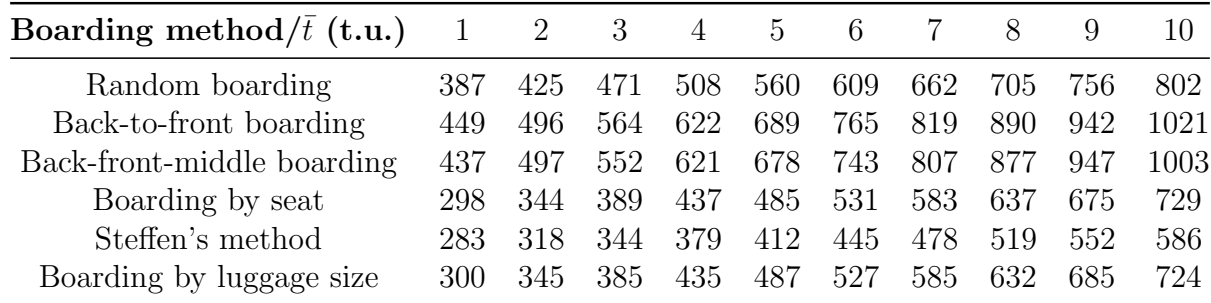

From Figure  $\overline{10}$ , we can see that the ranking of boarding methods does not change when average bag stowing time changes. This shows that our model is very stable to the change in passengers' luggage size.

#### 4.3.2 Variation of Percentage of Queue-jumping Passengers

We test the sensitivity to queue-jumping passengers by varying the queue-jumping ratio from 0-85 %. with each step equals 5%. The ratio between late passengers and all passengers is set to be constant at 10%. For each boarding method and queue-jumping ratio, we perform 40 simulations and find the average value. The result is graphically shown in Figure 11.

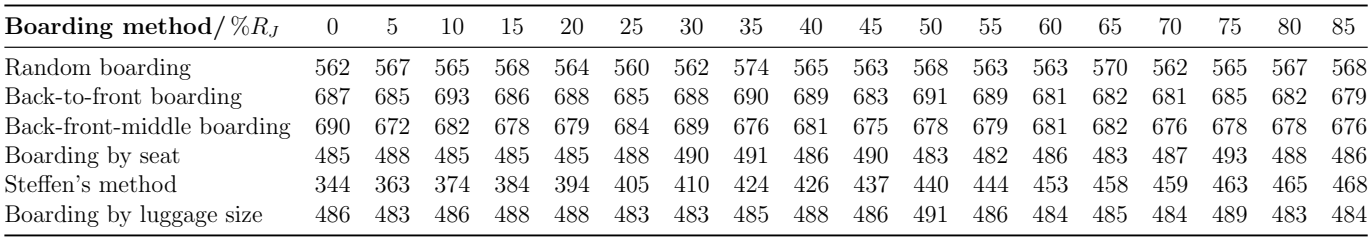

The result shows that Steffen's Method has the highest sensitivity, while other methods are completely stable. Since the number of priority *M* is apparently larger than the rest, the chance that the passenger queue-jumps and change the priority is higher which significantly affects the boarding time. This reaffirms that our boarding model works as we intended.

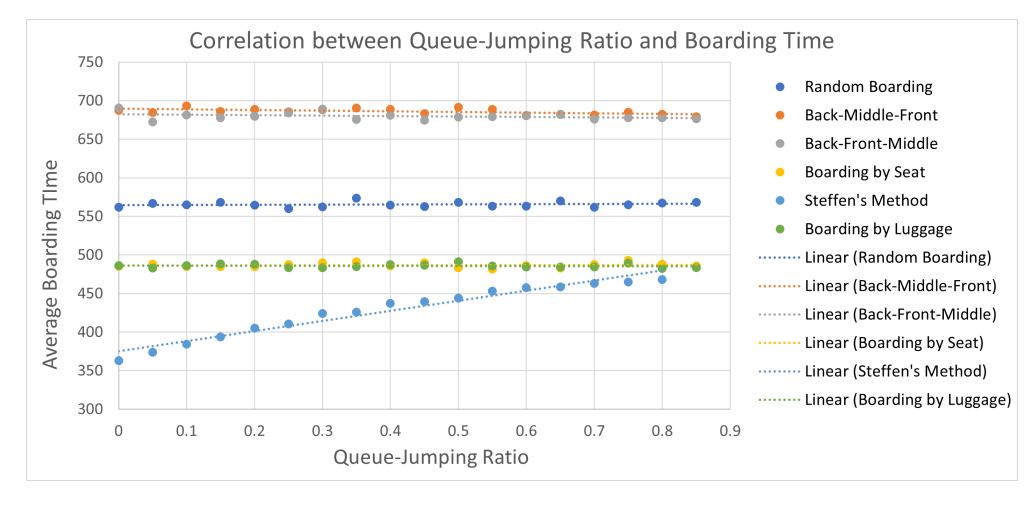

Figure 11: Graph between Queue-Jumping Ratio *R<sup>J</sup>* and average boarding time .

#### 4.4 Disembarking Methods

The following disembarking methods will be tested:

- 1. Random: Every passenger has priority 1. The only condition is imposed not by priority, but by the fact that passengers closer to the aisle must move before passengers further from the aisle.
- 2. Disembarking by Seat: The passengers in aisle seats, middle seats, and window seats have priority 1, 2, and 3, respectively. Disembarking by Seat is a method commonly used by airlines [20].
- 3. REVERSE-PYRAMID DISEMBARKING: This is inspired by a boarding method in [19], which we adapt to be a disembarking method. Passengers are split into five priorities as shown in Figure 12.

|   |            |  | $\mathbf{A}$ |   | 8 | q | 10 |   | 12 | 13 |    | 14 15 16 17 |    |    |   |   |   |  |  |   | 18 19 20 21 22 23 24 25 26 27 28 29 30 31 32 33 |   |                |   |  |
|---|------------|--|--------------|---|---|---|----|---|----|----|----|-------------|----|----|---|---|---|--|--|---|-------------------------------------------------|---|----------------|---|--|
|   |            |  |              | з |   |   |    |   |    |    |    |             |    |    |   |   |   |  |  |   |                                                 |   |                |   |  |
|   |            |  |              | 2 | з |   | з. | 3 | з. | з  | 31 | з.          | 3. | з. | 3 |   |   |  |  |   |                                                 |   |                |   |  |
|   |            |  |              |   |   |   |    |   |    |    |    |             |    |    |   | 2 | , |  |  | 2 |                                                 | 2 | $\overline{2}$ | , |  |
|   |            |  |              |   |   |   |    |   |    |    |    |             |    |    |   |   |   |  |  |   |                                                 |   |                |   |  |
|   |            |  |              |   |   |   |    |   |    |    |    |             |    |    |   |   | 2 |  |  | 2 |                                                 |   |                |   |  |
| в |            |  |              |   | з |   | з. | з |    | з  |    | 3.          | 3  | з  | 3 |   |   |  |  |   |                                                 |   |                |   |  |
|   |            |  |              |   |   |   |    |   |    |    |    |             |    |    |   |   |   |  |  |   |                                                 |   |                |   |  |
|   | <b>ENT</b> |  |              |   |   |   |    |   |    |    |    |             |    |    |   |   |   |  |  |   |                                                 |   |                |   |  |

Figure 12: Reverse-pyramid disembarking method on Narrow Body Passenger Aircraft

#### 4.5 Optimal Disembarking Method

We use  $R_L = 0.1$ , each disembarking method is simulated 80 times. The optimal disembarking method is random embarking, which is probably because passengers do not have to wait to get out of their seat.

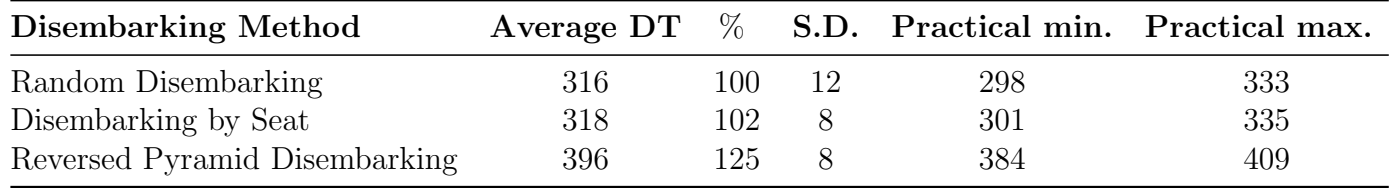

# 5 Aircraft II: Flying Wing Aircraft

Aircraft II is a Flying Wing Aircraft, with  $N_B = 318$ . It has four aisles and five groups of seats. Its main characteristics is its enormous width.

### 5.1 Optimal Boarding Method

Boarding by seat is the most effective in the Narrow-Body aircraft. By applying this method to the Flying Wing aircraft, the passenger whose seat is near the entrance will block the flow. Modified boarding by seat, inspired by Reverse-Pyramid boarding method, let the passengers whose seat is in the inner section go first, as shown in Figure  $\overline{13(}b)$ . Modified-boarding by seat is tested along with random boarding and boarding by seat, as shown Figure  $13(a)$ .

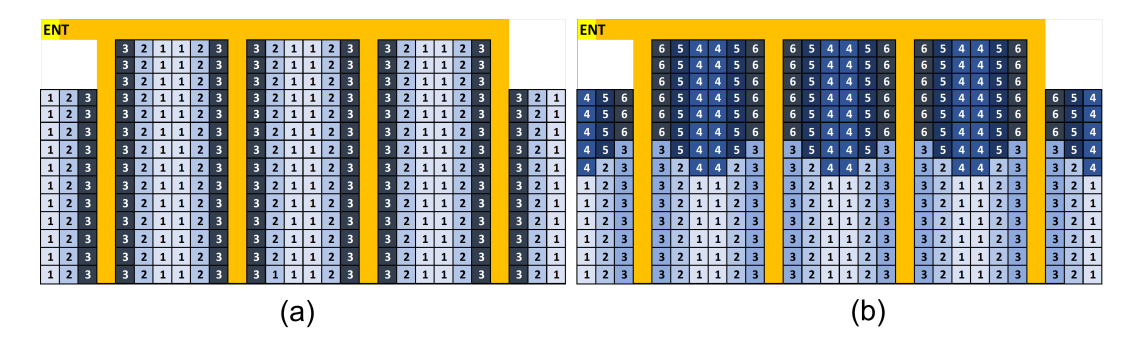

Figure 13: (a) Boarding by Seat  $(C = 0.191)$  and (b) Modified-Boarding by Seat  $(C = 0.311)$ 

The results after running the simulation 80 times with  $R_L = 0.1$  and  $R_{J,\text{max}} = 0.5$  is shown in the following table.

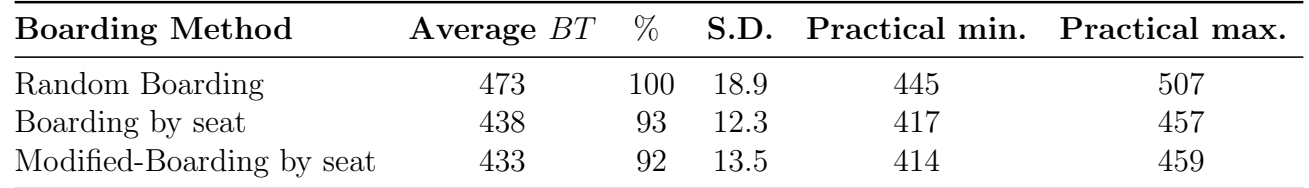

The optimal boarding method for this aircraft is the modified boarding by seat method, whose average boarding time (433 t.u.  $= 615$  s) is slightly lower than boarding by seat and random boarding, respectively. Interestingly, the optimal boarding method uses less time than the optimal boarding method in Aircraft I, even though this aircraft has over 50% more passengers. This is because this aircraft is much wider than Aircraft I, allowing more passengers to move at the same time.

### 5.2 Optimal Disembarking Method

Similar to boarding method, modified-disembarking by seat is tested and compare with random disembarking and original disembarking by seat, as shown in Figure  $\sqrt{14}$ .

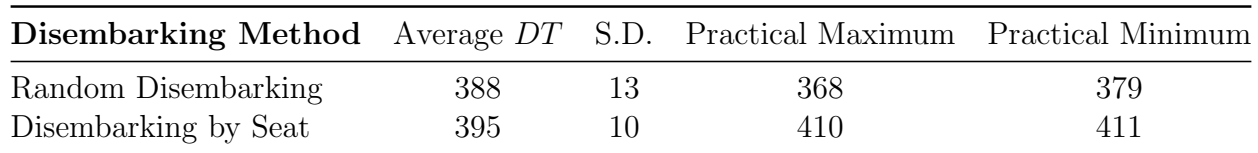

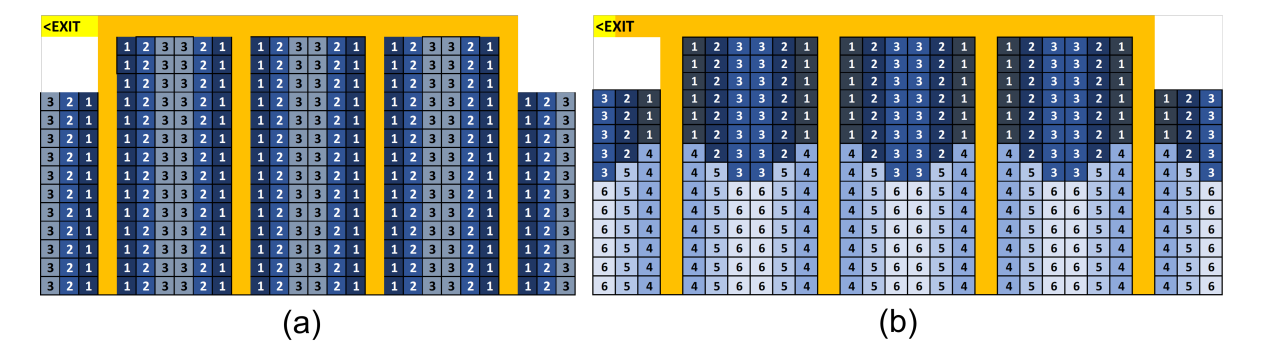

Figure 14: (a) Disembarking by Seat (b) Modified-Disembarking by Seat

### 6 Aircraft III: Two-entrance Two-aisle Aircraft

The Two-entrance, Two-aisle aircraft has two section, front and back. It has 242 seats  $(N_C = 242)$ . We assume that passengers whose seat is in the front section are limited to enter from Entrance 1 at the front only. This also applies on the back section. Passengers also cannot go through another section during boarding. We also make a further assumption for this case (which obviously can be assumed in any commercial airline).

ASSUMPTION: Passengers in business class do not affect boarding time.

Justification: The section of the plane for business class passengers is on the other side of economic class passengers. The only chance they can interfere with the boarding line is when they are moving from the entrance to their section, which is eliminated by the fact that they are boarded before economic class passengers anyway.

#### 6.1 Optimal Boarding Method

Since the seat configuration of Two-entrance two-aisle aircraft is comparable to Narrow-Body, boarding by seat method is expected to be optimal. Four possible methods, as shown in Figure 15, are tested throughout our model. Since there are two entrances, the cabin crew assigned the priority on passengers separately. Therefore, the number of priority is obtained from the sum of priority in both section, front and back. As an example, the boarding method, as shown in Figure  $|15(b)|$ , has complexity  $C = \ln\left(\frac{2+4}{228}\right) \approx 0.330$ . The result after running the simulation 80 times with  $R_L = 0.1$ and  $R_{J,\text{max}} = 0.5C$  is shown in the following table.

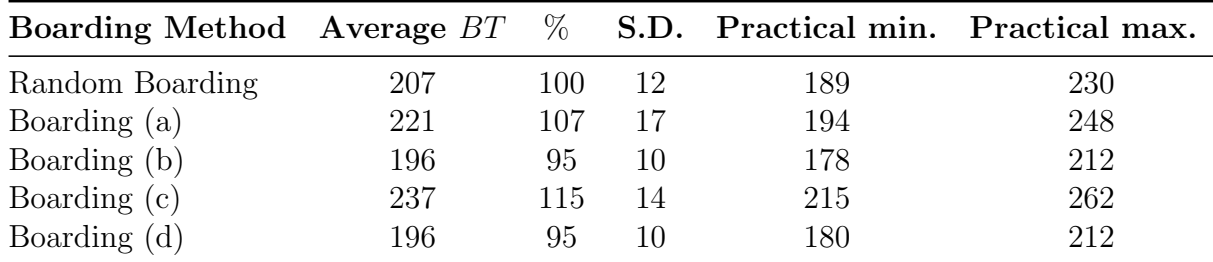

According to the following table shows that boarding method (b) and (d) is one of the best performed methods. However, method (d) is more complicated. Therefore, method (b) is the optimal.

#### 6.2 Optimal Disembarking Method

Similar to boarding methods in Figure  $|15|$  however, the priority number is reversed. Every passenger is assumed to exit the same gate as they entered.

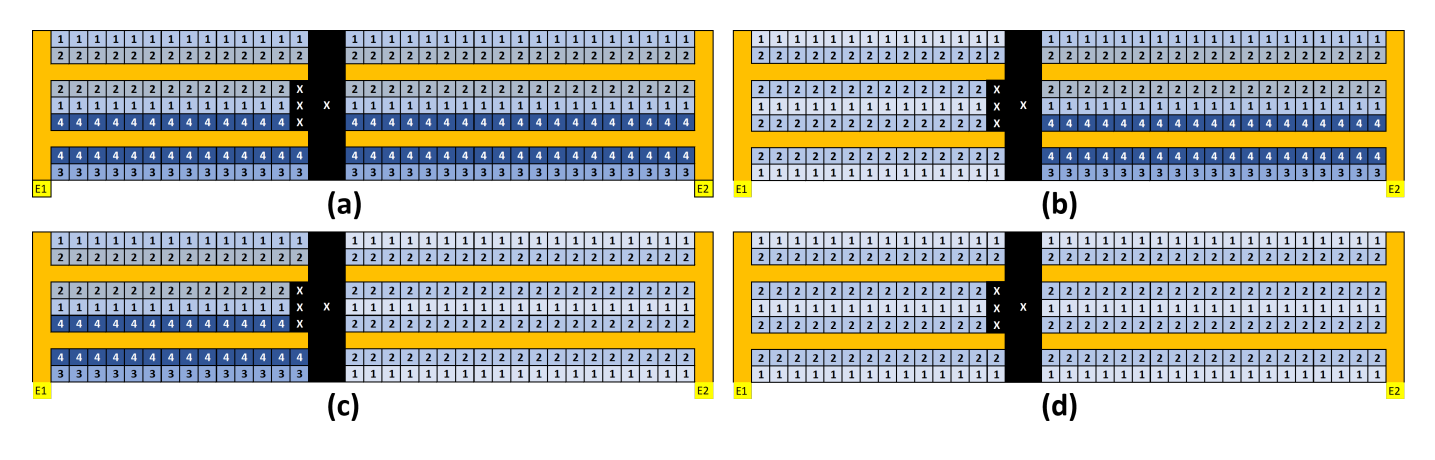

Figure 15: Four possible methods of boarding by seat,  $C = 0.255$  for (a),  $C = 0.330$  for (b) and (c) and  $C = 0.255$  for (d).

# 7 Adjustments for the Pandemic

Due to the coronavirus pandemic, social distancing measures are employed to slow the spread of the virus. The social distancing measures affect the aviation industry, mainly because airlines can no longer utilise the full capacity of airplanes. Some seats will be unused to allow spaces between passengers  $[21]$ , but the patterns of used and unused seats can differ between airlines to airlines depending on the guidelines. We will test four patterns of seating of Aircraft I in the pandemic (Figure  $\overline{16}$ ) to see whether the optimal boarding method would still be the same as with the case when the aircraft carries full capacity.

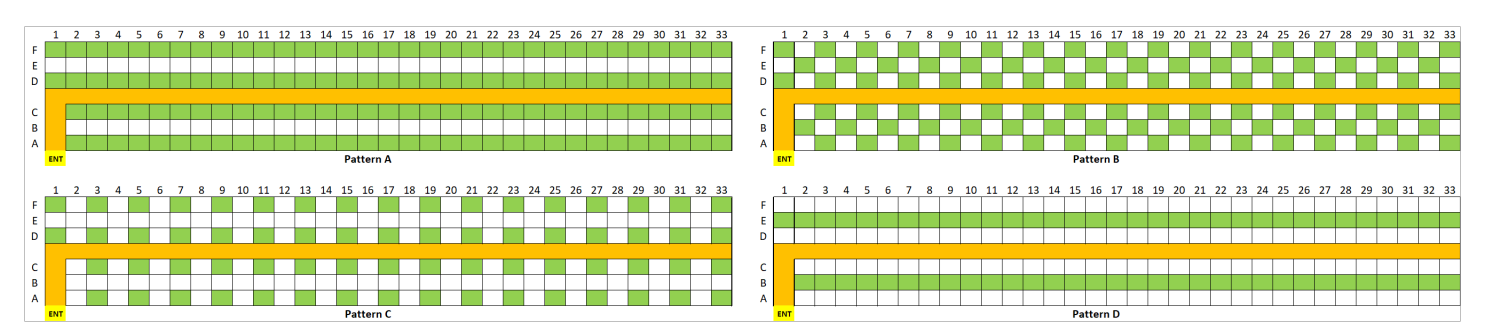

Figure 16: Four patterns of seating in Aircraft I in the pandemic.

We make an additional assumption that

Assumption: The distance between each passenger in the aisle remains the same. JUSTIFICATION: This is for the ease of implementation.

### 7.1 Optimal Boarding Methods

We will test four patterns of seating of Aircraft I on layout A,B,C and D with four boarding methods: random, back-to-front, boarding by seat and boarding by luggage size.

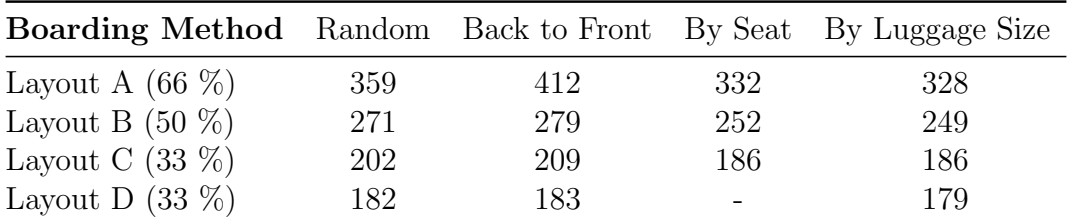

The optimal boarding method in the pandemic is boarding by luggage size for all seating patterns.

# 8 Model Evaluation

### 8.1 Strengths

- 1. Adaptability: Our models of boarding and disembarking are adaptable to a vast array of aircraft, as shown by our implementation in Aircraft I, II, and III. The cellular automata algorithms are rigorous, making the model general and easily modifiable.
- 2. Emphasis on Practicality: We quantify complexity of boarding methods via complexity factor. The complexity factor is used to find the rate of queue jumping. Our models are designed such that complex methods are "punished" with passengers' inability to follow, as is in real life.
- 3. LOW TIME COMPLEXITY: Our simulation algorithms are time-effective. If we look at the code, we can see that the time complexity of our simulations are  $O(N \cdot BT)$  or  $O(N \cdot DT)$ . If we assume that the boarding time *BT* and disembarking time *DT* can be approximated as a linear function of N (which they likely are, according from data from  $\boxed{6}$  and  $\boxed{22}$ ), then our algorithm has time complexity  $O(N^2)$ . This is considerably faster than other model of simulation, such as agent-based modeling.

### 8.2 Limitations and Improvements

- 1. Passenger Group/Family: Our model does not accommodate the fact that some passengers travel in groups/families. These passengers are unlikely to part with other passengers in the same group/family. By including these factors, our result can be a better representation of real boarding process.
- 2. Complexity factor: Even though the complexity has its physical meaning and able to analyse the method. However, expressing the complexity factor could be done multiple ways. Different expression of complexity might yield the different results.

# 9 Conclusions

We have investigated the optimal boarding and disembarking method for aircraft. We constructed models for boarding and disembarking processes to test various boarding and disembarking methods. To measure the boarding and disembarking time, our models use cellular automata algorithm to simulate the boarding and disembarking process.

Steffen's method and random disembarking method are found to be, respectively, optimal boarding method and optimal disembarking method for Narrow-body Aircraft. For Flying Wing Aircraft and Two-entrance Two-aisle Aircraft, the optimal boarding methods are, respectively, modified boarding by seat and boarding by seat method. In the pandemic, the optimal boarding method is boarding by luggage size.

### 10 Letter to an Airline Executive

Dear Sir/Madam,

We would like to thank you for your trust in our team. We have now completed our report about the optimal boarding and disembarking method for your airline, which will certainly allow your airline to generate more revenue due to lesser loss in turnaround time for each flight.

Firstly we design a model that simulate the passengers' behavior in the boarding and disembarking process. We realise that the real-world passengers would not always follow the ideal queue predetermined by a boarding method, so we account for late and queue-jumping passengers in our model. Then, we develop a simulation that considers passengers' moving and bag stowing time, which are the only two factors that significantly affect the boarding time. For disembarking model, we consider late-embarking passengers in our model to better reflect the reality.

We implement our models on three aircraft, each of them representing a category of planes your airline may own.

- 1. NARROW-BODY AIRCRAFT: This is an example of a simple, multicolumn plane with one aisle. The optimal boarding method for this type of plane is Steffen's method, which is a efficient yet complicated method to implement. Our recommendation is to use boarding by seat method, i.e. boarding from window seats, middle seats, and aisle seats, which is a little more timeconsuming than Steffen's method, but is way easier to practise. The best disembarking method is random disembarking method.
- 2. Flying Wing Aircraft: This aircraft represents wide aircraft, short but has many aisles. We found that the best boarding method is a modified boarding by seat method. This is like boarding by seat method, but passengers at the back boards before passengers at the front.
- 3. TWO-ENTRANCE TWO-AISLE AIRCRAFT: This is a typical wide-body plane. It has two entrances that allow passengers to board more quickly. The optimal boarding method is a boarding by seat method, boarding non-aisle passengers first then aisle passengers. This method is indeed on par with a similar method, but we recommend this method because it is simpler.

The methods we already discussed work very well when the plane is full or almost full. However, during the pandemic when restrictions are imposed on seating, the optimal boarding method for all cases is boarding by luggage size method.

We hope that you are satisfied with our works. Please do not hesitate to contact us if you have any inquiry. We look forward to more cooperation with your airline in the future. In the meantime, we are eager to see some of our methods being used the next time we are abroad with your airline!

Yours sincerely, Team IMMC 2022031

### References

- [1] Bachmat, E., Berend, D., Sapir, L. and Skiena, S., 2007. Optimal boarding policies for thin passengers. *Advances in Applied Probability*, 39(4), pp.1098-1114.
- [2] Bachmat, E., Khachaturov, V. and Kuperman, R., 2013. Optimal back-to-front airplane boarding. *Physical Review E*, 87(6), p.062805.
- [3] Van Landeghem, H. and Beuselinck, A., 2002. Reducing passenger boarding time in airplanes: A simulation based approach. *European Journal of Operational Research*, 142(2), pp.294-308.
- [4] Steffen, J.H., 2008. Optimal boarding method for airline passengers. *Journal of Air Transport Management*, 14(3), pp.146-150.
- [5] Jafer, S. and Mi, W., 2017. Comparative study of aircraft boarding strategies using cellular discrete event simulation. *Aerospace*, 4(4), p.57.
- [6] Baek, Y., Ha, M. and Jeong, H., 2013. Impact of sequential disorder on the scaling behavior of airplane boarding time. *Physical Review E*, 87(5), p.052803.
- [7] Cimler, R. and Olševičová, K., 2013. Analysis Simulation of aircraft disembarking methods. *Global Journal on Technology*, 3.
- [8] Steffen, J.H. and Hotchkiss, J., 2012. Experimental test of airplane boarding methods. *Journal of Air Transport Management*, 18(1), pp.64-67.
- [9] Qiang, S., Jia, B. and Huang, Q., 2017. Evaluation of airplane boarding/deboarding strategies: A surrogate experimental test. *Symmetry*, 9(10), p.222.
- [10] Milne, R.J. and Kelly, A.R., 2014. A new method for boarding passengers onto an airplane. *Journal of Air Transport Management*, 34, pp.93-100.
- [11] Delcea, C., Cotfas, L.A., Chirită, N. and Nica, I., 2018. A two-door airplane boarding approach when using apron buses. *Sustainability*, 10(10), p.3619.
- [12] Delcea, C., Cotfas, L.A. and Paun, R., 2018. Agent-based evaluation of the airplane boarding strategies' efficiency and sustainability. *Sustainability*, 10(6), p.1879.
- [13] Coppens, J., Dangal, S., Vendel, M., Anjani, S., Akkerman, S., Hiemstra-van Mastrigt, S. and Vink, P., 2018. Improving airplane boarding time: a review, a field study and an experiment with a new way of hand luggage stowing. *International Journal of Aviation, Aeronautics, and Aerospace*, 5(2), p.7.
- [14] Jaehn, F. and Neumann, S., 2015. Airplane boarding. *European Journal of Operational Research*, 244(2), pp.339-359.
- [15] Ahmadpour, N., Lindgaard, G., Robert, J.M. and Pownall, B., 2014. The thematic structure of passenger comfort experience and its relationship to the context features in the aircraft cabin. *Ergonomics*, 57(6), pp.801-815.
- [16] Gwynne, S.M.V., Yapa, U.S., Codrington, L., Thomas, J.R., Jennings, S., Thompson, A.J.L. and Grewal, A., 2018. Small-scale trials on passenger microbehaviours during aircraft boarding and deplaning procedures. *Journal of air transport management*, 67, pp.115-133.
- [17] Luo, L., Hong, S., Shang, S., Zhou, X., Yang, J. and Pan, Y., 2021. Intelligent Boarding Modelling and Evaluation: A Simulation-Based Approach. *Journal of Advanced Transportation.*
- [18] Mohammadi, K. and Mostafaeipour, A., 2013. Using different methods for comprehensive study of wind turbine utilization in Zarrineh, Iran. *Energy conversion and management*, 65, pp.463- 470.
- [19] Van Den Briel, M.H., Villalobos, J.R., Hogg, G.L., Lindemann, T. and Mulé, A.V., 2005. America west airlines develops efficient boarding strategies. *Interfaces*, 35(3), pp.191-201.
- [20] Schmidt, M., 2017. A review of aircraft turnaround operations and simulations. *Progress in Aerospace Sciences*, 92, pp.25-38.
- [21] Salari, M., Milne, R.J., Delcea, C., Kattan, L. and Cotfas, L.A., 2020. Social distancing in airplane seat assignments. *Journal of Air Transport Management*, 89, p.101915.
- [22] Schultz, M., 2017, June. Aircraft boarding-data, validation, analysis. In *Proceedings of the 12th USA/Europe Air Traffic Management Research and Development Seminar, Seattle, WA, USA* (pp. 26-30).

# A Raw Data

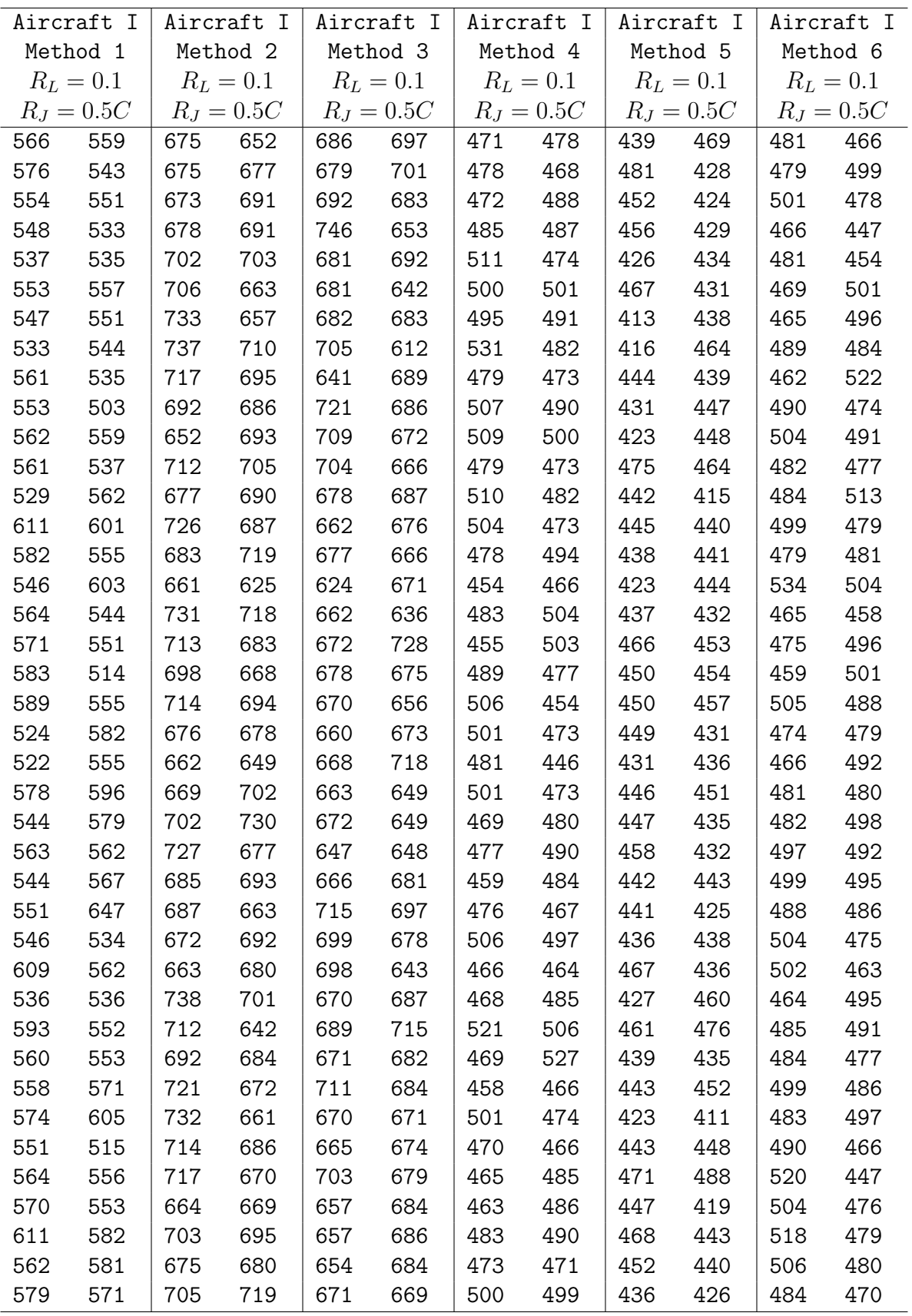

### A.1 Raw Data for Subsection 4.2

### A.2 Raw Data for Subsection 5.1

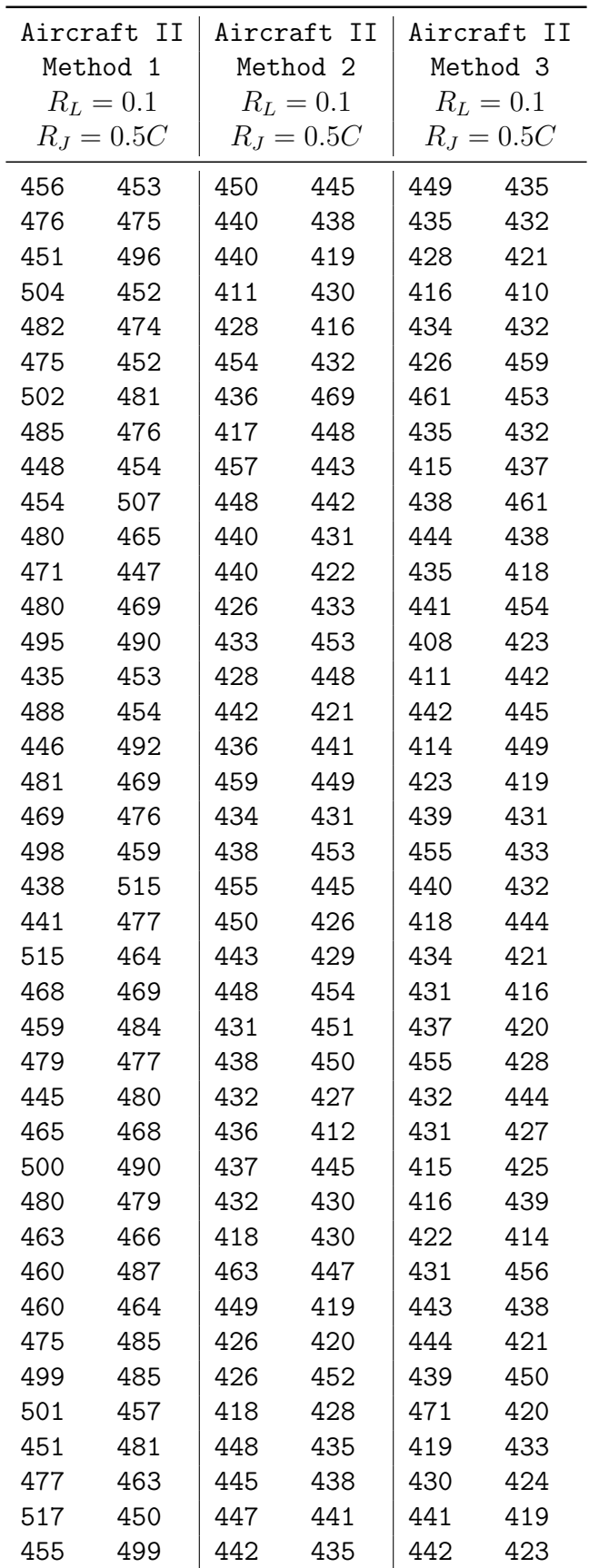

### A.3 Raw Data for Subsection 6.1

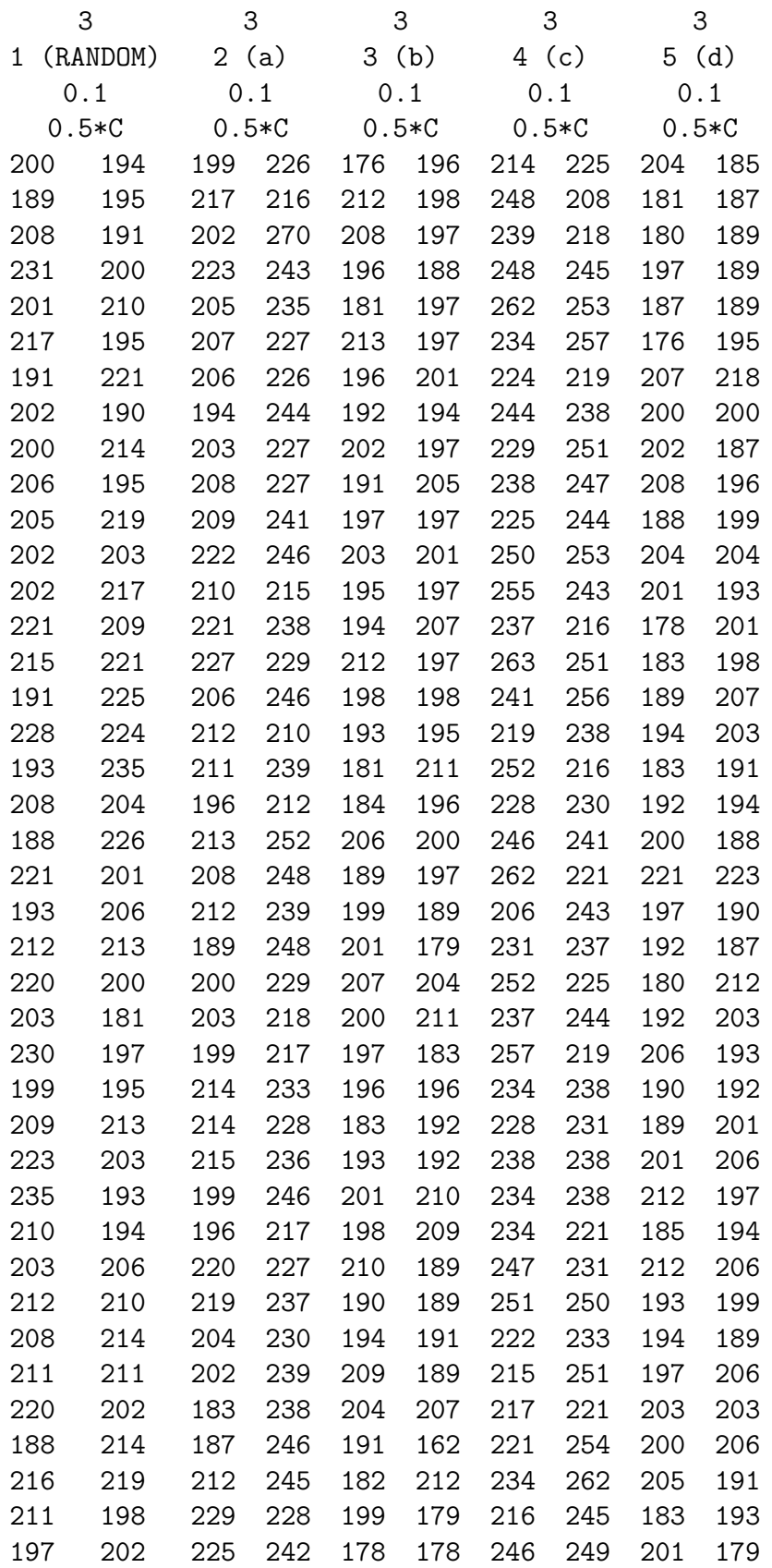

### A.4 Raw Data for Subsection 7.1

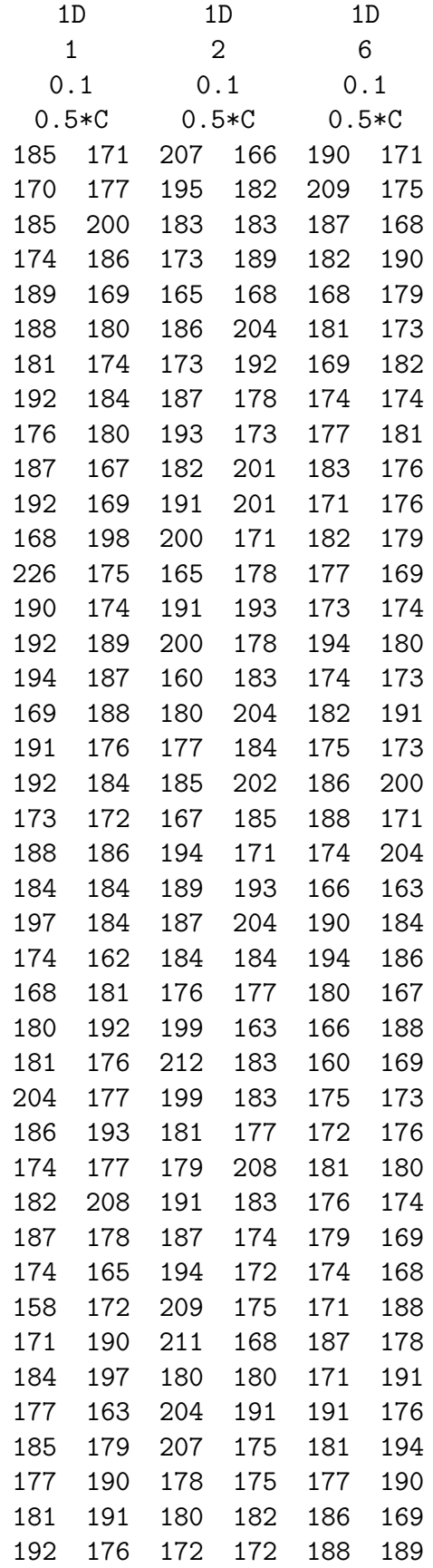

## B Codes

B.1 Codes of Boarding Process, Airplane I

```
1 import numpy as np
2 import pandas as pd
3 import matplotlib.pyplot as plt
4 import math
5 import statistics as st
6 import random
7 from statistics import stdev
8 from scipy. integrate import quad
9
10 def run1(case ,RL ,RJ ,N):
11 # Create position of people in " Narrow Body " Passenger Aircraft
12 arr = np.arange(1, 196)13 list_0 = arr.tolist()
14 for i in range (99):
15 list_0[i] = [math.floor(list_0[i]/33)+1, list_0[i]/33]16 for i in range (99,195):
17 list_0[i] = [math.floor((list_0[i]-99)/32)+5,(list_0[i]-99)%32+1]
18 list_0[32] = [1,33]
19 list_0[65] = [2,33]
20 list_0[98] = [3,33]
21 list_0[130] = [5,33]
22 list_0[162] = [6,33]
23 list_0[194] = [7,33]
24
25 # Random luggage stow time of each people by experimental data and Weilbell
     distribution
26 luggage = [6.2, 6.5, 6.6, 9.0, 7.7, 7.1, 5.3, 5.0, 5.5, 6.5, 6.2, 6.5, 4.9,
     5.1, 8.3, 8.4, 7.6, 8.9, 9.4, 7.6, 6.5, 7.6, 8.0, 6.4, 5.5, 6.4, 6.6, 6.9,
     9.2, 10.6, 8.1, 6.4, 7.7, 9.0, 8.9, 9.7, 8.1, 7.8, 8.2, 9.0, 7.6, 7.6, 5.1,
     3.9, 9.8, 7.7, 8.0, 6.6, 6.3, 6.5, 7.0, 9.6, 7.3, 7.2, 6.7, 8.6, 7.4, 7.6,
     7.2, 8.3, 8.3, 9.2, 8.8, 8.8, 7.0, 6.9, 5.7, 7.7, 6.5, 6.3, 8.8, 9.4, 7.1,
     6.4, 6.4, 5.3, 6.0, 5.7, 4.4, 4.0, 5.0, 1.9, 5.1, 8.2, 5.3, 6.7, 6.7, 10.7]
27 luggage_arr = np.array (luggage)
28 mean = luggage_arr.mean()
29 std = stdev(luggage_arr)
30 k = (std/mean) **(-1.086)31 z = 1 + 1/k
32 def f(x):
33 return math.exp(-x)*(x**z-1)34 gamma, err = quad(f, 0, math.inf)
35 c = mean/gamma
36 for i in range (len(list_0)):
37 weibull = (c*(np.random.webull(k, 1))).tolist()
38 time = round ((weibull [0]/1.42))
39 list_0[i].append(time)
40
41 # Case 1
42 list_1 = random.sample(list_0,195)
43
44 class agent_1:
45 def __init__(self ,char ,seat ,bag):
46 self.char = char
47 self.seat = seat
48 self.bag = bag
49
```

```
50 passenger_1 = []
51 for i in range (len(list_0)):
52 passenger_1.append(agent_1(list_1[i][0],list_1[i][1],list_1[i][2]))
53
54 # Case2
55 list_late_2 = random.sample(list_0 , round (N*RL))
56 list_no_late_2 = [x for x in list_0 if x not in list_late_2]
57
58 list_bow = []
59 list_middle_2 = []
60 list_aft = []
61
62 for i in range (len(list_no_late_2)):
63 if 1 <= list_no_late_2[i][1] <= 11:
64 list_bow.append(list_no_late_2[i])
65
66 for i in range (len(list_no_late_2)):
67 if 12 <= list_no_late_2[i][1] <= 22:
68 list_middle_2.append(list_no_late_2[i])
69
70 for i in range (len(list_no_late_2)):
71 if 23 <= list_no_late_2[i][1] <= 33:
72 list_aft.append(list_no_late_2[i])
73
74 list_random_bow = random.sample(list_bow ,len(list_bow))
75 list_random_middle_2 = random.sample(list_middle_2 ,len (list_middle_2))
76 list_random_aft = random.sample(list_aft ,len(list_aft))
77 list_random_2 = list_random_aft + list_random_middle_2 + list_random_bow
78
79 list_bad_2 = random.sample(list_random_2 , round (N*RJ))
8081 random_2 = []
82 for i in range (len(list_random_2)):
83 for j in range (len(list_bad_2)):
84 if list_random_2[i] == list_bad_2[j]:
85 random_2.append(i)
86
87 list_bad_2 = []
88 for i in range (len(random_2)):
89 list_bad_2.append(list_random_2[random_2[i]])
90
91 list_no_bad_2 = [x for x in list_random_2 if x not in list_bad_2]
92
93 no_random_2 = []
94 for i in range (len(list_random_2)):
95 for j in range (len(list_no_bad_2)):
96 if list_random_2[i] == list_no_bad_2[j]:
97 no_random_2.append(i)
98
99 normal_2 = []
100 for i in range (len(random_2)):
101 normal_2.append(np.random.normal(random_2[i], 5))
102
103 for i in range (len(normal_2)):
104 list_bad_2[i].append(normal_2[i])
105
106 list_bad_2 = sorted(list_bad_2, key= lambda x: x[-1])
107
108 for i in range (len(normal_2)):
109 del list_bad_2[i][3]
```

```
110
111 normal_2 = sorted (normal_2)
112
113 list_shift_2 = []
114 i=0115 for i in range (len(list_no_bad_2)+len(list_bad_2)):
116 if (len(list_bad_2) != 0) & (j < len(no\_random_2)):
117 if normal_2[0] < no\_random_2[j]:
118 list_shift_2.append(list_bad_2[0])
119 del list_bad_2[0]
120 del normal_2[0]
121 elif normal_2[0] > no_random_2[j]:
122 list_shift_2.append(list_no_bad_2[j])
123 j=j+1124 elif j >= len(no_random_2):
125 list_shift_2.append(list_bad_2[0])
126 del list_bad_2[0]
127 del normal_2[0]
128 else:
129 list_shift_2.append(list_no_bad_2[j])
130 j = j + 1
131
132 list_2 = list_shift_2 + list_late_2
133
134 class agent_2:
135 def __init__(self, char, seat, bag, num_out, row, col):
136 self.char = char
137 self.seat = seat
138 self.bag = bag
139 self.num_out = num_out
140 self.row = row
141 self.col = col
142
143 passenger_2 = []
144 for i in range (len (list_0)):
145 passenger_2.append(agent_2(list_2[i][0],list_2[i][1],list_2[i][2],0,0,0))
146
147 #Case3
148 list_late_3 = random.sample(list_0,round(N*RL))
149 list_no_late_3 = [x for x in list_0 if x not in list_late_3]
150
151 list_bow = []
152 list_middle_3 = \begin{bmatrix} \end{bmatrix}153 list_aft = []
154
155 for i in range (len(list_no_late_3)):
156 if 1 <= list_no_late_3[i][1] <= 11:
157 list_bow.append(list_no_late_3[i])
158
159 for i in range (len(list_no_late_3)):
160 if 12 <= list_no_late_3[i][1] <= 22:
161 list_middle_3.append(list_no_late_3[i])
162
163 for i in range (len(list_no_late_3)):
164 if 23 <= list_no_late_3[i][1] <= 33:
165 list_aft.append(list_no_late_3[i])
166
167 list_random_bow = random.sample(list_bow,len(list_bow))
168 list_random_middle_3 = random.sample(list_middle_3, len(list_middle_3))
169 list_random_aft = random.sample(list_aft,len(list_aft))
```

```
170 list_random_3 = list_random_aft + list_random_bow + list_random_middle_3
171
172 list_bad_3 = random.sample(list_random_3 , round (N*RJ))
173
174 random_3 = []
175 for i in range (len(list_random_3)):
176 for j in range (len(list_bad_3)):
177 if list_random_3[i] == list_bad_3[j]:
178 random_3.append(i)
179
180 list_bad_3 = []
181 for i in range (len(random_3)):
182 list_bad_3.append(list_random_3[random_3[i]])
183
184 list_no_bad_3 = [x for x in list_random_3 if x not in list_bad_3]
185
186 no_random_3 = []
187 for i in range (len(list_random_3)):
188 for j in range (len(list_no_bad_3)):
189 if list_random_3[i] == list_no_bad_3[j]:
190 no_random_3.append(i)
191
192 normal_3 = []
193 for i in range (len(random_3)):
194 normal_3.append(np.random.normal(random_3[i], 5))
195
196 for i in range (len(normal_3)):
197 list_bad_3[i].append(normal_3[i])
198
199 list_bad_3 = sorted(list_bad_3, key=lambda x: x[-1])
200
201 for i in range (len(normal_3)):
202 del list_bad_3[i][3]
203
204 normal_3 = sorted (normal_3)
205
206 list_shift_3 = []
207 j=0208 for i in range (len(list_no_bad_3)+len(list_bad_3)):
209 if (len(list\_bad_3) != 0) & (j < len(no\_random_3)):
210 if normal_3[0] < no_random_3[j]:
211 list_shift_3.append(list_bad_3[0])
212 del list_bad_3[0]
213 del normal_3[0]
214 elif normal_3[0] > no_random_3[j]:
215 list_shift_3.append(list_no_bad_3[j])
216 j=j+1217 elif j \geq 1en (no_random_3):
218 list_shift_3.append(list_bad_3[0])
219 del list_bad_3[0]
220 del normal_3[0]
221 else:
222 list_shift_3.append(list_no_bad_3[j])
223 j = j + 1
224
225 list_3 = list_shift_3 + list_late_3
226
227 class agent_3:
228 def __init__(self ,char ,seat ,bag ,num_out ,row ,col):
229 self.char = char
```

```
230 self.seat = seat
231 self.bag = bag
232 self.num_out = num_out
233 self.row = row
234 self.col = col
235
236 passenger_3 = []
237 for i in range (len(list_0)):
238 passenger_3.append(agent_3(list_3[i][0],list_3[i][1],list_3[i][2],0,0,0))
239
240 # Case 4
241 list_late_4 = random.sample(list_0, round(N*RL))
242 list_no_late_4 = [x for x in list_0 if x not in list_late_4]
243
244 list_window_4 = []
245 list_middle_4 = []
246 list_aisle_4 = []
247
248 for i in range (len(list_no_late_4)):
249 if (list-no\_late\_4[i][0] == 1) | (list-no\_late\_4[i][0] == 7):
250 list_window_4.append(list_no_late_4[i])
251 for i in range (len(list_no_late_4)):
252 if (list\_no\_late\_4[i][0] == 2) | (list\_no\_late\_4[i][0] == 6):
253 list_middle_4.append(list_no_late_4[i])
254
255 for i in range (len(list_no_late_4)):
256 if (list\_no\_late\_4[i][0] == 3) | (list\_no\_late\_4[i][0] ==5):
257 list_aisle_4.append(list_no_late_4[i])
258
259 list_random_window_4 = random.sample(list_window_4 ,len (list_window_4))
260 list_random_middle_4 = random.sample(list_middle_4 ,len (list_middle_4))
261 list_random_aisle_4 = random.sample(list_aisle_4,len(list_aisle_4))
262 list_random_4 = list_random_window_4 + list_random_middle_4 +
     list_random_aisle_4
263
264 list_bad_4 = random.sample(list_random_4 , round (N*RJ))
265
266 random_4 = []
267 for i in range (len(list_random_4)):
268 for j in range (len(list_bad_4)):
269 if list_random_4[i] == list_bad_4[j]:
270 random_4.append(i)
271
272 list_bad_4 = []273 for i in range (len(random_4)):
274 list_bad_4.append(list_random_4[random_4[i]])
275
276 list_no_bad_4 = [x for x in list_random_4 if x not in list_bad_4]
277
278 no_random_4 = []
279 for i in range (len(list\_random_4)):
280 for j in range (len(list_no_bad_4)):
281 if list_random_4[i] == list_no_bad_4[j]:
282 no_random_4.append(i)
283
284 normal_4 = []
285 for i in range (len(random_4)):
286 normal_4.append(np.random.normal(random_4[i], 5))
287
288 for i in range (len(normal_4)):
```

```
289 list_bad_4[i].append(normal_4[i])
290
291 list_bad_4 = sorted(list_bad_4, key=lambda x: x[-1])
292
293 for i in range (len(normal_4)):
294 del list_bad_4[i][3]
295
296 normal_4 = sorted (normal_4)
297
298 list_shift_4 = []
299 j=0
300 for i in range (len(list_no_bad_4)+len(list_bad_4)):
301 if (len(list_bada_4) != 0) & (j < len(n_grandom_4)):
302 if normal_4[0] < no_random_4[j]:
303 list_shift_4.append(list_bad_4[0])
304 del list_bad_4[0]
305 del normal_4[0]
306 elif normal_4[0] > no_random_4[j]:
307 list_shift_4.append(list_no_bad_4[j])
308 j=j+1
309 elif j >= len(no_random_4):
310 list_shift_4.append(list_bad_4[0])
311 del list_bad_4[0]
312 del normal_4[0]
313 else :
314 list_shift_4.append(list_no_bad_4[j])
315 j=j+1
316
317 list_4 = list_shift_4 + list_late_4
318
319 class agent_4:
320 def __init__(self ,char ,seat ,bag ,num_out ,row ,col):
321 self.char = char
322 self.seat = seat
323 self.bag = bag
324 self.num_out = num_out
325 self.row = row
326 self.col = col
327
328 passenger_4 = []
329 for i in range (len(list_0)):
330 passenger_4.append(agent_4(list_4[i][0],list_4[i][1],list_4[i][2],0,0,0))
331
332 # Case 5
333 arr_1_ABC = np.arange(33,0,-2)
334 arr_1_DEF = np.arange (33, 1, -2)335 arr_2_all = np.arange (32, 0, -2)336 list_1_ABC = arr_1_ABC.tolist()
337 list_1_DEF = arr_1_DEF.tolist()
338 list_2_all = arr_2_all.tolist()
339
340 list_correct_5 = []
341
342 for i in range (len(list_1_ABC)):
343 for j in range (len(list_0)):
344 if (\text{list}_0[j][0] == 1) & (\text{list}_0[j][1] == \text{list}_1_ABC[i]):345 list_correct_5.append(list_0[j])
346 for i in range (len(list_1_DEF)):
347 for j in range (len(list_0)):
348 if (\text{list}_0[j][0] == 7) & (\text{list}_0[j][1] == \text{list}_1\_DEF[i]):
```

```
349 list_correct_5.append(list_0[j])
350 for i in range (len(list_2_all)):
351 for j in range (len(list_0)):
352 if (\text{list}_0[j][0] == 1) & (\text{list}_0[j][1] == \text{list}_2\_all[i]):
353 list_correct_5.append(list_0[j])
354 for i in range (len(list_2_all)):
355 for j in range (len(list_0)):
356 if (list_0[j][0] == 7) & (list_0[j][1] == list_2_all[i]):
357 list_correct_5.append(list_0[j])
358 for i in range (len(list_1_ABC)):
359 for j in range (len(list_0)):
360 if (list_0[j][0] == 2) & (list_0[j][1] == list_1_ABC[i]):
361 list_correct_5.append(list_0[j])
362 for i in range (len(list_1_DEF)):
363 for j in range (len(list_0)):
364 if (list_0[j][0] == 6) & (list_0[j][1] == list_1_DEF[i]):
365 list_correct_5.append(list_0[j])
366 for i in range (len(list_2_all)):
367 for j in range (len(list_0)):
368 if (\text{list}_0[j][0] == 2) & (\text{list}_0[j][1] == \text{list}_2\_all[i]):369 list_correct_5.append(list_0[j])
370 for i in range (len(list_2_all)):
371 for j in range (len(list_0)):
372 if (\text{list}_0[j][0] == 6) & (\text{list}_0[j][1] == \text{list}_2_\text{all}[i]):373 list_correct_5.append(list_0[j])
374 for i in range (len(list_1_ABC)):
375 for j in range (len(list_0)):
376 if (list_0[j][0] == 3) & (list_0[j][1] == list_1_ABC[i]):377 list_correct_5.append(list_0[j])
378 for i in range (len(list_1_DEF)):
379 for j in range (len(list_0)):
380 if (\text{list}_0[i][0] == 5) & (\text{list}_0[i][1] == \text{list}_1\_DEF[i]):
381 list_correct_5.append(list_0[j])
382 for i in range (len(list_2_all)):
383 for j in range (len(list_0)):
384 if (\text{list}_0[j][0] == 3) & (\text{list}_0[j][1] == \text{list}_2\_all[i]):
                 list_correct_5.append(list_0[j])
386 for i in range (len(list_2_all)):
387 for j in range (len(list_0)):
388 if (list_0[j][0] == 5) & (list_0[j][1] == list_2_all[i]):
389 list_correct_5.append(list_0[j])
390
391 list_late_5 = random.sample(list_correct_5 , round (N*RL))
392 list_no_late_5 = [x for x in list_correct_5 if x not in list_late_5]
393
394 list_bad_5 = random.sample(list_no_late_5 , round (N*RJ))
395
396 random_5 = []
397 for i in range (len(list_no_late_5)):
398 for j in range (len(list_bad_5)):
399 if list_no_late_5[i] == list_bad_5[j]:
400 random_5.append(i)
401
402 list_bad_5 = []403 for i in range (len(random_5)):
404 list_bad_5.append(list_no_late_5[random_5[i]])
405
406 list_no_bad_5 = [x for x in list_no_late_5 if x not in list_bad_5]
407
408 no_random_5 = []
```
```
409 for i in range (len(list_no_late_5)):
410 for j in range (len(list_no_bad_5)):
411 if list_no_late_5[i] == list_no_bad_5[j]:
412 no_random_5.append(i)
413
414 normal_5 = []
415 for i in range (len(random_5)):
416 normal_5.append(np.random.normal(random_5[i], 5))
417
418 for i in range (len(normal_5)):
419 list_bad_5[i].append(normal_5[i])
420
421 list_bad_5 = sorted(list_bad_5, key=lambda x: x[-1])
422
423 for i in range (len(normal_5)):
424 del list_bad_5[i][3]
425
426 normal_5 = sorted (normal_5)
427
428 list_shift_5 = []
429 i = 0430 for i in range (len(list_no_bad_5)+len(list_bad_5)):
431 if (len(list\_bad_5) != 0) & (j < len(no\_random_5)):
432 if normal_5[0] < no_random_5[j]:
433 list_shift_5.append(list_bad_5[0])
434 del list_bad_5[0]
435 del normal_5[0]
436 elif normal_5[0] > no_random_5[j]:
437 list_shift_5.append(list_no_bad_5[j])
438 j=j+1439 elif j >= len (no_random_5):
440 list_shift_5.append(list_bad_5[0])
441 del list_bad_5[0]
442 del normal_5[0]
443 else :
444 list_shift_5.append(list_no_bad_5[j])
445 j = j + 1
446
447 list_5 = list_shift_5 + list_late_5
448
449 class agent_5:
450 def __init__(self ,char ,seat ,bag ,num_out ,row ,col):
451 self.char = char
452 self.seat = seat
453 self.bag = bag
454 self.num_out = num_out
455 self.row = row
456 self.col = col
457
458 passenger 5 = []459 for i in range (len(list_0)):
460 passenger_5.append(agent_5(list_5[i][0],list_5[i][1],list_5[i][2],0,0,0))
461
462 # Case6
463 list_late_6 = random.sample(list_0 , round (N*RL))
464 list_no_late_6 = [x for x in list_0 if x not in list_late_6]
465
466 list_window_6 = []
467 list_middle_6 = []
468 list_aisle_6 = []
```

```
469 list_window_6_0 = []
470 list_window_6_4 = []
471 list_window_6_7 = []
472 list_middle_6_0 = []473 list_middle_6_4 = []474 list_middle_6_7 = []475 list_aisle_6_0 = []
476 list_aisle_6_4 = []
477 list_aisle_6_7 = []
478
479 for i in range (len(list_no_late_6)):
480 if (list_no_late_6[i][0] == 1) | (list_no_late_6[i][0] == 7):
481 list_window_6.append(list_no_late_6[i])
482
483 for i in range (len(list_no_late_6)):
484 if (list_no_late_6[i][0] == 2) | (list_no_late_6[i][0] == 6):
485 list_middle_6.append(list_no_late_6[i])
486
487 for i in range (len(list_no_late_6)):
488 if (list_no_late_6[i][0] == 3) | (list_no_late_6[i][0] == 5):
489 list_aisle_6.append(list_no_late_6[i])
490
491 for i in range (len(list_window_6)):
492 if 0 \leq 1 ist_window_6[i][2] \leq 3:
493 list_window_6_0.append(list_window_6[i])
494
495 for i in range (len(list_window_6)):
496 if 4 <= list_window_6[i][2] <= 6:
497 list_window_6_4.append(list_window_6[i])
498
499 for i in range (len(list_window_6)):
500 if 7 <= list_window_6[i][2]:
501 list_window_6_7.append(list_window_6[i])
502
503 for i in range (len(list_middle_6)):
504 if 0 <= list_middle_6[i][2] <=3:
505 list_middle_6_0.append(list_middle_6[i])
506
507 for i in range (len(list_middle_6)):
508 if 4 <= list_middle_6[i][2] <=6:
509 list_middle_6_4.append(list_middle_6[i])
510
511 for i in range (len(list_middle_6)):
512 if 7 \le list_middle_6[i][2]:
513 list_middle_6_7.append(list_middle_6[i])
514
515 for i in range (len(list_aisle_6)):
516 if 0 <= list_aisle_6[i][2] <=3:
517 list_aisle_6_0.append(list_aisle_6[i])
518
519 for i in range (len(list_aisle_6)):
520 if 4 <= list_aisle_6[i][2] <=6:
521 list_aisle_6_4.append(list_aisle_6[i])
522
523 for i in range (len(list_aisle_6)):
524 if 7 <= list_aisle_6[i][2]:
525 list_aisle_6_7.append(list_aisle_6[i])
526
527 list_random_window_6_0 = random.sample(list_window_6_0 ,len(list_window_6_0))
528 list_random_window_6_4 = random.sample(list_window_6_4 ,len(list_window_6_4))
```

```
529 list_random_window_6_7 = random.sample(list_window_6_7,len(list_window_6_7))
530 list_random_middle_6_0 = random.sample(list_middle_6_0 ,len(list_middle_6_0))
531 list_random_middle_6_4 = random.sample(list_middle_6_4,len(list_middle_6_4))
532 list_random_middle_6_7 = random.sample(list_middle_6_7 ,len(list_middle_6_7))
533 list_random_aisle_6_0 = random.sample(list_aisle_6_0 , len(list_aisle_6_0))
534 list_random_aisle_6_4 = random.sample(list_aisle_6_4 , len(list_aisle_6_4))
535 list_random_aisle_6_7 = random.sample(list_aisle_6_7 , len(list_aisle_6_7))
536 list_random_6 = list_random_window_6_7 + list_random_window_6_4 +
     list_random_window_6_0 + list_random_middle_6_7 + list_random_middle_6_4 +
     list_random_middle_6_0 + list_random_aisle_6_7 + list_random_aisle_6_4 +
     list_random_aisle_6_0
537
538 list_bad_6 = random.sample(list_random_6 , round (N*RJ))
539
540 random_6 = []
541 for i in range (len(list_random_6)):
542 for j in range (len(list_bad_6)):
543 if list_random_6[i] == list_bad_6[j]:
544 random_6.append(i)
545
546 list_bad_6 = []for i in range (len(random_6)):
548 list_bad_6.append(list_random_6[random_6[i]])
549
550 list_no_bad_6 = [x for x in list_random_6 if x not in list_bad_6]
551
552 \qquad \text{no\_random\_6} = [553 for i in range (len(list_random_6)):
554 for j in range (len(list_no_bad_6)):
555 if list_random_6[i] == list_no_bad_6[j]:
556 no_random_6.append(i)
557
558 normal_6 = []
559 for i in range (len(random_6)):
560 normal_6.append(np.random.normal(random_6[i], 5))
561
562 for i in range (len(normal_6)):
563 list_bad_6[i].append(normal_6[i])
564
565 list_bad_6 = sorted(list_bad_6, key=lambda x: x[-1])
566
567 for i in range (len(normal_6)):
568 del list_bad_6[i][3]
569
570 normal_6 = sorted (normal_6)
571
572 list_shift_6 = []
573 j=0574 for i in range (len(list_no_bad_6)+len(list_bad_6)):
575 if (len(list_bada_6) != 0) & (j < len(no\_random_6)):
576 if normal_6[0] < no_random_6[j]:
                 list_shift_6.append(list_bad_6[0])
578 del list_bad_6[0]
579 del normal_6[0]
580 elif normal_6[0] > no_random_6[j]:
581 list_shift_6.append(list_no_bad_6[j])
582 j = j + 1
583 elif j > len (no_random_6):
584 list_shift_6.append(list_bad_6[0])
585 del list_bad_6[0]
```

```
586 del normal_6[0]
587 else :
588 list_shift_6.append(list_no_bad_6[j])
589 j = j + 1
590
591 list_6 = list_shift_6 + list_late_6
592
593 class agent_6:
594 def __init__(self,char,seat,bag,num_out,row,col):
595 self.char = char
596 self.seat = seat
597 self.bag = bag
598 self.num_out = num_out
599 self.row = row
600 self.col = col
601
602 passenger_6 = []
603 for i in range (len(list_0)):
604 passenger_6.append(agent_6(list_6[i][0],list_6[i][1],list_6[i][2],0,0,0))
605
606 class person:
607 def __init__(self ,char ,seat ,bag ,num_out ,t_1 ,t_2 ,check):
608 self.char = char
609 self.seat = seat
610 self.bag = bag
611 self.num_out = num_out
612 self.t_1 = t_1
613 self.t_2 = t_2
614 self.check = check
615
616 list_pass = [[person(0,0,0,0,0,0,0) for i in range (0,34)] for j in range (0,8)
     ]
617
618 class grid:
619 def __init__(self ,type ,value ,pass_char ,pass_seat):
620 self. type = type
621 # 0 -> block
622 # 1 -> queue
623 \# 2 -> aisle
624 \# 3 \text{-} seat
625 self.value = value
626 \qquad \qquad \qquad \qquad \qquad \qquad \qquad \qquad \qquad \qquad \qquad \qquad \qquad \qquad \qquad \qquad \qquad \qquad \qquad \qquad \qquad \qquad \qquad \qquad \qquad \qquad \qquad \qquad \qquad \qquad \qquad \qquad \qquad \qquad \qquad \qquad627 # 1 -> passenger
628 self.pass_char = pass_char
629 self.pass_seat = pass_seat
630
631 plane = [[grid(0,0,0,0) for i in range(0,36)] for i in range(0,200)]
632
633 for i in range (1,8):
634 for j in range (1,34):
635 plane [i][j]. type = 3
636
637 for i in range (5,8):
638 plane[i][1]. type = 0
639
640 for i in range (0,36):
641 plane [4] [i]. type = 2
642
643 for i in range (5,200):
644 plane [i] [0] type = 1
```

```
645
646 def C1(passenger_1):
647 for i in range (len (passenger_1)):
648 list_pass[passenger_1[i].char][passenger_1[i].seat].char =
     passenger_1[i].char
649 list_pass[passenger_1[i].char][passenger_1[i].seat].seat =
     passenger_1[i].seat
650 list_pass[passenger_1[i].char][passenger_1[i].seat].bag = passenger_1
     [i].bag
651 list_pass[passenger_1[i].char][ passenger_1[i].seat]. num_out = -1
652 list_pass[passenger_1[i].char][passenger_1[i].seat].t_1 = -1
653 list_pass[passenger_1[i].char][ passenger_1[i].seat].t_2 = -1
654 list_pass[passenger_1[i].char][passenger_1[i].seat].check = 0
655 for i in range (0, len(passenger_1)):
656 plane [5+ i] [0]. value = 1
657 plane[5+i][0]. pass_char = passenger_1[i].char
658 plane[5+i][0]. pass_seat = passenger_1[i].seat
659
660 def C2(passenger_2):
661 for i in range (len(passenger_2)):
662 list_pass[passenger_2[i].char][passenger_2[i].seat].char =
     passenger_2[i].char
663 list_pass[passenger_2[i].char][passenger_2[i].seat].seat =
     passenger_2[i].seat
664 list_pass[passenger_2[i].char][passenger_2[i].seat].bag = passenger_2
     [i].bag
665 list_pass[passenger_2[i].char][ passenger_2[i].seat]. num_out = -1
666 list_pass[passenger_2[i].char][ passenger_2[i].seat].t_1 = -1
667 list_pass[passenger_2[i].char][ passenger_2[i].seat].t_2 = -1
668 list_pass[passenger_2[i].char][passenger_2[i].seat].check = 0
669 for i in range (0, len(passenger_2)):
670 plane [5+ i] [0]. value = 1
671 plane [5+i] [0]. pass_char = passenger_2 [i]. char
672 plane [5+i] [0]. pass_seat = passenger_2[i]. seat
673
674 def C3(passenger_3):
         for i in range (len(passenger_3)):
676 list_pass[passenger_3[i].char][passenger_3[i].seat].char =
     passenger_3[i].char
677 list_pass[passenger_3[i].char][passenger_3[i].seat].seat =
     passenger_3[i].seat
678 list_pass[passenger_3[i].char][passenger_3[i].seat].bag = passenger_3
     [i].bag
679 list_pass[passenger_3[i].char][ passenger_3[i].seat]. num_out = -1
680 list_pass[passenger_3[i].char][ passenger_3[i].seat].t_1 = -1
681 list_pass[passenger_3[i].char][ passenger_3[i].seat].t_2 = -1
682 list_pass[passenger_3[i].char][passenger_3[i].seat].check = 0
683 for i in range (0, len(passenger_3)):
684 plane [5+ i] [0]. value = 1
685 plane[5+i][0]. pass_char = passenger_3[i].char
686 plane[5+i][0]. pass_seat = passenger_3[i].seat
687
688 def C4(passenger_4):
689 for i in range (len(passenger_4)):
690 list_pass[passenger_4[i].char][passenger_4[i].seat].char =
     passenger_4[i].char
691 list_pass[passenger_4[i].char][passenger_4[i].seat].seat =
     passenger_4[i].seat
692 list_pass[passenger_4[i].char][passenger_4[i].seat].bag = passenger_4
     [i].bag
```

```
693 list_pass[passenger_4[i].char][ passenger_4[i].seat]. num_out = -1
694 list_pass[passenger_4[i].char][ passenger_4[i].seat].t_1 = -1
695 list_pass[passenger_4[i].char][ passenger_4[i].seat].t_2 = -1
696 list_pass[passenger_4[i].char][passenger_4[i].seat].check = 0
697 for i in range (0, len(passenger_4)):
698 plane [5+i] [0]. value = 1
699 plane[5+i][0]. pass_char = passenger_4[i].char
700 plane[5+i][0]. pass_seat = passenger_4[i].seat
701
702 def C5(passenger_5):
703 for i in range (len(passenger_5)):
704 list_pass[passenger_5[i].char][passenger_5[i].seat].char =
     passenger_5[i].char
705 list_pass[passenger_5[i].char][passenger_5[i].seat].seat =
     passenger_5[i].seat
706 list_pass[passenger_5[i].char][passenger_5[i].seat].bag = passenger_5
     [i].bag
707 list_pass[passenger_5[i].char][ passenger_5[i].seat]. num_out = -1
708 list_pass[passenger_5[i].char][ passenger_5[i].seat].t_1 = -1
709 list_pass[passenger_5[i].char][ passenger_5[i].seat].t_2 = -1
710 list_pass[passenger_5[i].char][passenger_5[i].seat].check = 0
711 for i in range (0, len(passenger_5)):
712 plane [5+ i] [0]. value = 1
713 plane[5+i][0]. pass_char = passenger_5[i].char
_{714} plane [5+i][0].pass_seat = passenger_5[i].seat
715
716 def C6(passenger_6):
717 for i in range (len (passenger_6)):
718 list_pass[passenger_6[i].char][passenger_6[i].seat].char =
     passenger_6[i].char
719 list_pass[passenger_6[i].char][passenger_6[i].seat].seat =
     passenger_6[i].seat
720 list_pass[passenger_6[i].char][passenger_6[i].seat].bag = passenger_6
     [i].bag
721 list_pass[passenger_6[i].char][ passenger_6[i].seat]. num_out = -1
722 list_pass[passenger_6[i].char][passenger_6[i].seat].t_1 = -1
723 list_pass[passenger_6[i].char][ passenger_6[i].seat].t_2 = -1
724 list_pass[passenger_6[i].char][passenger_6[i].seat].check = 0
725 for i in range (0, len(passenger_6)):
726 plane [5+i] [0]. value = 1
727 plane[5+i][0]. pass_char = passenger_6[i].char
728 plane [5+i][0]. pass_seat = passenger_6[i]. seat
729
730 if(case==1):
731 C1(passenger_1)
732 if (case==2):
733 C2(passenger_2)
734 if (case==3):
735 C3(passenger_3)
736 if(case == 4):737 C4(passenger_4)
738 if (case==5):
739 C5(passenger_5)
740 if (case==6):
741 C6(passenger_6)
742
743 a = [0 \text{ for } i \text{ in } range(0,36)] for i in range (0,200)]744
745 for i in range (0,200):
746 for j in range (0,36):
```

```
747 #print (plane [i][j]. value)
748 a[i][j] = plane[i][j].type
749
750 time = 0
751
752 def check_pass(plane):
753 check = 0
754 for w in range (0,200):
755 for z in range (0,36):
756 if(plane[w][z].type == 3 and plane[w][z].value == 1):
757 check+=1
758 return check
759
760 time = 0
761 while (1):
762 # check
763 check = check_pass(plane)
764 if (check==N):
765 #print (time)
766 break
767 time +=1768
769 i=2770 for j in range (1,34):
771 if(plane[i][j].pass_char == 1 and plane[i][j].value == 1 and plane[i
    -1][j].value == 0):
772 p1r = plane[i][j].pass_char
773 p1c = plane[i][j].pass_seat
774 plane [i-1][j].pass_char = p1r
775 plane [i-1][j]. pass_seat = p1c
776 plane [i-1][j]. value = 1
777 plane [i][j].pass_char = 0
778 plane [i][j].pass_seat = 0
779 plane [i] [j].value = 0
780
781 i=6782 for j in range (2,34):
783 if(plane[i][j].pass_char==7 and plane[i][j].value == 1 and plane[i
    +1][i].value == 0):
784 p1r = plane[i][j].pass_char
785 p1c = plane[i][j].pass_seat
786 plane [i+1][j]. pass_char = p1r
787 plane [i+1][j]. pass_seat = p1c
788 plane[i+1][j].value = 1
789 plane [i][j].pass_char = 0
790 plane [i][j].pass_seat = 0
791 plane [i][j].value = 0
792
793 i=3
794 for j in range (1,34):
795 if ((plane[i][j].pass_char==1 or plane[i][j].pass_char ==2) and plane[i
    \left[\begin{array}{cc} j \end{array}\right]. value == 1 and plane [i-1] [j]. value == 0):
796 p1r = plane[i][j].pass_char
797 p1c = plane[i][j].pass_seat
798 plane [i-1][j].pass_char = p1r
799 plane [i-1][j].pass_seat = p1c
800 plane [i-1][j]. value = 1
801 plane[i][j].pass_char = 0
802 plane [i][j].pass_seat = 0
803 plane[i][j].value = 0
```

```
804
805 i=5
806 for j in range (2,34):
807 if ((plane[i][j].pass_char==6 or plane[i][j].pass_char==7) and plane[i
    \left[\begin{array}{ccc} j \end{array}\right]. value == 1 and plane [i+1] [j]. value == 0):
808 p1r = plane[i][j].pass_char
809 p1c = plane[i][j].pass_seat
810 plane [i+1][j]. pass_char = p1r
811 plane [i+1][j]. pass_seat = p1c
812 plane [i+1][j]. value = 1
813 plane [i][j].pass_char = 0
814 plane [i][j].pass_seat = 0
815 plane [i][j].value = 0
816
817 i = 4
818 for j in reversed (range (0,36)):
819 if(plane[i][j].value == 0):820 continue
\mathtt{if}(\mathtt{plane[i][j].pass\_seat == j):}822 if(list_pass[plane[i][j].pass_char][plane[i][j].pass_seat].t_2 >0)
    :
823 list_pass[plane[i][j].pass_char][plane[i][j].pass_seat].t_2
    - = 1824 continue
825 else:
826 p1r = plane[i][j].pass_char
827 p1c = plane[i][j].pass_seat
828 if(plane[i][j].pass_char <4):
829 if(plane[i-list_pass[plane[i][j].pass_char][plane[i][j].
    pass\_seat] . num\_out -1] [j].value == 1:
830 p2r = plane[i-list_pass[plane[i][j].pass_char][plane[
    i][j].pass_seat].num_out -1][j].pass_char
831 p2c = plane[i-list_pass[plane[i][j].pass_char][plane[
    i][j].pass_seat].num_out -1][j].pass_seat
832 plane [i-1][j]. pass_char = p2r
833 plane [i-1][j].pass_seat = p2c
834 plane [i-1][j]. value = 1
835 plane [i-2][j].pass_char = p1r
836 plane [i-2][j].pass_seat = p1c
837 plane [i-2][j]. value = 1
838 plane[i][j].pass_char = 0
839 plane [i][j].pass_seat = 0
840 plane [i] [j].value = 0
841 continue
842 plane[i-list_pass[plane[i][j].pass_char][plane[i][j].
    pass_seat].num_out -1][j].pass_char = p1r
843 plane [i-list_pass [plane [i][j].pass_char] [plane [i][j].
    pass_seat].num_out -1][j].pass_seat = p1c
844 plane[i-list_pass[plane[i][j].pass_char][plane[i][j].
    pass_seat].num_out -1][j].value = 1
845 else:
846 if(plane[i+list_pass[plane[i][j].pass_char][plane[i][j].
    pass\_seat] . num\_out+1] [j].value == 1):847 p2r = plane[i+list_pass[plane[i][j].pass_char][plane[
    i][j].pass_seat].num_out +1][j].pass_char
848 p2c = plane[i+list_pass[plane[i][j].pass_char][plane[
    i][j].pass_seat].num_out +1][j].pass_seat
849 plane [i+1][j].pass_char = p2r
850 plane[i+1][j].pass_seat = p2c
851 plane[i+1][j].value = 1
```

```
852 plane [i+2][j].pass_char = p1r
853 plane [i+2][j].pass_seat = p1c
854 plane [i+2][j]. value = 1
855 855 plane [i][j].pass_char = 0
856 plane[i][j].pass_seat = 0
857 plane [i] [j].value = 0
858 continue
859 if(plane[i+list_pass[plane[i][j].pass_char][plane[i][j].
   pass\_seat] . num\_out+1] [j].value == 1:
860 continue
861 plane[i+list_pass[plane[i][j].pass_char][plane[i][j].
   pass_seat].num_out +1][j].pass_char = p1r
862 plane[i+list_pass[plane[i][j].pass_char][plane[i][j].
   pass_seat].num_out +1][j].pass_seat = p1c
863 plane [i+list_pass [plane [i] [j].pass_char] [plane [i] [j].
   pass\_seat] . num\_out+1] [j].value = 1
864 plane [i][j].pass_char = 0
865 plane [i][j].pass_seat = 0
866 plane [i] [j].value = 0
867 if(plane[i][j].pass_seat>j):
868 if(plane[i][j].pass\_seat - j==1):869 if(list_pass[plane[i][j].pass_char][plane[i][j].pass_seat].
   bag >0):
870 list_pass[plane[i][j].pass_char][plane[i][j].pass_seat].
   bag = 1871 continue
872 if(list_pass[plane[i][j].pass_char][plane[i][j].pass_seat].
   check==0):
873 sum = 0
874 if(plane[i][j].pass_char <4):
875 for m in range (1,4):
876 if(plane[m][j+1].value == 1 and plane[m][j+1].
   pass_char!=m):
877 sum +=1
878 else:
879 for m in range (5,8):
880 if(plane[m][j+1].value == 1 and plane[m][j+1].
   pass_char!=m):
881 sum +=1
882 if (sum !=0):
883 continue continue
884 sum = 0
885 if(plane[i][j].pass_char <4):
886 for m in reversed (range (plane [i][j].pass_char+1,4)):
887 if(plane[m][j+1].value == 1):
888 sum +=1
889 else:
890 for m in range (5, plane [i] [j].pass_char):
891 if (plane [m] [j+1].value == 1):
892 sum +=1
893 list_pass[plane[i][j].pass_char][plane[i][j].pass_seat].
   num_out = sum
894 mov = 0
895 for n in range (0, list_pass[plane[i][j].pass_char][plane[i
   ][j].pass_seat].num_out+1):
896 if (plane[i][j+1+n].value == 1):897 mov = 1
898 if (mov == 1):
899 continue
900 list_pass[plane[i][j].pass_char][plane[i][j].pass_seat].
```

```
check = 1{\tt if (plane[i][j].pass\_char \leq 4):}^{902} if (plane[i][j].pass_char ==3):
903 list_pass[plane[i][j].pass_char][plane[i][j].
   pass\_seat].t_1 = 0
904 list_pass[plane[i][j].pass_char][plane[i][j].
   pass\_seat].t_2 = 0905 if(plane[i][j].pass\_char == 2):906 if(plane[i-1][j+1].value == 1):907 list_pass[plane[i][j].pass_char][plane[i][j].
   pass\_seat].t_1 = 1908 list_pass[plane[i][j].pass_char][plane[i][j].
   pass\_seat].t_2 = 2
909 else:
910 list_pass[plane[i][j].pass_char][plane[i][j].
   pass\_seat].t_1 = 0911 list_pass[plane[i][j].pass_char][plane[i][j].
   pass\_seat].t_2 = 0912 if(plane[i][j].pass\_char == 1):913 if (plane[i-1][j+1].value == 1 and plane[i-2][j+1].value==1:
914 list_pass[plane[i][j].pass_char][plane[i][j].
   pass\_seat].t_1 = 2915 list_pass[plane[i][j].pass_char][plane[i][j].
   pass\_seat].t_2 = 3
916 if(plane[i-1][j+1].value == 1 and plane[i-2][j+1].value==0):
917 list_pass[plane[i][j].pass_char][plane[i][j].
   pass\_seat].t_1 = 1918 list_pass[plane[i][j].pass_char][plane[i][j].
   pass\_seat].t_2 = 2919 if (plane[i-1][j+1].value == 0 and plane[i-2][j+1].value==1:
920 list_pass[plane[i][j].pass_char][plane[i][j].
   pass\_seat].t_1 = 2^{921} list_pass[plane[i][j].pass_char][plane[i][j].
   pass\_seat].t_2 = 2922 if(plane[i-1][j+1].value==0 and plane[i-2][j+1].
   value == 0:
923 list_pass[plane[i][j].pass_char][plane[i][j].
   pass\_seat].t_1 = 0924 list_pass[plane[i][j].pass_char][plane[i][j].
   pass\_seat].t_2 = 0925 else:
926 if (plane[i][j].pass\_char == 5):927 list_pass[plane[i][j].pass_char][plane[i][j].
   pass\_seat].t_1 = 0928 list_pass[plane[i][j].pass_char][plane[i][j].
   pass\_seat].t_2 = 0^{929} if(plane[i][j].pass\_char == 6):930 if(plane[i+1][j+1].value==1):
931 list_pass[plane[i][j].pass_char][plane[i][j].
   pass\_seat].t_1 = 1932 list_pass[plane[i][j].pass_char][plane[i][j].
   pass\_seat].t_2 = 2
933 else :
934 list_pass[plane[i][j].pass_char][plane[i][j].
   pass\_seat].t_1 = 0935 list_pass[plane[i][j].pass_char][plane[i][j].
   pass\_seat].t_2 = 0
```
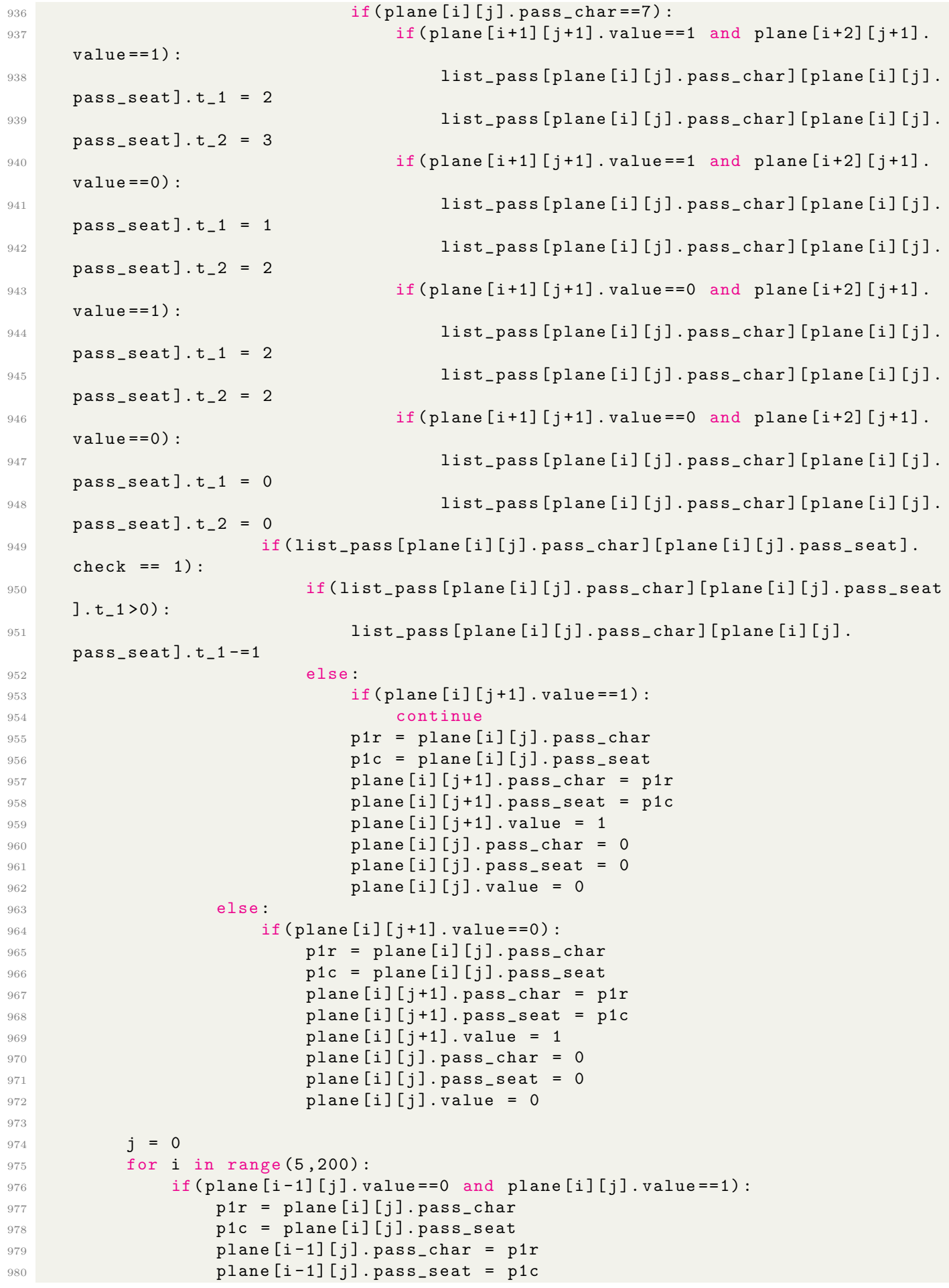

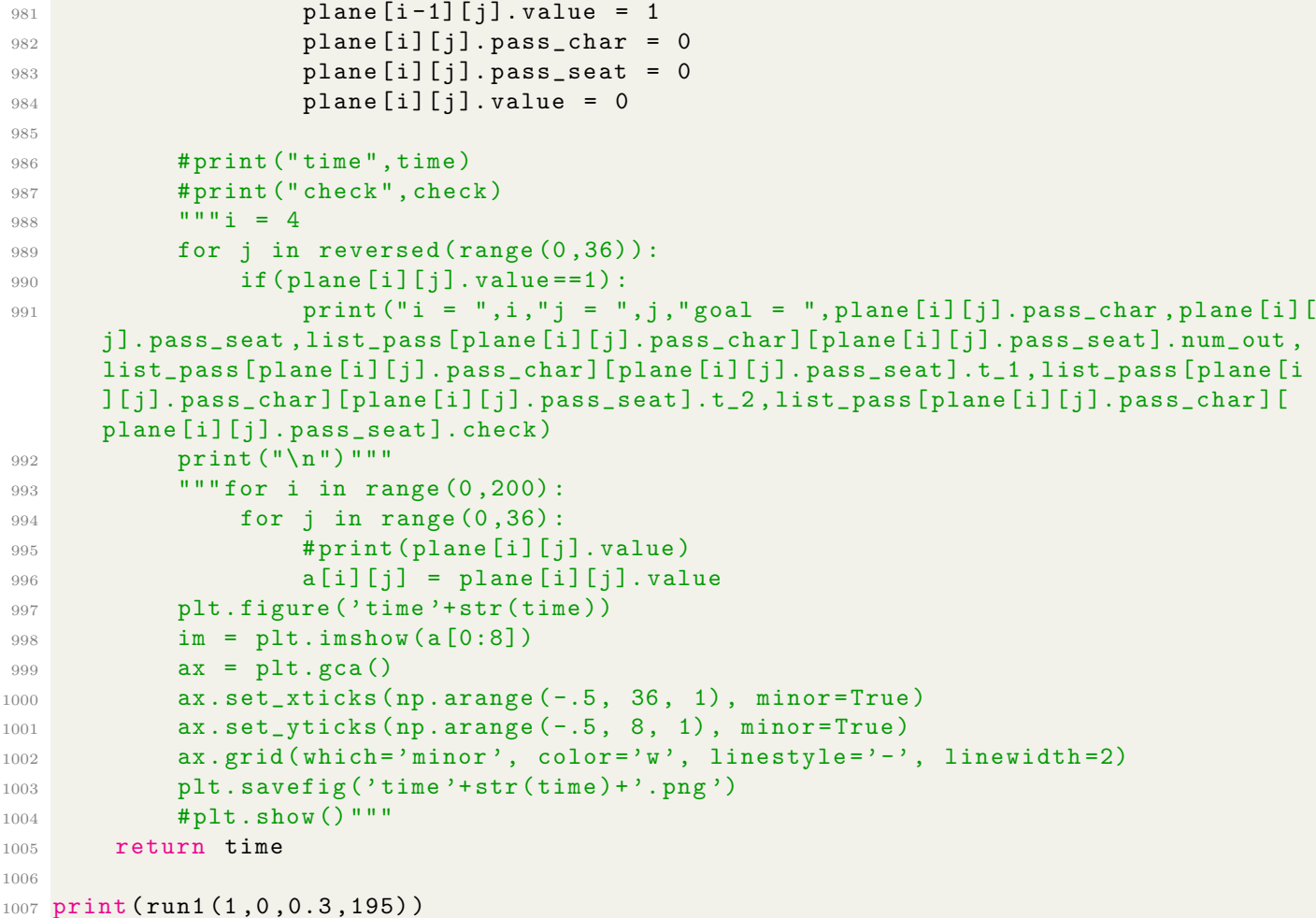

## B.2 Codes of Boarding Process, Airplane II

```
1 import numpy as np
2 import pandas as pd
3 import matplotlib.pyplot as plt
4 import math
5 import statistics as st
6 import random
7 from statistics import stdev
8 from scipy. integrate import quad
9
10 def run2(case ,RL ,RJ ,N):
11 # Create position of people in " Narrow Body " Passenger Aircraft
12 arr = np.arange(1,319)13 list_0 = arr.tolist()
14 for i in range (33):
15 list_0[i] = [math.floor(i] / 15t_0[i]/11) + 1, (list_0[i] / 11) + 3]16 for i in range (33,117):
17 list_0[i] = [math.c(list_0[i]-33)/14)+5, ((list_0[i]-33)/14)-33)18 for i in range (117,201):
19 list_0[i] = [math.floor((list_0[i]-117)/14)+12, ((list_0[i]-117)%14)]
20 for i in range (201,285):
21 list_0[i] = [math.floor((list_0[i]-201)/14)+19, ((list_0[i]-201)%14)]
22 for i in range (285,318):
23 list_0[i] = [math.floor((list_0[i]-285)/11)+26, ((list_0[i]-285)%11)+3]
24 for i in range (len(list_0)):
25 if list_0[i][1] == 13:
26 list_0[i+1] = [\text{list}_0[i][0], 14]
```

```
28 # Random luggage stow time of each people by experimental data and Weilbell
     distribution
29 luggage = [6.2, 6.5, 6.6, 9.0, 7.7, 7.1, 5.3, 5.0, 5.5, 6.5, 6.2, 6.5, 4.9,
     5.1, 8.3, 8.4, 7.6, 8.9, 9.4, 7.6, 6.5, 7.6, 8.0, 6.4, 5.5, 6.4, 6.6, 6.9,
     9.2, 10.6, 8.1, 6.4, 7.7, 9.0, 8.9, 9.7, 8.1, 7.8, 8.2, 9.0, 7.6, 7.6, 5.1,
     3.9, 9.8, 7.7, 8.0, 6.6, 6.3, 6.5, 7.0, 9.6, 7.3, 7.2, 6.7, 8.6, 7.4, 7.6,
     7.2, 8.3, 8.3, 9.2, 8.8, 8.8, 7.0, 6.9, 5.7, 7.7, 6.5, 6.3, 8.8, 9.4, 7.1,
     6.4, 6.4, 5.3, 6.0, 5.7, 4.4, 4.0, 5.0, 1.9, 5.1, 8.2, 5.3, 6.7, 6.7, 10.7]
30 luggage_arr = np.array(luggage)
31 mean = luggage_arr.mean()
32 std = stdev(luggage_arr)
33 \text{ k} = (std/mean) * * (-1.086)34 z = 1 + 1/k
35 def f(x):
36 return math.exp(-x)*(x**(z-1))37 gamma, err = quad(f, 0, math.inf)38 c = mean/gamma
39 for i in range (len(list_0)):
40 weibull = (c*(np.random.weibull(k, 1))).tolist()
41 time = round((weibull [0]/1.42))_{42} list_0[i].append(time)
43
44 \# \text{Case} 145 list_1 = random.sample(list_0,len(list_0))
46
47 class agent_1:
48 def __init__(self ,char ,seat ,bag):
49 self.char = char
50 self.seat = seat
51 self.bag = \texttt{bag}52
53 passenger1 = []54 for i in range (len(list_0)):
55 passenger_1.append(agent_1(list_1[i][0],list_1[i][1],list_1[i][2]))
56
57 # Case2
58 list_in_2 = []
59 list_mid_2 = []
60 list_out_2 = []
61
62 for i in range (len(list_0)):
63 if (list_0[i][0] == 1) or (list_0[i][0] == 7) or (list_0[i][0] == 8) or (
     list_0[i][0] == 14) or (list_0[i][0] == 15) or (list_0[i][0] == 21) or (list_0
     [i][0] == 22 or (list_0[i][0] == 28):
64 list_in_2.append(list_0[i])
65 for i in range (len(list_0)):
66 if (list_0[i][0] == 2) or (list_0[i][0] == 6) or (list_0[i][0] == 9) or (
     list_0[i][0] == 13) or (list_0[i][0] == 16) or (list_0[i][0] == 20) or (list_0
     [i][0] == 23) or (list_0[i][0] == 27):
67 list_mid_2.append(list_0[i])
68 for i in range (len(list_0)):
69 if (list_0[i][0] == 3) or (list_0[i][0] == 5) or (list_0[i][0] == 10) or
     (list_0[i][0] == 12) or (list_0[i][0] == 17) or (list_0[i][0] == 19) or (
     list_0[i][0] == 24 or (list_0[i][0] == 26):
70 list_out_2.append(list_0[i])
71
72 list_random_in_2 = random.sample(list_in_2 ,len(list_in_2))
73 list_random_mid_2 = random.sample(list_mid_2 , len(list_mid_2))
74 list_random_out_2 = random.sample(list_out_2 , len(list_out_2))
```

```
75 list_correct_2 = list_random_in_2 + list_random_mid_2 + list_random_out_2
76
     list<sub>1</sub>ate<sub>1</sub>2 = random.sample(list_correct<sub>1</sub>2, round (N*RL))
78 list_no_late_2 = [x for x in list_correct_2 if x not in list_late_2]
79
80 list\_bad_2 = random.shape(list\_no\_late_2, round(N*RJ))81
82 random_2 = []
83 for i in range (len(list_no_late_2)):
84 for j in range (len(list_bad_2)):
85 if list\_no\_late\_2[i] == list\_bad\_2[j]:
86 random<sub>2</sub>.append(i)
87
88 list_bad_2 = []
89 for i in range (len(random_2)):
90 list_bad_2.append(list_no_late_2[random_2[i]])
91
92 list_no_bad_2 = [x for x in list_no_late_2 if x not in list_bad_2]
93
94 no_random_2 = []
95 for i in range (len(list_no_late_2)):
96 for j in range (len(list_no_bad_2)):
97 if list_no_late_2[i] == list_no_bad_2[j]:
98 no_random_2.append(i)
99
100 normal 2 = []
101 for i in range (len(random_2)):
102 normal_2.append(np.random.normal(random_2[i], 5))
103
104 for i in range (len(normal_2)):
105 list_bad_2[i].append(normal_2[i])
106
107 list_bad_2 = sorted(list_bad_2, key=lambda x: x[-1])
108
109 for i in range (len(normal_2)):
110 del list_bad_2[i][3]
111
112 normal_2 = sorted (normal_2)
113
114 list_shift_2 = []
115 j=0116 for i in range (len(list_no_bad_2)+len(list_bad_2)):
117 if (len(list\_bad_2) != 0) & (j < len(no\_random_2)):
118 if normal_2[0] < no\_random_2[j]:
119 list_shift_2.append(list_bad_2[0])
120 del list_bad_2[0]
121 del normal_2[0]
122 elif normal_2[0] > no_random_2[j]:
123 list_shift_2.append(list_no_bad_2[j])
124 j = j + 1
125 elif j >= len(no\_random_2):
126 list_shift_2.append(list_bad_2[0])
127 del list_bad_2[0]
128 del normal_2[0]
129 else:
130 list_shift_2.append(list_no_bad_2[j])
131 j=j+1132
133 list_2 = list_shift_2 + list_late_2
134
```

```
135 class agent_2:
136 def __init__(self, char, seat, bag, num_out, row, col):
137 self.char = char
138 self.seat = seat
139 self.bag = bag
140 self.num_out = num_out
141 self.row = row
142 self.col = col
143
144 passenger_2 = []
145 for i in range (len(list_0)):
146 passenger_2.append(agent_2(list_2[i][0],list_2[i][1],list_2[i][2],0,0,0))
147
148 \# Case 3
149 list_1_3 = []
150 list_2_3 = []
151 list_3_3 = []152 list_4_3 = []
153 list_5_3 = []154 11st_6_3 = []155 list_7_3 = []156 list_8_3 = []157 list_9_3 = []
158 list_10_3 = []
159 list_11_3 = []
160 list_12_3 = []
161
162 for i in range (len(list_0)):
163 if (list_0[i][0] == 1) or (list_0[i][0] == 7):
164 list_1_3.append(list_0[i])
165 for i in range (len(list_0)):
166 if (list_0[i][0] == 8) or (list_0[i][0] == 14):
167 list_2_3.append(list_0[i])
168 for i in range (len(list_0)):
169 if (list_0[i][0] == 15) or (list_0[i][0] == 21):
170 list_3_3.append(list_0[i])
171 for i in range (len(list_0)):
172 if (list_0[i][0] == 22) or (list_0[i][0] == 28):
173 list_4_3.append(list_0[i])
174 for i in range (len(list_0)):
175 if (list_0[i][0] == 2) or (list_0[i][0] == 6):
176 list_5_3.append(list_0[i])
177 for i in range (len(list_0)):
178 if (list_0[i][0] == 9) or (list_0[i][0] == 13):
179 list_6_3.append(list_0[i])
180 for i in range (len(list_0)):
181 if (list_0[i][0] == 16) or (list_0[i][0] == 20):
182 list_7_3.append(list_0[i])
183 for i in range (len(list_0)):
184 if (list_0[i][0] == 23) or (list_0[i][0] == 27):
185 list_8_3.append(list_0[i])
186 for i in range (len(list_0)):
187 if (list_0[i][0] == 3) or (list_0[i][0] == 5):
188 list_9_3.append(list_0[i])
189 for i in range (len(list_0)):
190 if (list_0[i][0] == 10) or (list_0[i][0] == 12):
191 list_10_3.append(list_0[i])
192 for i in range (len(list_0)):
193 if (list_0[i][0] == 17) or (list_0[i][0] == 19):
194 list_11_3.append(list_0[i])
```

```
195 for i in range (len(list_0)):
196 if (list_0[i][0] == 24) or (list_0[i][0] == 26):
197 list_12_3.append(list_0[i])
198
199 list_random_1_3 = random.sample(list_1_3, len(list_1_3))
200 list_random_2_3 = random.sample(list_2_3, len(list_2_3))
201 list_random_3_3 = random.sample(list_3_3,len(list_3_3))
202 list_random_4_3 = random.sample(list_4_3,len(list_4_3))
203 list_random_5_3 = random.sample(list_5_3,len(list_5_3))
204 list_random_6_3 = random.sample(list_6_3,len(list_6_3))
205 list_random_7_3 = random.sample(list_7_3,len(list_7_3))
206 list_random_8_3 = random.sample(list_8_3,len(list_8_3))
207 list_random_9_3 = random.sample(list_9_3, len(list_9_3))
208 list_random_10_3 = random.sample(list_10_3 ,len(list_10_3))
209 list_random_11_3 = random.sample(list_11_3, len(list_11_3))
210 list_random_12_3 = random.sample(list_12_3, len(list_12_3))
211 list_correct_3 = list_random_1_3 + list_random_2_3 + list_random_3_3 +
     list_random_4_3 + list_random_5_3 + list_random_6_3 + list_random_7_3 +
     list_random_8_3 + list_random_9_3 + list_random_10_3 + list_random_11_3 +
     list_random_12_3
212
213 list_late_3 = random.sample(list_correct_3 , round (N*RL))
214 list_no_late_3 = [x for x in list_correct_3 if x not in list_late_3]
215
216 list_bad_3 = random.sample(list_no_late_3 , round (N*RJ))
217
218 random_3 = []
219 for i in range (len(list\_no\_late\_3)):
220 for j in range (len(list_bad_3)):
221 if list_no_late_3[i] == list_bad_3[j]:
222 random_3.append(i)
223
224 list_bad_3 = []
225 for i in range (len(random_3)):
226 list_bad_3.append(list_no_late_3[random_3[i]])
227
228 list_no_bad_3 = [x for x in list_no_late_3 if x not in list_bad_3]
229
230 no_random_3 = []
231 for i in range (len(list_no_late_3)):
232 for j in range (len(list_no_bad_3)):
233 if list_no_late_3[i] == list_no_bad_3[j]:
234 no_random_3.append(i)
235
236 normal_3 = []
237 for i in range (len(random_3)):
238 normal_3.append(np.random.normal(random_3[i], 5))
239
240 for i in range (len(normal_3)):
241 list_bad_3[i].append(normal_3[i])
242
243 list_bad_3 = sorted(list_bad_3, key=lambda x: x[-1])
244
245 for i in range (len(normal_3)):
246 del list_bad_3[i][3]
247
248 normal_3 = sorted (normal_3)
249
250 list_shift_3 = []
251 j=0
```

```
252 for i in range (len(list_no_bad_3)+len(list_bad_3)):
253 if (len(list\_bad_3) != 0) & (j < len(no\_random_3)):
254 if normal_3[0] < no_random_3[j]:
255 list_shift_3.append(list_bad_3[0])
256 del list_bad_3[0]
257 del normal_3[0]
258 elif normal_3[0] > no_random_3[j]:
259 list_shift_3.append(list_no_bad_3[j])
260 j = j + 1
_{261} elif j >= len(no_random_3):
262 list_shift_3.append(list_bad_3[0])
263 del list_bad_3[0]
264 del normal_3[0]
265 else:
266 list_shift_3.append(list_no_bad_3[j])
267 j = j + 1
268
269 list_3 = list_shift_3 + list_late_3
270
271 class agent_3:
272 def __init__(self ,char ,seat ,bag ,num_out ,row ,col):
273 self.char = char
274 self.seat = seat
275 self.bag = bag
276 self.num_out = num_out
277 self.row = row
278 self.col = col
279
280 passenger_3 = []
281 for i in range (len(list_0)):
282 passenger_3.append(agent_3(list_3[i][0],list_3[i][1],list_3[i][2],0,0,0))
283
284 # Case4
285
286 list_1_4 = []
287 list_2_4 = []288 list_3_4 = []
289 list_4_4 = []
290 list_5_4 = []
291 list_6_4 = []
292
293 for i in range (len(list_0)):
294 if ((list_0[i][0] == 1) and (9 \le list_0[i][1] \le 14) or ((list_0[i][0]== 7) and (9 \leq list_0[i][1] \leq 14) or ((list_0[i][0] == 8) and (9 \leq list_0[i]i][1] \le 14)) or ((list_0[i][0] == 14) and (9 \le list_0[i][1] \le 14)) or ((
     list_0[i][0] == 15) and (9 \leq list_0[i][1] \leq 14) or ((list_0[i][0] == 21)and (9 \leq list_0[i][1] \leq 14) or ((list_0[i][0] == 22) and (9 \leq list_0[i][1]\langle 14 \rangle or ((list_0[i][0] == 28) and (9 \le list_0[i][1] \le 14)):
295 list_1_4.append(list_0[i])
296 for i in range (len(list_0)):
297 if ((list_0[i][0] == 2) and (8 <= list_0[i][1] <= 14)) or ((list_0[i][0]
     == 6) and (8 \leq list_0[i][1] \leq 14) or ((list_0[i][0] == 9) and (8 \leq list_0[i]i][1] \leq 14)) or ((list_0[i][0] == 13) and (8 \leq 1ist_0[i][1] \leq 14)) or ((
     list_0[i][0] == 16) and (8 \leq list_0[i][1] \leq 14) or ((list_0[i][0] == 20)and (8 \leq list_0[i][1] \leq 14) or ((list_0[i][0] == 23) and (8 \leq list_0[i][1]\leq 14)) or ((list_0[i][0] == 27) and (8 \leq list_0[i][1] \leq 14)):
298 list_2_4.append(list_0[i])
299 for i in range (len(list_0)):
300 if ((list_0[i][0] == 3) and (7 <= list_0[i][1] <= 14)) or ((list_0[i][0]
     == 5) and (7 <= list_0[i][1] <= 14)) or ((list_0[i][0] == 10) and (7 <= list_0
```

```
[i][1] <= 14)) or ((iist_0[i][0] == 12) and (7 \leq list_0[i][1] \leq 14) or ((
      list_0[i][0] == 17) and (7 \leq list_0[i][1] \leq 14) or ((list_0[i][0] == 19)and (7 \leq list_0[i][1] \leq 14) or ((list_0[i][0] == 24) and (7 \leq list_0[i][1]\leq 14)) or ((list_0[i][0] == 26) and (7 \leq list_0[i][1] \leq 14)):
301 list_3_4.append(list_0[i])
302 for i in range (len(list_0)):
303 if ((list_0[i][0] == 1) and (4 \leq list_0[i][1] \leq s) or ((list_0[i][0]== 7) and (1 \leq list_0[i][1] \leq 8) or ((list_0[i][0] == 8) and (1 \leq list_0[i]\left[\begin{array}{ccc} 0 \end{array}\right] \left[\begin{array}{ccc} 0 \end{array}\right] \left[\begin{array}{ccc} 0 \end{array}\right] \left[\begin{array}{ccc} 0 \end{array}\right] == 14) and (1 \left[\begin{array}{ccc} 0 \end{array}\right] \left[\begin{array}{ccc} 1 \end{array}\right] \left[\begin{array}{ccc} 1 \end{array}\right] \left[\begin{array}{ccc} 0 \end{array}\right] \left[\begin{array}{ccc} 0 \end{array}\right] \left[\begin{array}{ccc} 0 \end{array}\right[i][0] == 15) and (1 \leq list_0[i][1] \leq s) or ((list_0[i][0] == 21) and (1 \leq s)list_0[i][1] <= 8)) or ((list_0[i][0] == 22) and (1 \le list_0[i][1] \le s) or
       ((list_0[i][0] == 28) and (4 \le list_0[i][1] \le 8)):
304 list_4_4.append(list_0[i])
305 for i in range (len(list_0)):
306 if ((list_0[i][0] == 2) and (4 \leq list_0[i][1] \leq 7)) or ((list_0[i][0]== 6) and (1 \leq list_0[i][1] \leq 7) or ((list_0[i][0] == 9) and (1 \leq list_0[i]\lfloor 1 \rfloor <= 7)) or ((list_0[i][0] == 13) and (1 <= list_0[i][1] <= 7)) or ((list_0
      [i][0] == 16) and (1 \leq list_0[i][1] \leq 7) or ((list_0[i][0] == 20) and (1 \leq 7)list_0[i][1] \leq 7) or ((list_0[i][0] == 23) and (1 \leq list_0[i][1] \leq 7) or
       ((1ist_0[i][0] == 27) and (4 <= list_0[i][1] <= 7)):
307 list_5_4.append(list_0[i])
308 for i in range (len(list_0)):
309 if ((list_0[i][0] == 3) and (4 \leq list_0[i][1] \leq 6) or ((list_0[i][0]== 5) and (1 <= list_0[i][1] <= 6)) or ((list_0[i][0] == 10) and (1 <= list_0[
      i][1] \leq 6)) or ((list_0[i][0] == 12) and (1 \leq list_0[i][1] \leq 6)) or ((
      list_0[i][0] == 17) and (1 \leq list_0[i][1] \leq 6) or ((list_0[i][0] == 19) and
       (1 \leq list_0[i][1] \leq 6) or ((list_0[i][0] == 24) and (1 \leq list_0[i][1] \leq 6)6)) or ((list_0[i][0] == 26) and (4 \leq list_0[i][1] \leq 6)):
310 list_6_4.append(list_0[i])
311
312 list_random_1_4 = random.sample(list_1_4, len(list_1_4))
313 list_random_2_4 = random.sample(list_2_4, len(list_2_4))
314 list_random_3_4 = random.sample(list_3_4,len(list_3_4))
315 list_random_4_4 = random.sample(list_4_4,len(list_4_4))
316 list_random_5_4 = random.sample(list_5_4,len(list_5_4))
317 list_random_6_4 = random.sample(list_6_4,len(list_6_4))
318 list_correct_4 = list_random_1_4 + list_random_2_4 + list_random_3_4 +
      list_random_4_4 + list_random_5_4 + list_random_6_4
319
320 list_late_4 = random.sample(list_correct_4 , round (N*RL))
321 list_no_late_4 = [x for x in list_correct_4 if x not in list_late_4]
322
323 list_bad_4 = random.sample(list_no_late_4 , round (N*RJ))
324
325 random-4 = []326 for i in range (len(list_no_late_4)):
327 for j in range (len(list_bad_4)):
328 if list_no_late_4[i] == list_bad_4[j]:
329 random_4.append(i)
330
331 list_bad_4 = []332 for i in range (len(random_4)):
333 list_bad_4.append(list_no_late_4[random_4[i]])
334
335 list_no_bad_4 = [x for x in list_no_late_4 if x not in list_bad_4]
336
337 \text{ no\_random\_4} = []338 for i in range (len(list_no_late_4)):
339 for j in range (len(list_no_bad_4)):
340 if list\_no\_late\_4[i] == list\_no\_bad\_4[j]:
```

```
341 no_random_4.append(i)
342
343 normal_4 = []
344 for i in range (len(random_4)):
345 normal_4.append(np.random.normal(random_4[i], 5))
346
347 for i in range (len(normal_4)):
348 list_bad_4[i].append(normal_4[i])
349
350 list_bad_4 = sorted(list_bad_4, key=lambda x: x[-1])
351
352 for i in range (len(normal_4)):
353 del list_bad_4[i][3]
354
355 normal_4 = sorted (normal_4)
356
357 list_shift_4 = []
358 j=0;
359 for i in range (len(list_no_bad_4)+len(list_bad_4)):
360 if (len(list_bada_4) != 0) & (j < len(no\_random_4)):
361 if normal_4[0] < no_random_4[j]:
362 list_shift_4.append(list_bad_4[0])
363 del list_bad_4[0]
364 del normal_4[0]
365 elif normal_4[0] > no_random_4[j]:
366 list_shift_4.append(list_no_bad_4[j])
367 j = j + 1
368 elif j >= len(no_random_4):
369 list_shift_4.append(list_bad_4[0])
370 del list_bad_4[0]
371 del normal_4[0]
372 else :
373 list_shift_4.append(list_no_bad_4[j])
374 j=j+1375
376 list_4 = list_shift_4 + list_late_4
377
378 class agent_4:
379 def __init__(self ,char ,seat ,bag ,num_out ,row ,col):
380 self.char = char
381 self.seat = seat
382 self.bag = bag
383 self.num_out = num_out
384 self.row = row
385 self.col = col
386
387 passenger-4 = []388 for i in range (len(list_0)):
389 passenger_4.append(agent_4(list_4[i][0],list_4[i][1],list_4[i][2],0,0,0))
390
391 class person:
392 def __init__(self ,char ,seat ,bag ,num_out ,t_1 ,t_2 ,check):
393 self.char = char
394 self.seat = seat
395 self.bag = bag
396 self.num_out = num_out
397 self.t_1 = t_1
398 self.t_2 = t_2
399 self.check = check
400
```

```
401 list_pass = [[person(0,0,0,0,0,0,0) for i in range (0,15)] for j in range
      (0,29)]
402
403 class grid:
404 def __init__(self ,type ,value ,pass_char ,pass_seat):
405 self. type = type
406 # 0 -> block
407 # 1 -> queue
408 # 2 -> aisle
409 # 3 -> seat
410 self.value = value
411 \text{# } 0 \rightarrow \text{available}412 \qquad \qquad \qquad \qquad \qquad \qquad \qquad \qquad \qquad \qquad \qquad \qquad \qquad \qquad \qquad \qquad \qquad \qquad \qquad \qquad \qquad \qquad \qquad \qquad \qquad \qquad \qquad \qquad \qquad \qquad \qquad \qquad \qquad \qquad \qquad \qquad413 self.pass_char = pass_char
414 self.pass_seat = pass_seat
415
416 plane = [\text{grid}(0,0,0,0) for i in range (0,17)] for j in range (0,344)]
417
418 for i in range (1,4):
419 for j in range (4,15):
420 plane [i] [j]. type = 3
421
422 for i in range (5,11):
423 for j in range (1,15):
424 plane [i][j]. type = 3
425
426 for i in range (12,18):
427 for j in range (1,15):
428 plane [i][j]. type = 3
429
430 for i in range (19,25):
431 for j in range (1,15):
432 plane [i] [j]. type = 3
433
434 for i in range (26,29):
435 for j in range (4,15):
436 plane [i][j]. type = 3
437
438 for i in range (4,344):
439 plane [i] [0] type = 1
440
q = [4, 11, 18, 25]442 for i in q:
443 for j in range (0,17):
444 plane [i] [j]. type = 2
445
446 def C1(passenger_1):
447 for i in range (len (passenger_1)):
448 list_pass[passenger_1[i].char][passenger_1[i].seat].char =
     passenger_1[i].char
449 list_pass[passenger_1[i].char][passenger_1[i].seat].seat =
     passenger_1[i].seat
450 list_pass[passenger_1[i].char][passenger_1[i].seat].bag = passenger_1
      [i].bag
451 list_pass[passenger_1[i].char][ passenger_1[i].seat]. num_out = -1
452 list_pass[passenger_1[i].char][ passenger_1[i].seat].t_1 = -1
453 list_pass[passenger_1[i].char][ passenger_1[i].seat].t_2 = -1
454 list_pass[passenger_1[i].char][passenger_1[i].seat].check = 0
455 for i in range (0, len(passenger_1)):
456 plane[26+i][0].value = 1
```

```
457 plane [26+i] [0]. pass_char = passenger_1[i]. char
458 plane[26+i][0]. pass_seat = passenger_1[i].seat
459
460 def C2(passenger_2):
461 for i in range (len(passenger_2)):
462 list_pass[passenger_2[i].char][passenger_2[i].seat].char =
     passenger_2[i].char
463 list_pass[passenger_2[i].char][passenger_2[i].seat].seat =
     passenger_2[i].seat
464 list_pass[passenger_2[i].char][passenger_2[i].seat].bag = passenger_2
     [i].bag
465 list_pass[passenger_2[i].char][ passenger_2[i].seat]. num_out = -1
466 list_pass[passenger_2[i].char][ passenger_2[i].seat].t_1 = -1
467 list_pass[passenger_2[i].char][ passenger_2[i].seat].t_2 = -1
\frac{468}{468} list_pass[passenger_2[i].char][passenger_2[i].seat].check = 0
469 for i in range (0, len(passenger_2)):
470 plane [26+ i] [0]. value = 1
_{471} plane [26+i][0].pass_char = passenger_2[i].char
472 plane [26+i] [O]. pass_seat = passenger_2[i]. seat
473
474 def C3(passenger_3):
         for i in range (len(passenger_3)):
476 list_pass[passenger_3[i].char][passenger_3[i].seat].char =
     passenger_3[i].char
477 list_pass[passenger_3[i].char][passenger_3[i].seat].seat =
     passenger_3[i].seat
478 list_pass[passenger_3[i].char][passenger_3[i].seat].bag = passenger_3
     [i].bag
479 list_pass[passenger_3[i].char][ passenger_3[i].seat]. num_out = -1
480 list_pass[passenger_3[i].char][ passenger_3[i].seat].t_1 = -1
481 list_pass[passenger_3[i].char][ passenger_3[i].seat].t_2 = -1
482 list_pass[passenger_3[i].char][passenger_3[i].seat].check = 0
483 for i in range (0, len(passenger_3)):
484 plane [26+i] [0].value = 1
485 plane[26+i][0]. pass_char = passenger_3[i].char
486 plane [26+i] [0]. pass_seat = passenger_3 [i]. seat
487
488 def C4(passenger_4):
489 for i in range (len(passenger_4)):
490 list_pass[passenger_4[i].char][passenger_4[i].seat].char =
     passenger_4[i].char
491 list_pass[passenger_4[i].char][passenger_4[i].seat].seat =
     passenger_4[i].seat
492 list_pass[passenger_4[i].char][passenger_4[i].seat].bag = passenger_4
     [i].bag
493 list_pass[passenger_4[i].char][ passenger_4[i].seat]. num_out = -1
494 list_pass[passenger_4[i].char][ passenger_4[i].seat].t_1 = -1
495 list_pass[passenger_4[i].char][ passenger_4[i].seat].t_2 = -1
496 list_pass[passenger_4[i].char][passenger_4[i].seat].check = 0
497 for i in range (0, len(passenger_4)):
498 plane[26+i][0].value = 1
499 plane[26+i][0]. pass_char = passenger_4[i].char
500 plane[26+i][0]. pass_seat = passenger_4[i].seat
501
502 if (case==1):
503 C1(passenger_1)
504 if (case==2):
505 C2(passenger_2)
506 if(case==3):
507 C3(passenger_3)
```

```
508 if(case==4):
509 C4(passenger_4)
510
511 a = [[0 for i in range (0,17)] for i in range (0,344)]
512
513 for i in range (0,344):
514 for j in range (0,17):
515 #print (plane [i][j]. value)
516 a[i][j] = plane[i][j].type
517
518 time = 0
519
520 """plt.figure('time'+str(time))
521 im = plt.imshow (a [0:29])
522 ax = plt.gca()
523 ax. set_xticks (np. arange (-.5, 17, 1), minor=True)
524 ax.set_yticks (np. arange (-.5, 29, 1), minor=True)
525 ax.grid (which='minor', color='w', linestyle='-', linewidth=2)
526 plt. savefig (" figure_2 .png ")
527 plt. show () """
528
529 def check_pass(plane):
530 check = 0
531 for w in range (0,344):
532 for z in range (0,17):
533 if(plane[w][z]. type ==3 and plane[w][z].value == 1):
534 check+=1
535 return check
536
537 time = 0
538 while (1):
539 # check
540 check = check_pass(plane)
541 if (check==N):
542 # print ( time )
543 break
544 time+=1
545
546 left_1 = [2, 9, 16, 23]547 for i in left_1:
548 for j in range (1,15):
549 if(plane[i][j]. type == 3 and plane[i][j].pass_char == i-1 and
    plane [i][j].value == 1 and plane [i-1][j].value == 0):
550 p1r = plane[i][j].pass_char
551 p1c = plane[i][j].pass_seat
552 plane [i-1][j].pass_char = p1r
553 plane[i-1][j].pass_seat = p1c
554 plane [i-1][j]. value = 1
555 plane [i][j]. pass_char = 0
556 plane [i][j]. pass_seat = 0
557 plane [i][j].value = 0
558
559 right_1 = [6,13,20,27]
560 for i in right_1:
561 for j in range (1,15):
562 if(plane[i][j].type == 3 and plane[i][j].pass_char == i+1 and
    plane[i][j].value == 1 and plane[i+1][j].value == 0):
563 p1r = plane[i][j].pass_char
564 p1c = plane[i][j].pass_seat
565 plane[i+1][j].pass_char = p1r
```

```
566 plane [i+1][j].pass_seat = p1c
567 plane [i+1][j]. value = 1
568 plane[i][j].pass_char = 0
569 plane [i][j]. pass_seat = 0
570 plane [i][j].value = 0
571
572 left_2 = [3, 10, 17, 24]573 for i in left_2:
574 for j in range (1,15):
575 if(plane[i][j]. type == 3 and (plane[i][j]. pass_char == i-1 or
    plane[i][j].pass_char == i-2) and plane[i][j].value == 1 and plane[i-1][j].
    value == 0):
576 p1r = plane[i][j].pass_char
577 p1c = plane[i][j].pass_seat
578 plane [i-1][j].pass_char = p1r
579 plane [i-1][j]. pass_seat = p1c
580 plane [i-1][j]. value = 1
581 plane [i][j].pass_char = 0
582 plane [i][j].pass_seat = 0
583 plane [i][j].value = 0
584
585 right_2 = [5, 12, 19, 26]586 for i in right_2:
587 for j in range (1,15):
588 if(plane[i][j]. type == 3 and (plane[i][j].pass_char == i+1 or
    plane[i][j].pass\_char == i+2) and plane[i][j].value == 1 and plane[i-1][j].value == 0):
589 p1r = plane[i][j].pass_char
590 p1c = plane[i][j].pass_seat
591 plane[i+1][j].pass_char = p1r
592 plane[i+1][j].pass_seat = p1c
593 plane [i+1][j]. value = 1
594 plane [i][j].pass_char = 0
595 plane [i][j].pass_seat = 0
596 plane [i][j].value = 0
597
598 aisle = [4,11,18,25]
599 for i in aisle:
600 for j in reversed (range (0,17)):
601 if(math.ceil(plane[i][j].pass_char/7)*7-3!=i):
602 continue
603 if(plane[i][j].value == 0):604 continue
605 if(plane[i][j].pass\_seat == j):606 if(list_pass[plane[i][j].pass_char][plane[i][j].pass_seat].
    t_{-}2 > 0):
607 list_pass[plane[i][j].pass_char][plane[i][j].pass_seat].
    t_2 -=1
608 continue
609 else:
610 p1r = plane[i][j].pass_char
611 p1c = plane[i][j].pass_seat
612 if(plane[i][j].pass_char <i):
613 if(plane[i-list_pass[plane[i][j].pass_char][plane[i][
    j].pass_seat].num_out-1][j].value == 1):
614 p2r = plane[i-list_pass[plane[i][j].pass_char][
    plane[i][j].pass_seat].num_out -1][j].pass_char
615 p2c = plane[i-list_pass[plane[i][j].pass_char][
    plane[i][j].pass_seat].num_out -1][j].pass_seat
616 plane [i-1][j].pass_char = p2r
```

```
617 plane [i-1][j].pass_seat = p2c
618 plane [i-1][j]. value = 1
\begin{array}{rcl} 619 \\ \hline \end{array} plane \begin{bmatrix} i-2 \end{bmatrix} [j].pass_char = p1r
\begin{array}{c} 620 \\ 620 \end{array} plane \begin{array}{c} \texttt{[i-2][j]} \texttt{.pass\_seat = pic}\begin{array}{c} 621 \\ 621 \end{array} plane \begin{bmatrix} i-2 \end{bmatrix} \begin{bmatrix} j \end{bmatrix}. value = 1
\begin{array}{rcl} 622 & \text{plane [i][j]}. \text{pass\_char} = 0 \end{array}\begin{array}{ccc} 623 & \text{plane[i][j]}. \text{pass\_seat} & = & 0 \end{array}624 plane [i][j].value = 0
625 continue continue continue continue continue continue continue continue continue continue continue continue
626 plane[i-list_pass[plane[i][j].pass_char][plane[i][j].
    pass_seat].num_out -1][j].pass_char = p1r
627 plane[i-list_pass[plane[i][j].pass_char][plane[i][j].
    pass\_seat] . num\_out -1] [j] . pass\_seat = pic628 plane[i-list_pass[plane[i][j].pass_char][plane[i][j].
    pass\_seat] . num\_out -1] [i] . value = 1629 else:
630 if(plane[i+list_pass[plane[i][j].pass_char][plane[i][
    j].pass_seat].num_out +1][j].value == 1):
631 p2r = plane[i+list_pass[plane[i][j].pass_char][
    plane[i][j].pass_seat].num_out +1][j].pass_char
632 p2c = plane[i+list_pass[plane[i][j].pass_char][
    plane[i][j].pass_seat].num_out +1][j].pass_seat
\begin{array}{rcl} 633 & \text{plane} \text{[i+1][j]} \text{. pass\_char} = \text{p2r} \end{array}634 plane [i+1][j]. pass_seat = p2c
635 plane [i+1][j].value = 1
636 plane[i+2][j].pass_char = p1r
637 plane [i+2] [j].pass_seat = p1c
\begin{bmatrix} 638 \\ -92 \end{bmatrix} plane \begin{bmatrix} 1+2 \end{bmatrix} walue = 1
\begin{array}{rcl} 639 & \text{plane [i][j] . pass\_char = 0} \end{array}\begin{array}{c} 640 \end{array} plane [i] [j].pass_seat = 0
641 plane [i][j].value = 0
642 continue
643 if(plane[i+list_pass[plane[i][j].pass_char][plane[i][
    j].pass_seat].num_out +1][j].value == 1):
644 continue
645 plane[i+list_pass[plane[i][j].pass_char][plane[i][j].
    pass_seat].num_out +1][j].pass_char = p1r
\verb|plane[i+list-pass[plane[i]][j].pass\_char][plane[i][[j].pass_seat].num_out +1][j].pass_seat = p1c
647 plane[i+list_pass[plane[i][j].pass_char][plane[i][j].
    pass_seat].num_out +1][j].value = 1
648 plane [i][j].pass_char = 0
649 plane [i] [j].pass_seat = 0
650 plane [i][j].value = 0
651 if(plane[i][j].pass_seat>j):
652 if(plane[i][j].pass_seat-j==1):
653 if(list_pass[plane[i][j].pass_char][plane[i][j].pass_seat
    ] . bag > 0) :654 list_pass[plane[i][j].pass_char][plane[i][j].
    pass_seat].bag -=1
655 continue
656 if(list_pass[plane[i][j].pass_char][plane[i][j].pass_seat
    ].check==0):
657 sum = 0
658 if(plane[i][j].pass_char <i):
659 for m in range (i-3,i):
660 if(plane[m][j+1].value == 1 and plane[m][j
    +1]. pass_char!=m):
\texttt{sum}+=1662 else:
```
 $\begin{array}{ccc} 663 \\ \hline \end{array}$  for m in range (i+1, i+4):  $664$  if(plane[m][j+1].value == 1 and plane[m][j] +1]. pass\_char!=m): 665 sum +=1 sum +=1 sum +=1 sum +=1 sum +=1 sum +=1 sum +=1  $666$  if (sum !=0): <sup>667</sup> continue  $668$  sum = 0 669  $if(plane[i][j].pass\_char < i):$ <sup>670</sup> for m in reversed ( range (plane[i][j].pass\_char+1,i )):  $\text{if } (\text{plane } [m] [j+1] \text{ . value } == 1):$  $\sigma$ <sub>672</sub> sum +=1  $673$  else.  $\begin{array}{ccc} 674 & \text{for } m \text{ in } range(i+1, plane[i][j].pass\_char): \end{array}$  $675$   $16$  if (plane [m] [j+1].value == 1):  $676$  sum  $+=1$ 677 list\_pass[plane[i][j].pass\_char][plane[i][j]. pass\_seat].num\_out = sum  $678$  mov = 0 <sup>679</sup> for n in range (0,list\_pass[plane[i][j].pass\_char][ plane[i][j].pass\_seat].num\_out+1):  $680$  if(plane[i][j+1+n].value==1):  $\frac{681}{1000}$  mov = 1  $682$  if (mov == 1): 683 continue continue continue <sup>684</sup> list\_pass[plane[i][j].pass\_char][plane[i][j]. pass\_seat].check = 1 685 **if(plane[i][j].pass\_char <i):**  $686$  if(plane[i][j].pass\_char==i-1): <sup>687</sup> list\_pass[plane[i][j].pass\_char][plane[i][j].  $pass\_seat$ ]. $t_1 = 0$ <sup>688</sup> list\_pass[plane[i][j].pass\_char][plane[i][j].  $pass\_seat$ ]. $t_2 = 0$  $\text{if (plane [i][j].pass\_char==i-2)}:$  $690$  if (plane  $[i-1]$   $[j+1]$ . value  $==1)$ : <sup>691</sup> list\_pass[plane[i][j].pass\_char][plane[i  $][j]$ .pass\_seat].t\_1 = 1 <sup>692</sup> list\_pass[plane[i][j].pass\_char][plane[i  $\left[\begin{array}{c}1\end{array}\right]$ . pass\_seat].t\_2 = 2  $693$  else : <sup>694</sup> list\_pass[plane[i][j].pass\_char][plane[i  $] [j] . pass\_seat] . t_1 = 0$ <sup>695</sup> list\_pass[plane[i][j].pass\_char][plane[i  $\left[\begin{array}{c}1\end{array}\right]$ . pass\_seat].t\_2 = 0 <sup>696</sup> if(plane[i][j].pass\_char==i-3): <sup>697</sup> if(plane[i-1][j+1].value==1 and plane[i-2][j +1].value==1): <sup>698</sup> list\_pass[plane[i][j].pass\_char][plane[i  $\left[\begin{array}{c}1\end{array}\right]$ . pass\_seat].t\_1 = 2 <sup>699</sup> list\_pass[plane[i][j].pass\_char][plane[i  $][j]$ . pass\_seat].  $t_2 = 3$  $_{700}$  if (plane [i-1] [j+1].value==1 and plane [i-2] [j +1].value==0): <sup>701</sup> list\_pass[plane[i][j].pass\_char][plane[i  $\left[\begin{array}{c}1\end{array}\right]$ . pass\_seat].t\_1 = 1 <sup>702</sup> list\_pass[plane[i][j].pass\_char][plane[i  $\left[\begin{array}{c}1\end{array}\right]$ . pass\_seat].t\_2 = 2 <sup>703</sup> if(plane[i-1][j+1].value==0 and plane[i-2][j  $+1$ ].  $value == 1$  : <sup>704</sup> list\_pass[plane[i][j].pass\_char][plane[i

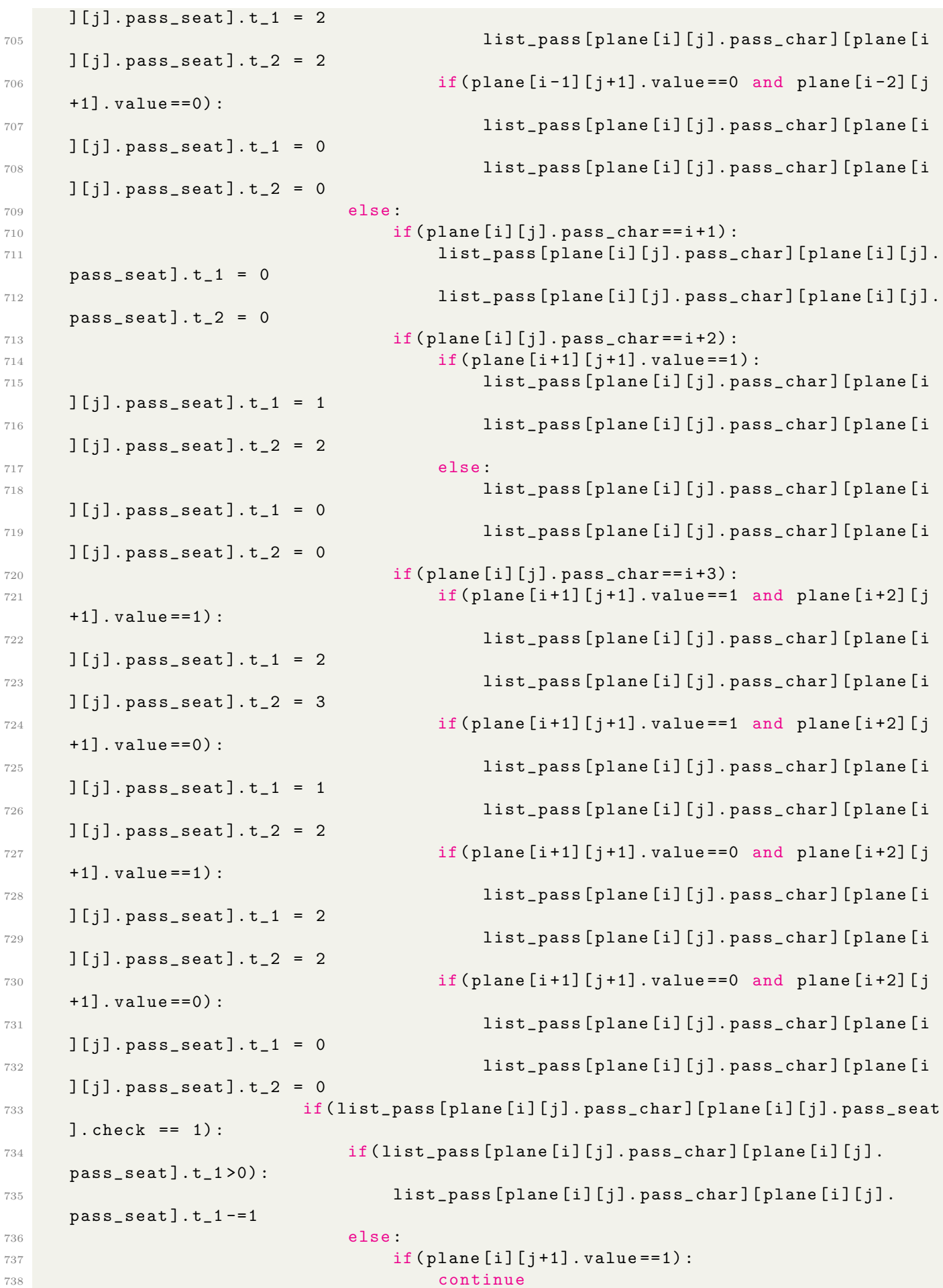

```
739 p1r = plane[i][j].pass_char
740 p1c = plane[i][j].pass_seat
741 plane [i] [j+1]. pass_char = p1r
742 plane [i] [j+1]. pass_seat = p1c
743 plane [i] [j+1].value = 1
744 744 744745 plane [i] [j].pass_seat = 0
746 plane [i][j].value = 0
747 else:
748 if (plane[i][j+1].value == 0):749 p1r = plane [i][j].pass_char
750 p1c = plane[i][j].pass_seat
751 plane [i][j+1]. pass_char = p1r
752 plane [i] [j+1]. pass_seat = p1c
753 plane [i][j+1].value = 1
754 plane [i][j].pass_char = 0
755 plane[i][j].pass_seat = 0
756 plane [i][j].value = 0
757
758 j = 0
759 for i in range (5,344):
760 if(plane[i-1][j].value == 1):761 continue
762 else:
763 if(plane[i][j].value==1):764 if (math.ceil(plane[i][j].pass_char /7)*7-3<i):
765 p1r = plane[i][j].pass_char
766 p1c = plane[i][j].pass_seat
767 plane [i-1][j].pass_char = p1r
768 plane[i-1][j].pass_seat = p1c
769 plane [i-1][j]. value = 1
770 plane [i] [j].pass_char = 0
771 plane [i][j].pass_seat = 0
772 plane [i][j].value = 0
773
774 """ print (" time " , time )
775 print ("check", check)
776
777 for i in range (0,344):
778 for j in range (0,17):
779 #print (plane [i][j]. value)
780 a[i][j] = plane [i][j]. value
781 plt. figure ('time' + str(time))
782 im = plt.imshow (a [0:29])
783 ax = plt.gca()
784 ax. set_xticks (np. arange (-.5, 17, 1) , minor = True )
785 ax. set_yticks (np. arange (-.5, 29, 1) , minor = True )
786 ax.grid (which='minor', color='w', linestyle='-', linewidth=2)
787 plt.savefig('time'+str(time)+'.png')
788 plt.show () """
789 return time
790 print (run2(3,0,0,318))
```
## B.3 Codes of Boarding Process, Airplane III

 import numpy as np import pandas as pd import matplotlib.pyplot as plt import math import statistics as st

```
6 import random
7 from statistics import stdev
8 from scipy.integrate import quad
9
10 def run3(case ,RL ,RJ ,N):
_{11} N1 = 95
N2 = 14713 # Create position of people in "Narrow Body" Passenger Aircraft
14 arr = np.arange (1, 243)15 list_0 = arr.tolist()
16 for i in range (28):
17 list_0[i] = [math.floor(list_0[i]/14)+1, (list_0[i]%14)]
18 for i in range (28,67):
19 list_0[i] = [math.floor((list_0[i]-28)/13)+4, ((list_0[i]-28)%13)]
20 for i in range (67,95):
21 list_0[i] = [math.floor((list_0[i]-67)/14)+8, ((list_0[i]-67)%14)]
22 for i in range (95,137):
23 list_0[i] = [math.floor((list_0[i]-95)/21)+1, ((list_0[i]-95)%21) +19]
24 for i in range (137,200):
25 list_0[i] = [math.floor((list_0[i]-137)/21)+4, ((list_0[i]-137)%21)+19]
26 for i in range (200,242):
27 list_0[i] = [math.floor((list_0[i]-200)/21)+8, ((list_0[i]-200)%21)+19]
28 for i in range (242):
29 if (list_0[i][1] == 0) (list_0[i][1] == 19):
30 \qquad \qquad \text{list\_0[i]} = [\text{list\_0[i-1][0]}, \text{list\_0[i-1][1]+1}]31
32 # Random luggage stow time of each people by experimental data and Weilbell
     distribution
33 luggage = [6.2, 6.5, 6.6, 9.0, 7.7, 7.1, 5.3, 5.0, 5.5, 6.5, 6.2, 6.5, 4.9,
     5.1, 8.3, 8.4, 7.6, 8.9, 9.4, 7.6, 6.5, 7.6, 8.0, 6.4, 5.5, 6.4, 6.6, 6.9,
     9.2, 10.6, 8.1, 6.4, 7.7, 9.0, 8.9, 9.7, 8.1, 7.8, 8.2, 9.0, 7.6, 7.6, 5.1,
     3.9, 9.8, 7.7, 8.0, 6.6, 6.3, 6.5, 7.0, 9.6, 7.3, 7.2, 6.7, 8.6, 7.4, 7.6,
     7.2, 8.3, 8.3, 9.2, 8.8, 8.8, 7.0, 6.9, 5.7, 7.7, 6.5, 6.3, 8.8, 9.4, 7.1,
     6.4, 6.4, 5.3, 6.0, 5.7, 4.4, 4.0, 5.0, 1.9, 5.1, 8.2, 5.3, 6.7, 6.7, 10.7]
34 luggage_arr = np.array(luggage)
35 mean = luggage_arr.mean()
36 std = stdev(luggage_arr)
37 k = (std/mean)**(-1.086)38 z = 1 + 1/k
39 def f(x):
40 return math.exp(-x)*(x**(z-1))
41 gamma, err = quad(f, 0, math.inf)42 c = mean/gamma
43 for i in range (len(list_0)):
44 weibull = (c*(np.random.weibull(k, 1))).tolist()
45 time = round ((weibull [0]/1.42))
46 list_0[i].append(time)
47
48 # Separate 2 entrances
49 list_0_e1 = []
50 list_0_e2 = []
51 for i in range (len(list_0)):
52 if list_0[i][1] < 17:
53 list_0_e1.append(list_0[i])
54 for i in range (len(list_0)):
55 if list_0[i][1] > 17:
56 list_0_e2.append(list_0[i])
57
58 # Case1
59 list_1_e1 = random.sample(list_0_e1 ,len(list_0_e1))
```

```
60 list_1_e2 = random.sample(list_0_e2 ,len(list_0_e2))
61
62 class agent_1_e1:
63 def __init__(self ,char ,seat ,bag):
64 self.char = char
65 self.seat = seat
66 self.bag = bag
67
68 class agent_1_e2:
69 def __init__(self ,char ,seat ,bag):
70 self.char = char
71 self.seat = seat
72 self.bag = bag
73
74 passenger 1 e1 = \begin{bmatrix} \end{bmatrix}75 for i in range (len(list_0_e1)):
76 passenger_1_e1.append(agent_1_e1(list_1_e1[i][0],list_1_e1[i][1],
     list_1_e1[i][2]))
77
78 passenger_1_e2 = []
79 for i in range (len(list_0_e2)):
80 passenger_1_e2.append(agent_1_e2(list_1_e2[i][0],list_1_e2[i][1],
     list_1_e2[i][2]))
81
82 # Case 2
83 list_1_2_e1 = []
84 list_2_2_e1 = []
85 list_3_2_e1 = []
86 list_4_2_e1 = []
87
88 for i in range (len(list_0_e1)):
89 if (list_0_e1[i][0] == 1) | (list_0_e1[i][0] == 5):90 list_1_2_e1.append(list_0_e1[i])
91 for i in range (len(list_0_e1)):
92 if (list_0_e1[i](0) == 2) | (list_0_e1[i](0) == 4):
93 list_2_2_e1.append(list_0_e1[i])
94 for i in range (len(list_0_e1)):
95 if (list_0_e1[i][0] == 9):96 list_3_2_e1.append(list_0_e1[i])
97 for i in range (len(list_0_e1)):
98 if (list_0_e1[i](0) == 6) (list_0_e1[i](0) == 8):
99 list_4_2_e1.append(list_0_e1[i])
100
101 list_random_1_2_e1 = random.sample(list_1_2_e1,len(list_1_2_e1))
102 list_random_2_2_e1 = random.sample(list_2_2_e1,len(list_2_2_e1))
103 list_random_3_2_e1 = random.sample(list_3_2_e1,len(list_3_2_e1))
104 list_random_4_2_e1 = random.sample(list_4_2_e1,len(list_4_2_e1))
105 list_correct_2_e1 = list_random_1_2_e1 + list_random_2_2_e1 +
     list_random_3_2_e1 + list_random_4_2_e1
106
107 list_late_2_e1 = random.sample(list_correct_2_e1,round(N1*RL))
108 list_no_late_2_e1 = [x for x in list_correct_2_e1 if x not in list_late_2_e1]
109
110 list_bad_2_e1 = random.sample(list_no_late_2_e1 , round (N1*RJ))
111
112 random_2_e1 = []
113 for i in range (len(list_no_late_2_e1)):
114 for j in range (len(list_bad_2_e1)):
115 if list_no_late_2_e1[i] == list_bad_2_e1[j]:
116 random_2_e1.append(i)
```

```
118 list_bad_2_e1 = []
119 for i in range (len(random_2_e1)):
120 list_bad_2_e1.append(list_no_late_2_e1[random_2_e1[i]])
121
122 list_no_bad_2_e1 = [x for x in list_no_late_2_e1 if x not in list_bad_2_e1]
123
124 no_random_2_e1 = []
125 for i in range (len(list_no_late_2_e1)):
126 for j in range (len(list_no_bad_2_e1)):
127 if list\_no\_late\_2_e1[i] == list\_no\_bad\_2_e1[j]:
128 no_random_2_e1.append(i)
129
130 normal_2_e1 = []
131 for i in range (len(random_2_e1)):
132 normal_2_e1.append(np.random.normal(random_2_e1[i], 5))
133
134 for i in range (len(normal_2_e1)):
135 list_bad_2_e1[i].append(normal_2_e1[i])
136
137 list_bad_2_e1 = sorted(list_bad_2_e1, key=lambda x: x[-1])
138
139 for i in range (len(normal_2_e1)):
140 del list_bad_2_e1[i][3]
141
_{142} normal_2_e1 = sorted (normal_2_e1)
143
144 list_shift_2_e1 = []
145 j=0;146 for i in range (len(list_no_bad_2_e1)+len(list_bad_2_e1)):
147 if ( len(list_bad_2_e1) != 0) & (j < len (no_random_2_e1)):
148 if normal_2_e1 [0] < no_random_2_e1[j]:
149 list_shift_2_e1.append(list_bad_2_e1[0])
150 del list_bad_2_e1[0]
151 del normal_2_e1[0]
152 elif normal_2_e1 [0] > no_random_2_e1[j]:
153 list_shift_2_e1.append(list_no_bad_2_e1[j])
154 j = j + 1
155 elif j > len(no_random_2_e1):
156 list_shift_2_e1.append(list_bad_2_e1[0])
157 del list_bad_2_e1[0]
158 del normal_2_e1[0]
159 else:
160 list_shift_2_e1.append(list_no_bad_2_e1[j])
161 j=j+1162
163 list_2_e1 = list_shift_2_e1 + list_late_2_e1
164
165 class agent_2_e1:
166 def __init__(self,char,seat,bag,num_out,row,col):
167 self.char = char
168 self.seat = seat
169 self.bag = bag
170 self.num_out = num_out
171 self.row = row
172 self.col = col
173
174 passenger_2_e1 = []
175 for i in range (len(list_0_e1)):
176 passenger_2_e1.append(agent_2_e1(list_2_e1[i][0],list_2_e1[i][1],
```

```
list_2_e1[i][2],0,0,0))
177
178 list_1_2_e2 = []
179 list_2_2_e2 = []
180 list_3_2_e2 = []
181 list_4_2_e2 = []
182
183 for i in range (len(list_0_e2)):
184 if (list_0_e2[i][0] == 1) | (list_0_e2[i][0] == 5):185 185 1ist_1_2_e2.append(list_0_e2[i])
186 for i in range (len(list_0_e2)):
187 if (list_0_e2[i][0] == 2) | (list_0_e2[i][0] == 4):
188 list_2_2_e2.append(list_0_e2[i])
189 for i in range (len(list_0_e2)):
190 if (list_0_e2[i][0] == 9):
191 list_3_2_e2.append(list_0_e2[i])
192 for i in range (len(list_0_e2)):
193 if (list_0_e2[i][0] == 6) | (list_0_e2[i][0] == 8):
194 list_4_2_e2.append(list_0_e2[i])
195
196 list_random_1_2_e2 = random.sample(list_1_2_e2 ,len(list_1_2_e2))
197 list_random_2_2_e2 = random.sample(list_2_2_e2 ,len(list_2_2_e2))
198 list_random_3_2_e2 = random.sample(list_3_2_e2 ,len(list_3_2_e2))
199 list_random_4_2_e2 = random.sample(list_4_2_e2,len(list_4_2_e2))
200 list_correct_2_e2 = list_random_1_2_e2 + list_random_2_2_e2 +
     list_random_3_2_e2 + list_random_4_2_e2
201
202 list_late_2_e2 = random.sample(list_correct_2_e2,round (N2*RL))
203 list_no_late_2_e2 = [x for x in list_correct_2_e2 if x not in list_late_2_e2]
204
205 list_bad_2_e2 = random.sample(list_no_late_2_e2 , round (N2*RJ))
206
207 random_2_e2 = []
208 for i in range (len(list_no_late_2_e2)):
209 for j in range (len(list_bad_2_e2)):
210 if list_no_late_2_e2[i] == list_bad_2_e2[j]:
211 random_2_e2.append(i)
212
213 list_bad_2_e2 = []
214 for i in range (len(random_2_e2)):
215 list_bad_2_e2.append(list_no_late_2_e2[random_2_e2[i]])
216
217 list_no_bad_2_e2 = [x for x in list_no_late_2_e2 if x not in list_bad_2_e2]
218
219 no_random_2_e2 = []
220 for i in range (len(list_no_late_2_e2)):
221 for j in range (len(list_no_bad_2_e2)):
222 if list\_no\_late\_2\_e2[i] == list\_no\_bad\_2\_e2[j]:
223 no_random_2_e2.append(i)
224
225 normal_2_e2 = []
226 for i in range (len(random_2_e2)):
227 normal_2_e2.append(np.random.normal(random_2_e2[i], 5))
228
229 for i in range (len(normal_2_e2)):
230 list_bad_2_e2[i].append(normal_2_e2[i])
231
232 list_bad_2_e2 = sorted(list_bad_2_e2, key=lambda x: x[-1])
233
234 for i in range (len(normal_2_e2)):
```

```
235 del list_bad_2_e2[i][3]
236
237 normal_2_e2 = sorted (normal_2_e2)
238
239 list_shift_2_e2 = []
240 \mathbf{i} = 0;241 for i in range (len(list_no_bad_2_e2)+len(list_bad_2_e2)):
242 if (len(list_bad_2_e2) != 0) & (j < len(no\_random_2_e2)):
243 if normal_2_e2 [0] < no_random_2_e2[j]:
244 list_shift_2_e2.append(list_bad_2_e2[0])
245 del list_bad_2_e2[0]
246 del normal_2_e2[0]
247 elif normal_2_e2 [0] > no_random_2_e2 [j]:
248 list_shift_2_e2.append(list_no_bad_2_e2[j])
249 j = j + 1250 elif j >= len(no_random_2_e2):
251 list_shift_2_e2.append(list_bad_2_e2[0])
252 del list_bad_2_e2[0]
253 del normal_2_e2[0]
254 else:
255 list_shift_2_e2.append(list_no_bad_2_e2[j])
256 j = j + 1
257
258 list_2_e2 = list_shift_2_e2 + list_late_2_e2
259
260 class agent_2_e2:
261 def __init__(self ,char ,seat ,bag ,num_out ,row ,col):
262 self.char = char
263 self.seat = seat
264 self.bag = bag
265 self.num_out = num_out
266 self.row = row
267 self.col = col
268
269 passenger_2_e2 = []
270 for i in range (len(list_0_e2)):
_{271} passenger_2_e2.append(agent_2_e2(list_2_e2[i][0],list_2_e2[i][1],
     list_2_e2[i][2],0,0,0))
272
273 # Case3
274 list_1_3_e1 = []
275 list_2_3_e1 = []
276
277 for i in range (len(list_0_e1)):
278 if (list_0_e1[i][0] == 1) (list_0_e1[i][0] == 5):
279 list_1_3_e1.append(list_0_e1[i])
280 for i in range (len(list_0_e1)):
281 if (list_0_e1[i][0] == 9) & (1 \leq list_0_e1[i][1] \leq 14):
282 list_1_3_e1.append(list_0_e1[i])
283 for i in range (len(list_0_e1)):
284 if (list_0_e1[i](0) == 2) (list_0_e1[i](0) == 4):
285 list_2_3_e1.append(list_0_e1[i])
286 for i in range (len(list_0_e1)):
287 if (\text{list}_0_e1[i][0] == 6) & (1 \leq \text{list}_0_e1[i][0] \leq \text{13}):
288 list_2_3_e1.append(list_0_e1[i])
289 for i in range (len(list_0_e1)):
290 if (list_0_e1[i][0] == 8) & (1 <= list_0_e1[i][0] <= 14):
291 list_2_3_e1.append(list_0_e1[i])
292
293 list_random_1_3_e1 = random.sample(list_1_3_e1 ,len(list_1_3_e1))
```

```
294 list_random_2_3_e1 = random.sample(list_2_3_e1 ,len(list_2_3_e1))
295 list_correct_3_e1 = list_random_1_3_e1 + list_random_2_3_e1
296
297 list_late_3_e1 = random.sample(list_correct_3_e1 , round (N1*RL))
298 list_no_late_3_e1 = [x for x in list_correct_3_e1 if x not in list_late_3_e1]
299
300 list_bad_3_e1 = random.sample(list_no_late_3_e1 , round (N1*RJ))
301
302 random_3_e1 = []
303 for i in range (len(list_no_late_3_e1)):
304 for j in range (len(list_bad_3_e1)):
305 if list_no_late_3_e1[i] == list_bad_3_e1[j]:
306 random_3_e1.append(i)
307
308 list_bad_3_e1 = []
309 for i in range (len(random_3_e1)):
310 list_bad_3_e1.append(list_no_late_3_e1[random_3_e1[i]])
311
312 list_no_bad_3_e1 = [x for x in list_no_late_3_e1 if x not in list_bad_3_e1]
313
314 no_random_3_e1 = []
315 for i in range (len(list_no_late_3_e1)):
316 for j in range (len(list_no_bad_3_e1)):
317 if list\_no\_late\_3\_e1[i] == list\_no\_bad\_3\_e1[j]:
318 no_random_3_e1.append(i)
319
320 normal_3_e1 = []
321 for i in range (len(random_3_e1)):
322 normal_3_e1.append(np.random.normal(random_3_e1[i], 5))
323
324 for i in range (len(normal_3_e1)):
325 list_bad_3_e1[i].append(normal_3_e1[i])
326
327 list_bad_3_e1 = sorted(list_bad_3_e1, key=lambda x: x[-1])
328
329 for i in range (len(normal_3_e1)):
330 del list_bad_3_e1[i][3]
331
332 normal_3_e1 = sorted (normal_3_e1)
333
334 list_shift_3_e1 = []
335 j=0;336 for i in range (len(list_no_bad_3_e1)+len(list_bad_3_e1)):
337 if (len(list\_bad\_3_e1) != 0) & (j < len(no\_random\_3_e1)):
338 if normal_3_e1 [0] < no_random_3_e1[j]:
339 list_shift_3_e1.append(list_bad_3_e1[0])
340 del list_bad_3_e1[0]
341 del normal_3_e1[0]
342 elif normal_3_e1 [0] > no_random_3_e1 [j]:
343 list_shift_3_e1.append(list_no_bad_3_e1[j])
344 j = j + 1
345 elif j >= len(no_random_3_e1):
346 list_shift_3_e1.append(list_bad_3_e1[0])
347 del list_bad_3_e1[0]
348 del normal_3_e1[0]
349 else :
350 list_shift_3_e1.append(list_no_bad_3_e1[j])
351 j = j + 1
352
353 list_3_e1 = list_shift_3_e1 + list_late_3_e1
```

```
355 class agent_3_e1:
356 def __init__(self ,char ,seat ,bag ,num_out ,row ,col):
357 self.char = char
358 self.seat = seat
359 self.bag = bag
360 self.num_out = num_out
361 self.row = row
362 self.col = col
363
364 passenger_3_e1 = []
365 for i in range (len(list_0_e1)):
366 passenger_3_e1.append(agent_3_e1(list_3_e1[i][0],list_3_e1[i][1],
     list_3_e1[i][2],0,0,0))
367
368 list_1_3_e2 = []
369 list_2_3_e2 = []
370 list_3_3_e2 = []
371 list_4_3_e2 = []
372
373 for i in range (len(list_0_e2)):
374 if (list_0_e2[i][0] == 1) (list_0_e2[i][0] == 5):
375 list_1_3_e2.append(list_0_e2[i])
376 for i in range (len(list_0_e2)):
377 if (\text{list}_0_e2[i][0] == 9) & (1 \leq \text{list}_0_e2[i][1] \leq \text{if } 14):
378 list_1_3_e2.append(list_0_e2[i])
379 for i in range (len(list_0_e2)):
380 if (list_0_e2[i][0] == 2) (list_0_e2[i][0] == 4):
381 list_2_3_e2.append(list_0_e2[i])
382 for i in range (len(list_0_e2)):
383 if (\text{list}_0_e2[i][0] == 6) & (1 \leq \text{list}_0_e2[i][0] \leq \text{13}):
384 list_2_3_e2.append(list_0_e2[i])
385 for i in range (len(list_0_e2)):
386 if (\text{list}_0_e2[i][0] == 8) & (1 \leq \text{list}_0_e2[i][0] \leq \text{if } 14):
387 list_2_3_e2.append(list_0_e2[i])
388 for i in range (len(list_0_e2)):
          if (list_0_e2[i][0] == 9) & (20 \leq list_0_e2[i][1] \leq 40):
390 list_3_3_e2.append(list_0_e2[i])
391 for i in range (len(list_0_e2)):
392 if (list_0_e2[i][0] == 6) & (20 \leq list_0_e2[i][0] \leq 40):
393 list_4_3_e2.append(list_0_e2[i])
394 for i in range (len(list_0_e2)):
395 if (list_0_e2[i][0] == 8) & (20 <= list_0_e2[i][0] <= 40):
396 list_4_3_e2.append(list_0_e2[i])
397
398 list_random_1_3_e2 = random.sample(list_1_3_e2 ,len(list_1_3_e2))
399 list_random_2_3_e2 = random.sample(list_2_3_e2 ,len(list_2_3_e2))
400 list_random_3_3_e2 = random.sample(list_3_3_e2 ,len(list_3_3_e2))
401 list_random_4_3_e2 = random.sample(list_4_3_e2,len(list_4_3_e2))
402 list_correct_3_e2 = list_random_1_3_e2 + list_random_2_3_e2 +
     list_random_3_3_e2 + list_random_4_3_e2
403
404 list_late_3_e2 = random.sample(list_correct_3_e2 , round (N2*RL))
405 list_no_late_3_e2 = [x for x in list_correct_3_e2 if x not in list_late_3_e2]
406
407 list_bad_3_e2 = random.sample(list_no_late_3_e2 , round (N2*RJ))
408
409 random_3_e2 = []
410 for i in range (len(list_no_late_3_e2)):
411 for j in range (len(list_bad_3_e2)):
```

```
412 if list_no_late_3_e2[i] == list_bad_3_e2[j]:
413 random_3_e2.append(i)
414
415 list_bad_3_e2 = []
416 for i in range (len(random_3_e2)):
417 list_bad_3_e2.append(list_no_late_3_e2[random_3_e2[i]])
418
419 list_no_bad_3_e2 = [x for x in list_no_late_3_e2 if x not in list_bad_3_e2]
420
421 no_random_3_e2 = []
422 for i in range (len(list_no_late_3_e2)):
423 for j in range (len(list_no_bad_3_e2)):
424 if list_no_late_3_e2[i] == list_no_bad_3_e2[j]:
425 no_random_3_e2.append(i)
426
427 normal_3_e2 = []
428 for i in range (len(random_3_e2)):
429 normal_3_e2.append(np.random.normal(random_3_e2[i], 5))
430
431 for i in range (len(normal_3_e2)):
432 list_bad_3_e2[i].append(normal_3_e2[i])
433
434 list_bad_3_e2 = sorted(list_bad_3_e2, key=lambda x: x[-1])
435
436 for i in range (len(normal_3_e2)):
437 del list_bad_3_e2[i][3]
438
439 normal_3_e2 = sorted (normal_3_e2)
440
441 list_shift_3_e2 = []
1442 j=0;
443 for i in range (len(list_no_bad_3_e2)+len(list_bad_3_e2)):
444 if (len(list_bada_3_e2) != 0) & (j < len(no\_random_3_e2)):
445 if normal_3_e2[0] < no_random_3_e2[j]:
446 list_shift_3_e2.append(list_bad_3_e2[0])
447 del list_bad_3_e2[0]
448 del normal_3_e2[0]
449 elif normal_3_e2 [0] > no_random_3_e2[j]:
450 list_shift_3_e2.append(list_no_bad_3_e2[j])
j=j+1452 elif j >= len(no_random_3_e2):
453 list_shift_3_e2.append(list_bad_3_e2[0])
454 del list_bad_3_e2[0]
455 del normal_3_e2[0]
456 else:
457 list_shift_3_e2.append(list_no_bad_3_e2[j])
458 j = j + 1
459
460 list_3_e2 = list_shift_3_e2 + list_late_3_e2
461
462 class agent_3_e2:
463 def __init__(self ,char ,seat ,bag ,num_out ,row ,col):
464 self.char = char
465 self.seat = seat
466 self.bag = bag
467 self.num_out = num_out
468 self.row = row
469 self.col = col
470
471 passenger_3_e2 = []
```

```
472 for i in range (len(list_0_e2)):
473 passenger_3_e2.append(agent_3_e2(list_3_e2[i][0],list_3_e2[i][1],
     list_3_e2[i][2],0,0,0))
474
475 # Case4476 list_1_4_e1 = []477 list_2_4_e1 = []478 list_3_4_e1 = []
479 list_4_4_e1 = \begin{bmatrix} \end{bmatrix}480
481 for i in range (len(list_0_e1)):
482 if (list_0_e1[i][0] == 1) (list_0_e1[i][0] == 5):
483 list_1_4_e1.append(list_0_e1[i])
484 for i in range (len(list_0_e1)):
485 if (\text{list}_0_e1[i][0] == 9) & (1 \leq \text{list}_0_e1[i][1] \leq \text{14}):
486 list_3_4_e1.append(list_0_e1[i])
487 for i in range (len(list_0_e1)):
488 if (\text{list}_0_e1[i][0] == 2) | (\text{list}_0_e1[i][0] == 4):
489 list_2_4_e1.append(list_0_e1[i])
490 for i in range (len(list_0_e1)):
491 if (list_0_e1[i][0] == 6) & (1 <= list_0_e1[i][0] <= 13):
              492 list_4_4_e1.append(list_0_e1[i])
493 for i in range (len(list_0_e1)):
494 if (\text{list}_0_e1[i][0] == 8) & (1 \leq \text{list}_0_e1[i][0] \leq 14):
495 list_4_4_e1.append(list_0_e1[i])
496 for i in range (len(list_0_e1)):
497 if (list_0_e1[i][0] == 9) & (20 <= list_0_e1[i][1] <= 40):
498 list_1_4_e1.append(list_0_e1[i])
499 for i in range (len(list_0_e1)):
500 if (list_0_e1[i][0] == 6) & (20 \leq list_0_e1[i][0] \leq 40):
501 list_2_4_e1.append(list_0_e1[i])
502 for i in range (len(list_0_e1)):
503 if (list_0_e1[i][0] == 8) & (20 <= list_0_e1[i][0] <= 40):
504 list_2_4_e1.append(list_0_e1[i])
505
506 list_random_1_4_e1 = random.sample(list_1_4_e1,len(list_1_4_e1))
507 list_random_2_4_e1 = random.sample(list_2_4_e1,len(list_2_4_e1))
508 list_random_3_4_e1 = random.sample(list_3_4_e1,len(list_3_4_e1))
509 list_random_4_4_e1 = random.sample(list_4_4_e1,len(list_4_4_e1))
510 list_correct_4_e1 = list_random_1_4_e1 + list_random_2_4_e1 +
     list_random_3_4_e1 + list_random_4_4_e1
511
512 list_late_4_e1 = random.sample(list_correct_4_e1,round(N1*RL))
513 list_no_late_4_e1 = [x for x in list_correct_4_e1 if x not in list_late_4_e1]
514
515 list_bad_4_e1 = random.sample(list_no_late_4_e1,round(N1*RJ))
516
517 random_4_e1 = []
518 for i in range (len(list_no_late_4_e1)):
519 for j in range (len(list_bad_4_e1)):
520 if list_no_late_4_e1[i] == list_bad_4_e1[j]:
521 random_4_e1.append(i)
522
523 list_bad_4_e1 = []
524 for i in range (len(random_4_e1)):
525 list_bad_4_e1.append(list_no_late_4_e1[random_4_e1[i]])
526
527 list_no_bad_4_e1 = [x for x in list_no_late_4_e1 if x not in list_bad_4_e1]
528
529 no_random_4_e1 = []
```
```
530 for i in range (len(list_no_late_4_e1)):
531 for j in range (len(list_no_bad_4_e1)):
532 if list\_no\_late\_4\_e1[i] == list\_no\_bad\_4\_e1[j]:
533 no_random_4_e1.append(i)
534
535 normal_4_e1 = []
536 for i in range (len(random_4_e1)):
537 normal_4_e1.append(np.random.normal(random_4_e1[i], 5))
538
539 for i in range (len(normal_4_e1)):
540 list_bad_4_e1[i].append(normal_4_e1[i])
541
542 list_bad_4_e1 = sorted(list_bad_4_e1, key=lambda x: x[-1])
543
544 for i in range (len(normal_4_e1)):
545 del list_bad_4_e1[i][3]
546
547 normal_4_e1 = sorted (normal_4_e1)
548
549 list_shift_4_e1 = []
550 j=0;551 for i in range (len(list_no_bad_4_e1)+len(list_bad_4_e1)):
552 if (len(list_bad_4_e1) != 0) & (j < len(no\_random_4_e1)):
553 if normal_4_e1 [0] < no_random_4_e1[j]:
554 list_shift_4_e1.append(list_bad_4_e1[0])
555 del list_bad_4_e1[0]
556 del normal_4_e1[0]
557 elif normal_4_e1 [0] > no_random_4_e1[j]:
558 list_shift_4_e1.append(list_no_bad_4_e1[j])
559 j = j + 1
560 elif j >= len(no_random_4_e1):
561 list_shift_4_e1.append(list_bad_4_e1[0])
562 del list_bad_4_e1[0]
563 del normal_4_e1[0]
564 else :
565 list_shift_4_e1.append(list_no_bad_4_e1[j])
566 j = j + 1
567
568 list_4_e1 = list_shift_4_e1 + list_late_4_e1
569
570 class agent_4_e1:
571 def __init__(self,char,seat,bag,num_out,row,col):
572 self.char = char
573 self.seat = seat
574 self.bag = bag
575 self.num_out = num_out
576 self.row = row
577 self.col = col
578
579 passenger_4_e1 = []
580 for i in range (len(list_0_e1)):
581 passenger_4_e1.append(agent_4_e1(list_4_e1[i][0],list_4_e1[i][1],
     list_4_e1[i][2],0,0,0))
582
583 list_1_4_e2 = []
584 list_2_4_e2 = []
585 list_3_4_e2 = []
586 list_4_4_e2 = []
587
588 for i in range (len(list_0_e2)):
```

```
589 if (list_0_e2[i][0] == 1) (list_0_e2[i][0] == 5):
590 list_1_4_e2.append(list_0_e2[i])
591 for i in range (len(list_0_e2)):
592 if (list_0_e2[i][0] == 9) & (1 \leq 1ist_0_e2[i][1] \leq 14):
593 list_3_4_e2.append(list_0_e2[i])
594 for i in range (len(list_0_e2)):
595 if (list_0_e2[i][0] == 2) | (list_0_e2[i][0] == 4):
596 list_2_4_e2.append(list_0_e2[i])
597 for i in range (len(list_0_e2)):
598 if (\text{list}_0_e2[i][0] == 6) & (1 \leq \text{list}_0_e2[i][0] \leq \text{13}):
599 list_4_4_e2.append(list_0_e2[i])
600 for i in range (len(list_0_e2)):
601 if \left(\text{list}_0_{e^2}[i][0] \right) = 8 \& \left(1 \leq \text{list}_0_{e^2}[i][0] \leq 14\right):
602 list_4_4_e2.append(list_0_e2[i])
603 for i in range (len(list_0_e2)):
604 if (list_0_e2[i][0] == 9) & (20 \leq list_0_e2[i][1] \leq 40):
605 list_1_4_e2.append(list_0_e2[i])
606 for i in range (len(list_0_e2)):
607 if (\text{list}_0_e2[i][0] == 6) & (20 \leq \text{list}_0_e2[i][0] \leq 40):
608 list_2_4_e2.append(list_0_e2[i])
609 for i in range (len(list_0_e2)):
610 if (\text{list}_0_e2[i][0] == 8) & (20 \leq \text{list}_0_e2[i][0] \leq 40):
611 list_2_4_e2.append(list_0_e2[i])
612
613 list_random_1_4_e2 = random.sample(list_1_4_e2,len(list_1_4_e2))
614 list_random_2_4_e2 = random.sample(list_2_4_e2,len(list_2_4_e2))
615 list_random_3_4_e2 = random.sample(list_3_4_e2,len(list_3_4_e2))
616 list_random_4_4_e2 = random.sample(list_4_4_e2,len(list_4_4_e2))
617 list_correct_4_e2 = list_random_1_4_e2 + list_random_2_4_e2 +
     list_random_3_4_e2 + list_random_4_4_e2
618
619 list_late_4_e2 = random.sample(list_correct_4_e2,round(N2*RL))
620 list_no_late_4_e2 = [x for x in list_correct_4_e2 if x not in list_late_4_e2]
621
622 list_bad_4_e2 = random.sample(list_no_late_4_e2,round (N2*RJ))
623
624 random_4_e2 = []
625 for i in range (len(list_no_late_4_e2)):
626 for j in range (len(list_bad_4_e2)):
627 if list_no_late_4_e2[i] == list_bad_4_e2[j]:
628 random_4_e2.append(i)
629
630 list_bad_4_e2 = []
631 for i in range (len(random_4_e2)):
632 list_bad_4_e2.append(list_no_late_4_e2[random_4_e2[i]])
633
634 list_no_bad_4_e2 = [x for x in list_no_late_4_e2 if x not in list_bad_4_e2]
635
636 no_random_4_e2 = []
637 for i in range (len(list_no_late_4_e2)):
638 for j in range (len(list_no_bad_4_e2)):
639 if list\_no\_late\_4\_e2[i] == list\_no\_bad\_4\_e2[j]:
640 no_random_4_e2.append(i)
641
642 normal_4_e2 = []
643 for i in range (len(random_4_e2)):
644 normal_4_e2.append(np.random.normal(random_4_e2[i], 5))
645
646 for i in range (len(normal_4_e2)):
647 list_bad_4_e2[i].append(normal_4_e2[i])
```

```
649 list_bad_4_e2 = sorted (list_bad_4_e2, key= lambda x: x[-1])
650
651 for i in range (len(normal_4_e2)):
652 del list_bad_4_e2[i][3]
653
654 normal_4_e2 = sorted (normal_4_e2)
655
656 list_shift_4_e2 = []
657 j=0;658 for i in range (len(list_no_bad_4_e2)+len(list_bad_4_e2)):
659 if (len(list_bad_4_e2) != 0) & (j < len(n_1ad_4_e2)):
660 if normal_4_e2 [0] < no_random_4_e2[j]:
661 list_shift_4_e2.append(list_bad_4_e2[0])
662 del list_bad_4_e2[0]
663 del normal_4_e2[0]
664 elif normal_4_e2 [0] > no_random_4_e2 [i]:
665 list_shift_4_e2.append(list_no_bad_4_e2[j])
666 j = j + 1
667 elif j >= len (no_random_4_e2):
668 list_shift_4_e2.append(list_bad_4_e2[0])
669 del list_bad_4_e2[0]
670 del normal_4_e2[0]
671 else:
672 list_shift_4_e2.append(list_no_bad_4_e2[j])
673 j=j+1
674
675 list_4_e2 = list_shift_4_e2 + list_late_4_e2
676
677 class agent_4_e2:
678 def __init__(self ,char ,seat ,bag ,num_out ,row ,col):
679 self.char = char
680 self.seat = seat
681 self.bag = bag
682 self.num_out = num_out
683 self.row = row
684 self.col = col
685
686 passenger_4_e2 = []
687 for i in range (len(list_0_e2)):
688 passenger_4_e2.append(agent_4_e2(list_4_e2[i][0],list_4_e2[i][1],
     list_4_e2[i][2],0,0,0))
689
690 # Case5
691 list_1_5_e1 = []
692 list_2_5_e1 = []
693
694 for i in range (len(list_0_e1)):
695 if (list_0_e1[i][0] == 1) | (list_0_e1[i][0] == 5) | (list_0_e1[i][0] ==
     9):
696 list_1_5_e1.append(list_0_e1[i])
697 for i in range (len(list_0_e1)):
698 if (list_0_e1[i][0] == 2) | (list_0_e1[i][0] == 4) | (list_0_e1[i][0] ==
     6) | (list_0_e1[i][0] == 8):
699 list_2_5_e1.append(list_0_e1[i])
700
701 list_random_1_5_e1 = random.sample(list_1_5_e1 ,len(list_1_5_e1))
702 list_random_2_5_e1 = random.sample(list_2_5_e1 ,len(list_2_5_e1))
703 list_correct_5_e1 = list_random_1_5_e1 + list_random_2_5_e1
704
```

```
705 list_late_5_e1 = random.sample(list_correct_5_e1 , round (N1*RL))
706 list_no_late_5_e1 = [x for x in list_correct_5_e1 if x not in list_late_5_e1]
707
708 list_bad_5_e1 = random.sample(list_no_late_5_e1 , round (N1*RJ))
709
710 random_5_e1 = []
711 for i in range (len(list_no_late_5_e1)):
712 for j in range (len(list_bad_5_e1)):
713 if list_no_late_5_e1[i] == list_bad_5_e1[j]:
714 random_5_e1.append(i)
715
716 list_bad_5_e1 = []
717 for i in range (len(random_5_e1)):
718 list_bad_5_e1.append(list_no_late_5_e1[random_5_e1[i]])
719
720 list_no_bad_5_e1 = [x for x in list_no_late_5_e1 if x not in list_bad_5_e1]
721
722 no_random_5_e1 = []
723 for i in range (len(list_no_late_5_e1)):
724 for j in range (len(list_no_bad_5_e1)):
725 if list_no_late_5_e1[i] == list_no_bad_5_e1[j]:
726 no_random_5_e1.append(i)
727
728 normal_5_e1 = []
729 for i in range (len(random_5_e1)):
730 normal_5_e1.append(np.random.normal(random_5_e1[i], 5))
731
732 for i in range (len(normal_5_e1)):
733 list_bad_5_e1[i].append(normal_5_e1[i])
734
735 list_bad_5_e1 = sorted (list_bad_5_e1 , key= lambda x: x[-1])
736
737 for i in range (len(normal_5_e1)):
738 del list_bad_5_e1[i][3]
739
740 normal_5_e1 = sorted (normal_5_e1)
741
742 list_shift_5_e1 = []
743 \mathbf{i} = 0;744 for i in range (len(list_no_bad_5_e1)+len(list_bad_5_e1)):
745 if ( len(list_bad_5_e1) != 0) & (j < len (no_random_5_e1)):
746 if normal_5_e1 [0] < no_random_5_e1[j]:
747 list_shift_5_e1.append(list_bad_5_e1[0])
748 del list_bad_5_e1[0]
749 del normal_5_e1[0]
750 elif normal_5_e1 [0] > no_random_5_e1[j]:
751 list_shift_5_e1.append(list_no_bad_5_e1[j])
752 j=j+1
753 elif j >= len(no_random_5_e1):
754 list_shift_5_e1.append(list_bad_5_e1[0])
755 del list_bad_5_e1[0]
756 del normal_5_e1[0]
757 else :
758 list_shift_5_e1.append(list_no_bad_5_e1[j])
759 j = j + 1
760
761 list_5_e1 = list_shift_5_e1 + list_late_5_e1
762
763 class agent_5_e1:
764 def __init__(self ,char ,seat ,bag ,num_out ,row ,col):
```

```
765 self.char = char
766 self.seat = seat
767 self.bag = bag
768 self.num_out = num_out
769 self.row = row
770 self.col = col
771
772 passenger_5_e1 = []
773 for i in range (len(list_0_e1)):
774 passenger_5_e1.append(agent_5_e1(list_5_e1[i][0],list_5_e1[i][1],
     list_5_e1[i][2],0,0,0))
775
776 list_1_5_e2 = []
777 list_2_5_e2 = []
778
779 for i in range (len(list_0_e2)):
780 if (list_0_e2[i][0] == 1) | (list_0_e2[i][0] == 5) | (list_0_e2[i][0] ==
     9):
781 list_1_5_e2.append(list_0_e2[i])
782 for i in range (len(list_0_e2)):
783 if (list_0_e2[i][0] == 2) | (list_0_e2[i][0] == 4) | (list_0_e2[i][0] ==
     6) | (list_0_e2[i][0] == 8):
784 list_2_5_e2.append(list_0_e2[i])
785
786 list_random_1_5_e2 = random.sample(list_1_5_e2 ,len(list_1_5_e2))
787 list_random_2_5_e2 = random.sample(list_2_5_e2 ,len(list_2_5_e2))
788 list_correct_5_e2 = list_random_1_5_e2 + list_random_2_5_e2
789
790 list_late_5_e2 = random.sample(list_correct_5_e2 , round (N2*RL))
791 list_no_late_5_e2 = [x for x in list_correct_5_e2 if x not in list_late_5_e2]
792
793 list_bad_5_e2 = random.sample(list_no_late_5_e2 , round (N2*RJ))
794
795 random_5_e2 = []
796 for i in range (len(list_no_late_5_e2)):
797 for j in range (len(list_bad_5_e2)):
798 if list_no_late_5_e2[i] == list_bad_5_e2[j]:
799 random_5_e2.append(i)
800
801 list_bad_5_e2 = []
802 for i in range (len(random_5_e2)):
803 list_bad_5_e2.append(list_no_late_5_e2[random_5_e2[i]])
804
805 list_no_bad_5_e2 = [x for x in list_no_late_5_e2 if x not in list_bad_5_e2]
806
807 no_random_5_e2 = []
808 for i in range (len(list_no_late_5_e2)):
809 for j in range (len(list_no_bad_5_e2)):
810 if list_no_late_5_e2[i] == list_no_bad_5_e2[j]:
811 no_random_5_e2.append(i)
812
813 normal_5_e2 = []
814 for i in range (len(random_5_e2)):
815 normal_5_e2.append(np.random.normal(random_5_e2[i], 5))
816
817 for i in range (len(normal_5_e2)):
818 list_bad_5_e2[i].append(normal_5_e2[i])
819
820 list_bad_5_e2 = sorted (list_bad_5_e2 , key= lambda x: x[-1])
821
```

```
822 for i in range (len(normal_5_e2)):
823 del list_bad_5_e2[i][3]
824
825 normal_5_e2 = sorted (normal_5_e2)
826
827 list_shift_5_e2 = []
828 j = 0;
829 for i in range (len(list_no_bad_5_e2)+len(list_bad_5_e2)):
830 if (len(list_bad_5_e2) != 0) & (j < len(no\_random_b_e2)):
831 if normal_5_e2 [0] < no_random_5_e2 [j]:
832 list_shift_5_e2.append(list_bad_5_e2[0])
833 del list_bad_5_e2[0]
834 del normal_5_e2[0]
835 elif normal_5_e2 [0] > no_random_5_e2 [j]:
836 list_shift_5_e2.append(list_no_bad_5_e2[j])
837 j = j + 1
838 elif j >= len(no_random_5_e2):
839 list_shift_5_e2.append(list_bad_5_e2[0])
840 del list_bad_5_e2[0]
841 del normal_5_e2[0]
842 else:
843 list_shift_5_e2.append(list_no_bad_5_e2[j])
844 j = j + 1
845
846 list_5_e2 = list_shift_5_e2 + list_late_5_e2
847
848 class agent_5_e2:
849 def __init__(self ,char ,seat ,bag ,num_out ,row ,col):
850 self.char = char
851 self.seat = seat
852 self.bag = bag
853 self.num_out = num_out
854 self.row = row
855 self.col = col
856
857 passenger_5_e2 = []
858 for i in range (len (list_0_e2)):
859 passenger_5_e2.append(agent_5_e2(list_5_e2[i][0],list_5_e2[i][1],
    list_5_e2[i][2],0,0,0))
860
861 class person:
862 def __init__(self,char,seat,bag,num_out,t_1,t_2,check):
863 self.char = char
864 self.seat = seat
865 self.bag = bag
866 self.num_out = num_out
867 self.t_1 = t_1
868 self.t_2 = t_2
869 self.check = check
870
871 list_pass = [[person(0,0,0,0,0,0,0) for i in range (0,41)] for j in range
    (0,10)]
872
873 class grid:
874 def __init__(self, type, value, pass_char, pass_seat):
875 self. type = type
876 # -1 -> block
877 # 0 -> cabin
878 # 1 -> queue
879 \# 2 -> aisle
```

```
880 # 3 -> seat
881 self.value = value
882 # 0 -> avaliable
883 # 1 -> passenger
884 self.pass_char = pass_char
885 self.pass_seat = pass_seat
886
887 plane = [[grid(-1,0,0,0) for i in range(0,42)] for j in range(0,250)]
888
889 for i in range (1,3):
890 for j in range (1,15):
891 plane [i][j]. type = 3
892
893 for i in range (4,7):
894 for j in range (1,14):
895 plane [i][j]. type = 3
896
897 for i in range (8,10):
898 for j in range (1,15):
899 plane [i][j]. type = 3
900
901 for i in range (1,3):
902 for j in range (20,41):
903 plane [i][j]. type = 3
904
905 for i in range (4,7):
906 for j in range (20,41):
907 plane [i] [j]. type = 3
908
909 for i in range (8,10):
910 for j in range (20,41):
911 plane [i] [j]. type = 3
912
913 for i in range (3,250):
914 plane[i][0]. type = 1
915 plane[i][41]. type = 1
916
917 q = [3, 7]918 for i in q:
919 for j in range (0,17):
920 plane [i] [j]. type = 2
921 for j in range (18,42):
922 plane [i][j]. type = 2
923
924 for i in range (1,10):
925 plane [i] [17]. type = 0
926
927 def C1(passenger_1_e1,passenger_1_e2):
928 for i in range (len(passenger_1_e1)):
929 list_pass[passenger_1_e1[i].char][passenger_1_e1[i].seat].char =
     passenger_1_e1[i].char
930 list_pass[passenger_1_e1[i].char][passenger_1_e1[i].seat].seat =
     passenger_1_e1[i].seat
931 list_pass[passenger_1_e1[i].char][passenger_1_e1[i].seat].bag =
     passenger_1_e1[i].bag
932 list_pass[passenger_1_e1[i].char][passenger_1_e1[i].seat].num_out =
     -1933 list_pass[passenger_1_e1[i].char][ passenger_1_e1[i].seat].t_1 = -1
934 list_pass[passenger_1_e1[i].char][ passenger_1_e1[i].seat].t_2 = -1
935 list_pass[passenger_1_e1[i].char][passenger_1_e1[i].seat].check = 0
```

```
936 for i in range (0, len(passenger_1_e):
937 plane [8+i] [0]. value = 1
938 plane[8+i][0]. pass_char = passenger_1_e1[i].char
939 plane[8+i][0]. pass_seat = passenger_1_e1[i].seat
940 for i in range (len (passenger_1_e2)):
941 list_pass[passenger_1_e2[i].char][passenger_1_e2[i].seat].char =
     passenger_1_e2[i].char
942 list_pass[passenger_1_e2[i].char][passenger_1_e2[i].seat].seat =
     passenger_1_e2[i].seat
943 list_pass[passenger_1_e2[i].char][passenger_1_e2[i].seat].bag =
     passenger_1_e2[i].bag
944 list_pass[passenger_1_e2[i].char][passenger_1_e2[i].seat].num_out =
     -1945 list_pass[passenger_1_e2[i].char][ passenger_1_e2[i].seat].t_1 = -1
946 list_pass[passenger_1_e2[i].char][passenger_1_e2[i].seat].t_2 = -1
947 list_pass[passenger_1_e2[i].char][passenger_1_e2[i].seat].check = 0
948 for i in range (0, len(passenger_1_e):
949 plane[8+i][41].value = 1
950 plane[8+i][41]. pass_char = passenger_1_e2[i].char
951 plane[8+i][41]. pass_seat = passenger_1_e2[i].seat
952
953 def C2(passenger_2_e1 ,passenger_2_e2):
954 for i in range (len (passenger_2_e1)):
955 list_pass[passenger_2_e1[i].char][passenger_2_e1[i].seat].char =
     passenger_2_e1[i].char
956 list_pass[passenger_2_e1[i].char][passenger_2_e1[i].seat].seat =
     passenger_2_e1[i].seat
957 list_pass[passenger_2_e1[i].char][passenger_2_e1[i].seat].bag =
     passenger_2_e1[i].bag
958 list_pass[passenger_2_e1[i].char][passenger_2_e1[i].seat].num_out =
     -1959 list_pass[passenger_2_e1[i].char][ passenger_2_e1[i].seat].t_1 = -1
960 list_pass[passenger_2_e1[i].char][ passenger_2_e1[i].seat].t_2 = -1
961 list_pass[passenger_2_e1[i].char][passenger_2_e1[i].seat].check = 0
962 for i in range (0, len(passenger_2_e1)):
963 plane[8+i][0].value = 1
964 plane[8+i][0]. pass_char = passenger_2_e1[i].char
965 plane[8+i][0]. pass_seat = passenger_2_e1[i].seat
966 for i in range (len(passenger_2_e2)):
967 list_pass[passenger_2_e2[i].char][passenger_2_e2[i].seat].char =
     passenger_2_e2[i].char
968 list_pass[passenger_2_e2[i].char][passenger_2_e2[i].seat].seat =
     passenger_2_e2[i].seat
969 list_pass[passenger_2_e2[i].char][passenger_2_e2[i].seat].bag =
     passenger_2_e2[i].bag
970 list_pass[passenger_2_e2[i].char][passenger_2_e2[i].seat].num_out =
     -1971 list_pass[passenger_2_e2[i].char][passenger_2_e2[i].seat].t_1 = -1
972 list_pass[passenger_2_e2[i].char][passenger_2_e2[i].seat].t_2 = -1
973 list_pass[passenger_2_e2[i].char][passenger_2_e2[i].seat].check = 0
974 for i in range (0, len(passenger_2_e))^:
975 plane [8+i] [41]. value = 1
976 plane[8+i][41]. pass_char = passenger_2_e2[i].char
977 plane [8+i][41]. pass_seat = passenger_2_e2[i]. seat
978
     def C3(passenger_3_e1,passenger_3_e2):
980 for i in range (len(passenger_3_e1)):
981 list_pass[passenger_3_e1[i].char][passenger_3_e1[i].seat].char =
     passenger_3_e1[i].char
982 list_pass[passenger_3_e1[i].char][passenger_3_e1[i].seat].seat =
```

```
passenger_3_e1[i].seat
983 list_pass[passenger_3_e1[i].char][passenger_3_e1[i].seat].bag =
     passenger_3_e1[i].bag
984 list_pass[passenger_3_e1[i].char][passenger_3_e1[i].seat].num_out =
     -1985 list_pass[passenger_3_e1[i].char][ passenger_3_e1[i].seat].t_1 = -1
986 list_pass[passenger_3_e1[i].char][ passenger_3_e1[i].seat].t_2 = -1
987 list_pass[passenger_3_e1[i].char][passenger_3_e1[i].seat].check = 0
988 for i in range (0, len(passenger_3_e1)):
989 plane [8+i] [0]. value = 1
990 plane[8+i][0]. pass_char = passenger_3_e1[i].char
991 plane [8+i][0]. pass_seat = passenger_3_e1[i]. seat
992 for i in range (len(passenger_3_e2)):
993 list_pass[passenger_3_e2[i].char][passenger_3_e2[i].seat].char =
     passenger_3_e2[i].char
994 list_pass[passenger_3_e2[i].char][passenger_3_e2[i].seat].seat =
     passenger_3_e2[i].seat
995 list_pass[passenger_3_e2[i].char][passenger_3_e2[i].seat].bag =
     passenger_3_e2[i].bag
996 list_pass[passenger_3_e2[i].char][passenger_3_e2[i].seat].num_out =
     -1list_{pass[passenger_3_e2[i].char][passenger_3_e2[i].search].t_1 = -1998 list_pass[passenger_3_e2[i].char][ passenger_3_e2[i].seat].t_2 = -1
999 list_pass[passenger_3_e2[i].char][passenger_3_e2[i].seat].check = 0
1000 for i in range (0, len(passenger_3_e):
1001 plane [8+i] [41].value = 1
1002 plane[8+i][41]. pass_char = passenger_3_e2[i].char
1003 plane[8+i][41]. pass_seat = passenger_3_e2[i].seat
1004
1005 def C4(passenger_4_e1 ,passenger_4_e2):
1006 for i in range (len (passenger_4_e1)):
1007 list_pass[passenger_4_e1[i].char][passenger_4_e1[i].seat].char =
     passenger_4_e1[i].char
1008 list_pass[passenger_4_e1[i].char][passenger_4_e1[i].seat].seat =
     passenger_4_e1[i].seat
1009 list_pass[passenger_4_e1[i].char][passenger_4_e1[i].seat].bag =
     passenger_4_e1[i].bag
1010 list_pass[passenger_4_e1[i].char][passenger_4_e1[i].seat].num_out =
     -1
1011 list_pass[passenger_4_e1[i].char][passenger_4_e1[i].seat].t_1 = -1
1012 list_pass[passenger_4_e1[i].char][ passenger_4_e1[i].seat].t_2 = -1
1013 list_pass[passenger_4_e1[i].char][passenger_4_e1[i].seat].check = 0
1014 for i in range (0, len(passenger_4_e1)):
1015 plane [8+i] [0]. value = 1
1016 plane[8+i][0]. pass_char = passenger_4_e1[i].char
1017 plane [8+i][0]. pass_seat = passenger_4_e1[i]. seat
1018 for i in range (len (passenger_4_e2)):
1019 list_pass[passenger_4_e2[i].char][passenger_4_e2[i].seat].char =
     passenger_4_e2[i].char
1020 list_pass[passenger_4_e2[i].char][passenger_4_e2[i].seat].seat =
     passenger_4_e2[i].seat
1021 list_pass[passenger_4_e2[i].char][passenger_4_e2[i].seat].bag =
     passenger_4_e2[i].bag
1022 list_pass[passenger_4_e2[i].char][passenger_4_e2[i].seat].num_out =
     -11023 list_pass[passenger_4_e2[i].char][passenger_4_e2[i].seat].t_1 = -1
1024 list_pass[passenger_4_e2[i].char][passenger_4_e2[i].seat].t_2 = -1
1025 list_pass[passenger_4_e2[i].char][passenger_4_e2[i].seat].check = 0
1026 for i in range (0, len(passenger_4_e):
1027 plane [8+i] [41].value = 1
```

```
1028 plane [8+i][41]. pass_char = passenger_4_e2[i].char
1029 plane [8+i][41]. pass_seat = passenger_4_e2[i]. seat
1030
1031 def C5(passenger_5_e1,passenger_5_e2):
1032 for i in range (len (passenger_5_e1)):
1033 list_pass[passenger_5_e1[i].char][passenger_5_e1[i].seat].char =
     passenger_5_e1[i].char
1034 list_pass[passenger_5_e1[i].char][passenger_5_e1[i].seat].seat =
     passenger_5_e1[i].seat
1035 list_pass[passenger_5_e1[i].char][passenger_5_e1[i].seat].bag =
     passenger_5_e1[i].bag
1036 list_pass[passenger_5_e1[i].char][passenger_5_e1[i].seat].num_out =
     -11037 list_pass[passenger_5_e1[i].char][ passenger_5_e1[i].seat].t_1 = -1
1038 list_pass[passenger_5_e1[i].char][passenger_5_e1[i].seat].t_2 = -1
1039 list_pass[passenger_5_e1[i].char][passenger_5_e1[i].seat].check = 0
1040 for i in range (0, len (passenger_5_e1)):
1041 plane [8+i] [0].value = 1
1042 plane[8+i][0]. pass_char = passenger_5_e1[i].char
1043 plane[8+i][0]. pass_seat = passenger_5_e1[i].seat
1044 for i in range (len (passenger_5_e2)):
1045 list_pass[passenger_5_e2[i].char][passenger_5_e2[i].seat].char =
     passenger_5_e2[i].char
1046 list_pass[passenger_5_e2[i].char][passenger_5_e2[i].seat].seat =
     passenger_5_e2[i].seat
1047 list_pass[passenger_5_e2[i].char][passenger_5_e2[i].seat].bag =
     passenger_5_e2[i].bag
1048 list_pass[passenger_5_e2[i].char][passenger_5_e2[i].seat].num_out =
     -11049 list_pass[passenger_5_e2[i].char][ passenger_5_e2[i].seat].t_1 = -1
1050 list_pass[passenger_5_e2[i].char][passenger_5_e2[i].seat].t_2 = -1
1051 list_pass[passenger_5_e2[i].char][passenger_5_e2[i].seat].check = 0
1052 for i in range (0, len(passenger_5_e2)):
1053 plane [8+i] [41]. value = 1
1054 plane[8+i][41]. pass_char = passenger_5_e2[i].char
1055 plane [8+i][41]. pass_seat = passenger_5_e2[i]. seat
1056
_{1057} if (case==1):
1058 C1(passenger_1_e1 ,passenger_1_e2)
_{1059} if (case==2):
1060 C2(passenger_2_e1 ,passenger_2_e2)
1061 if (case==3):
1062 C3(passenger_3_e1 ,passenger_3_e2)
1063 if (case==4):
1064 C4(passenger_4_e1 ,passenger_4_e2)
1065 if(case==5):
1066 C5(passenger_5_e1 ,passenger_5_e2)
1067
1068 a = [0 \text{ for } i \text{ in } range(0, 42)] for i in range (0, 250)]
1069
1070 for i in range (0,250):
1071 for j in range (0, 42):
1072 #print (plane [i][j]. value)
1073 a[i][j] = plane[i][j].type
1074
1075 time = 0
1076
1077 """ print (len (passenger_1_e1))
1078 print (len (passenger_1_e2))
1079
```

```
1080 plt. figure ('time' + str(time))
1081 im = plt.imshow(a)
1082 ax = plt.gca()
1083 #ax.set_xticks (np.arange (-.5, 42, 1), minor=True)
1084 #ax.set_yticks (np. arange (-.5, 250, 1), minor=True)
1085 ax.grid (which='minor', color='w', linestyle='-', linewidth=2)
1086 plt.savefig ("figure_3.png")
1087 plt.show () """
1088
1089 def check_pass(plane):
1090 check = 0
1091 for w in range (1,10):
1092 for z in range (1,41):
1093 if(plane[v][z].type == 3 and plane[v][z].value == 1):1094 check+=1
1095 return check
1096
1097 time = 0
1098 while (1):
1099 #check
1100 check = check_pass(plane)
1101 if (check==N):
1102 #print (time)
1103 break
1104 time +=11105
1106
1107 \text{left}_1 = [2, 6]1108 for i in left_1:
1109 for j in range (1, 41):
1110 if(plane[i][j]. type == 3 and plane[i][j].pass_char == i-1 and
     plane[i][j].value == 1 and plane[i-1][j].value == 0):
1111 p1r = plane[i][j].pass_char
1112 p1c = plane[i][j].pass_seat
1113 plane [i-1][j]. pass_char = p1r
1114 plane [i-1][j].pass_seat = p1c
1115 plane [i-1][j]. value = 1
1116 plane [i] [j].pass_char = 0
1117 plane [i] [j].pass_seat = 0
1118 plane [i] [j].value = 0
1119
1120 i = 81121 for j in range (1,41):
1122 if(plane[i][j]. type == 3 and plane[i][j].pass_char == i+1 and plane[i
     \left[\begin{array}{ccc} j & j \end{array}\right]. value == 1 and plane [i+1] [j]. value == 0):
1123 p1r = plane[i][j].pass_char
1124 p1c = plane[i][j].pass_seat
1125 plane [i+1] [j].pass_char = p1r
1126 plane [i+1][j]. pass_seat = p1c
1127 plane [i+1][j]. value = 1
1128 plane[i][j].pass_char = 0
1129 plane [i][j].pass_seat = 0
1130 plane [i][j]. value = 0
1131
1132 #front
1133 aisle = [3,7]
1134 for i in aisle:
1135 for j in reversed (range (0,17)):
1136 if(plane[i][j].pass\_char < 5 and i==7):
1137 continue
```

```
1138 if(plane[i][j].value == 0):1139 continue
1140 if(plane[i][j].pass_seat==j):
1141 if(list_pass[plane[i][j].pass_char][plane[i][j].pass_seat].
    t_{2} > 0):
1142 list_pass[plane[i][j].pass_char][plane[i][j].pass_seat].
    t_2 -=1
1143 continue
1144 else:
1145 p1r = plane[i][j].pass_char
1146 p1c = plane[i][j].pass_seat
1147 if(plane[i][j].pass_char <i):
1148 if(plane[i-list_pass[plane[i][j].pass_char][plane[i][
    j].pass_seat].num_out-1][j].value == 1):
p2r = plane [i-list_pass [p] and [i] [p]. pass_char ] [plane[i][j].pass_seat].num_out -1][j].pass_char
1150 p2c = plane[i-list_pass[plane[i][j].pass_char][
    plane[i][j].pass_seat].num_out -1][j].pass_seat
1151 plane [i-1][j].pass_char = p2r
1152 plane[i-1][j].pass_seat = p2c
_{1153} plane [i-1][j].value = 1
1154 plane[i-2][j].pass_char = p1r
1155 plane [i-2][j].pass_seat = p1c
1156 plane [i-2][j].value = 1
1157 plane [i][j].pass_char = 0
1158 plane [i] [j].pass_seat = 0
1159 plane [i] [j].value = 0
1160 continue
1161 plane[i-list_pass[plane[i][j].pass_char][plane[i][j].
    pass_seat].num_out -1][j].pass_char = p1r
1162 plane[i-list_pass[plane[i][j].pass_char][plane[i][j].
    pass\_seat] . num\_out -1] [j] . pass\_seat = pic1163 plane[i-list_pass[plane[i][j].pass_char][plane[i][j].
    pass\_seat] . num\_out -1] [j] . value = 11164 else:
1165 if(plane[i+list_pass[plane[i][j].pass_char][plane[i][
    j].pass_seat].num_out +1][j].value == 1):
1166 p2r = plane[i+list_pass[plane[i][j].pass_char][
    plane[i][j].pass_seat].num_out +1][j].pass_char
1167 p2c = plane[i+list_pass[plane[i][j].pass_char][
    plane[i][j].pass_seat].num_out +1][j].pass_seat
1168 plane[i+1][j].pass_char = p2r
1169 plane[i+1][j].pass_seat = p2c
1170 plane [i+1][j]. value = 1
1171 plane [i+2][j].pass_char = p1r
1172 plane [i+2][j].pass_seat = p1c
1173 plane [i+2] [j]. value = 1
1174 plane [i] [j].pass_char = 0
1175 plane [i][j].pass_seat = 0
1176 plane [i] [j].value = 0
1177 continue
1178 if(plane[i+list_pass[plane[i][j].pass_char][plane[i][
    j].pass_seat].num_out +1][j].value == 1):
1179 continue
1180 plane[i+list_pass[plane[i][j].pass_char][plane[i][j].
    pass_seat].num_out +1][j].pass_char = p1r
1181 plane[i+list_pass[plane[i][j].pass_char][plane[i][j].
    pass_seat].num_out +1][j].pass_seat = p1c
1182 plane[i+list_pass[plane[i][j].pass_char][plane[i][j].
    pass_seat].num_out +1][j].value = 1
```

```
1183 plane [i][j].pass_char = 0
1184 plane [i][j].pass_seat = 0
1185 plane [i][j].value = 0
1186 if(plane[i][j].pass_seat>j):
1187 if(plane[i][j] .pass\_seat - j == 1):1188 if(list_pass[plane[i][j].pass_char][plane[i][j].pass_seat
    ] . bag > 0) :1189 list_pass[plane[i][j].pass_char][plane[i][j].
    pass_seat].bag -=1
1190 continue
1191 if(list_pass[plane[i][j].pass_char][plane[i][j].pass_seat
    ] . check == 0):
1192 sum = 0
1193 if(plane[i][j].pass_char <i):
1194 for m in range (i-2,i):
1195 if(plane[m][j+1].value == 1 and plane[m][j
    +1]. pass_char!=m):
1196 sum +=1
1197 else : else : else : else : else : else : else : else : else : else : else :
1198 for m in range (i+1, i+3):
1199 if(plane[m][j+1].value == 1 and plane[m][j
    +1]. pass_char!=m):
1200 sum +11201 if (sum !=0):
1202 continue continue continue continue continue continue continue continue continue continue continue continue \sim1203 sum = 0
1204 if (plane [i][j].pass_char <i):
1205 for m in reversed (range (plane [i][j].pass_char+1,i
    )):
1206 if (plane [m] [j+1].value == 1):
1207 sum +=1
1208 else:
1209 for m in range (i+1, p1ane [i] [j].pass_char):
1210 if(plane[m][j+1].value == 1):
1211 sum +=1
1212 list_pass[plane[i][j].pass_char][plane[i][j].
    pass_seat].num_out = sum
1213 mov = 0
1214 for n in range (0,list_pass[plane[i][j].pass_char][
    plane[i][j].pass_seat].num_out+1):
1215 if(plane[i][j+1+n].value == 1):1216 mov = 1
1217 if (mov == 1):
1218 continue continue continue continue continue continue continue continue continue continue continue continue \sim1219 list_pass[plane[i][j].pass_char][plane[i][j].
    pass_seat].check = 1
1220 if(plane[i][j].pass\_char < i):
1221 if(plane[i][j].pass_char==i-1):
1222 list_pass[plane[i][j].pass_char][plane[i][j].
    pass\_seat].t_1 = 01223 list_pass[plane[i][j].pass_char][plane[i][j].
    pass\_seat].t_2 = 01224 if (plane [i][j].pass_char==i-2):
\inf (plane [i-1] [j+1].value==1):
1226 list_pass[plane[i][j].pass_char][plane[i
    \left[\begin{array}{c}1\end{array}\right]. pass_seat].t_1 = 1
1227 list_pass[plane[i][j].pass_char][plane[i
    \left[\begin{array}{c}1\end{array}\right]. pass_seat].t_2 = 2
1228 else :
1229 list_pass[plane[i][j].pass_char][plane[i
```

```
][j].pass_seat].t_1 = 0
1230 list_pass[plane[i][j].pass_char][plane[i
    \left[\begin{array}{c}1\end{array}\right]. pass_seat].t_2 = 0
1231 else : else : else : else : else : else : else : else : else : else : else :
1232 if(plane[i][j].pass_char==i+1):
1233 list_pass[plane[i][j].pass_char][plane[i][j].
    pass\_seat].t_1 = 01234 list_pass[plane[i][j].pass_char][plane[i][j].
    pass\_seat].t_2 = 0
1235 if(plane[i][j].pass_char==i+2):
1236 if(plane[i+1][j+1].value==1):
1237 list_pass[plane[i][j].pass_char][plane[i
    \left[\begin{array}{c}1\end{array}\right]. pass_seat].t_1 = 1
1238 list_pass[plane[i][j].pass_char][plane[i
    ][j].pass_seat].t_2 = 2
1239 else:
1240 list_pass[plane[i][j].pass_char][plane[i
    ][j]. pass_seat]. t_1 = 01241 list_pass[plane[i][j].pass_char][plane[i
    \left[\begin{array}{c}1\end{array}\right]. pass_seat].t_2 = 0
1242 if(list_pass[plane[i][j].pass_char][plane[i][j].pass_seat
    ].check == 1:
1243 if(list_pass[plane[i][j].pass_char][plane[i][j].
    pass\_seat].t_1 >0):
1244 list_pass[plane[i][j].pass_char][plane[i][j].
    pass\_seat].t_1 -=1
1245 else:
1246 if(plane[i][j+1].value==1):
1247 continue to the continue of the continue of the continue of the continue of the continue of the continue of the continue of the continue of the continue of the continue of the continue of the continue of the continue 
1248 p1r = plane[i][j].pass_char
1249 p1c = plane[i][j].pass_seat
1250 plane [i] [j+1]. pass_char = p1r
1251 plane [i] [j+1]. pass_seat = p1c
1252 plane [i] [j+1].value = 1
1253 plane [i][j].pass_char = 0
1254 plane [i][j].pass_seat = 0
1255 plane [i][j].value = 0
1256 else:
1257 if(plane[i][j+1].value == 0):1258 p1r = plane[i][j].pass_char
1259 p1c = plane[i][j].pass_seat
1260 plane [i] [j+1]. pass_char = p1r
1261 plane [i] [j+1]. pass_seat = p1c
1262 plane [i] [j+1].value = 1
1263 plane[i][j].pass_char = 0
1264 plane [i] [j].pass_seat = 0
1265 plane [i][j].value = 0
1266
1267 #back
1268 for i in aisle:
1269 for j in range (18,42):
1270 if(plane[i][j].pass\_char <5 and i==7):
1271 continue
1272 if(plane[i][j].value==0):
1273 continue
1274 if (plane [i][j].pass_seat==j):
_{\rm 1275} if (list_pass[plane[i][j].pass_char][plane[i][j].pass_seat].
    t_{-}2 > 0):
1276 list_pass[plane[i][j].pass_char][plane[i][j].pass_seat].
    t_2 -=1
```
 $]$ .bag  $>0$ ):

```
1277 continue
1278 else:
1279 p1r = plane[i][j].pass_char
1280 p1c = plane[i][j].pass_seat
1281 if (plane [i][j].pass_char <i):
1282 if(plane[i-list_pass[plane[i][j].pass_char][plane[i][
    j].pass_seat].num_out -1][j].value == 1):
1283 p2r = plane[i-list_pass[plane[i][j].pass_char][
    plane[i][j].pass_seat].num_out -1][j].pass_char
1284 p2c = plane[i-list_pass[plane[i][j].pass_char][
    plane[i][j].pass_seat].num_out -1][j].pass_seat
1285 plane [i-1][j].pass_char = p2r
1286 plane [i-1][j].pass_seat = p2c
1287 plane [i-1][j].value = 1
1288 plane[i-2][j].pass_char = p1r
1289 plane [i-2][j].pass_seat = p1c
1290 plane [i-2][j].value = 1
1291 plane [i][j].pass_char = 0
1292 plane [i] [j].pass_seat = 0
1293 plane [i] [j].value = 0
1294 continue
1295 plane[i-list_pass[plane[i][j].pass_char][plane[i][j].
    pass_seat].num_out -1][j].pass_char = p1r
1296 plane[i-list_pass[plane[i][j].pass_char][plane[i][j].
    pass_seat].num_out -1][j].pass_seat = p1c
1297 plane[i-list_pass[plane[i][j].pass_char][plane[i][j].
    pass\_seat] . num\_out -1] [j].value = 11298 else : else : else : else : else : else : else : else : else : else : else : else : else : else : else : 
1299 if(plane[i+list_pass[plane[i][j].pass_char][plane[i][
    j].pass_seat].num_out +1][j].value == 1):
1300 p2r = plane[i+list_pass[plane[i][j].pass_char][
    plane[i][j].pass_seat].num_out +1][j].pass_char
1301 p2c = plane[i+list_pass[plane[i][j].pass_char][
    plane[i][j].pass_seat].num_out +1][j].pass_seat
1302 plane [i+1][j].pass_char = p2r
1303 plane [i+1][j].pass_seat = p2c
1304 plane [i+1][j]. value = 1
1305 plane [i+2][j].pass_char = p1r
1306 plane [i+2][j].pass_seat = p1c
1307 plane [i+2][j].value = 1
1308 plane [i] [j].pass_char = 0
1309 plane [i] [j].pass_seat = 0
1310 plane [i][j].value = 0
1311 continue
1312 if(plane[i+list_pass[plane[i][j].pass_char][plane[i][
    j].pass_seat].num_out +1][j].value == 1):
1313 continue
1314 plane[i+list_pass[plane[i][j].pass_char][plane[i][j].
    pass_seat].num_out +1][j].pass_char = p1r
1315 plane [i+list_pass [plane [i] [j].pass_char] [plane [i] [j].
    pass_seat].num_out +1][j].pass_seat = p1c
1316 plane[i+list_pass[plane[i][j].pass_char][plane[i][j].
    pass\_seat] . num\_out+1] [j].value = 11317 plane [i][j].pass_char = 0
1318 plane [i][j].pass_seat = 0
1319 plane [i][j]. value = 0
1320 if(plane[i][j].pass_seat <j):
1321 if(j-plane[i][j].pass\_seat -j==1):1322 if(list_pass[plane[i][j].pass_char][plane[i][j].pass_seat
```

```
1323 list_pass[plane[i][j].pass_char][plane[i][j].
    pass_seat].bag -=1
1324 continue
1325 if(list_pass[plane[i][j].pass_char][plane[i][j].pass_seat
    ] . check == 0):
1326 sum = 0
1327 if(plane[i][j].pass_char <i):
1328 for m in range (i-2,i):
1329 if (plane [m] [j-1].value == 1 and plane [m] [j
    -1]. pass_char!=m):
1330 sum +11331 else:
1332 for m in range (i+1, i+3):
1333 if(plane[m][j-1].value == 1 and plane[m][j
    -1]. pass_char!=m):
1334 sum +=1
1335 if (sum !=0):
1336 continue continue continue
1337 sum = 0
1338 if(plane[i][j].pass_char <i):
1339 for m in reversed (range (plane [i][j].pass_char+1,i
    )):
\inf(\texttt{plane[m][j-1]}.value == 1):1341 sum +11342 else:
1343 for m in range (i+1, p1ane [i] [j].pass_char):
\qquad \qquad \text{if (plane [m][j-1], value = 1)}:
1345 sum +=1
1346 list_pass[plane[i][j].pass_char][plane[i][j].
    pass_seat].num_out = sum
1347 mov = 0
1348 for n in range (0,list_pass[plane[i][j].pass_char][
    plane[i][j].pass_seat].num_out+1):
1349 if(plane[i][j-1-n].value==1):
1350 mov = 1
1351 if (mov == 1):
1352 continue
1353 list_pass[plane[i][j].pass_char][plane[i][j].
    pass_seat].check = 1
1354 if(plane[i][j].pass_char <i):
1355 if(plane[i][j].pass_char==i-1):
_{1356} list_pass[plane[i][j].pass_char][plane[i][j].
    pass\_seat].t_1 = 0_{1357} list_pass[plane[i][j].pass_char][plane[i][j].
    pass\_seat].t_2 = 0\inf (plane [i][j].pass_char==i-2):
1359 if (plane [i-1] [j-1]. value==1):
1360 list_pass[plane[i][j].pass_char][plane[i
    \left[\begin{array}{c}1\end{array}\right]. pass_seat].t_1 = 1
1361 list_pass[plane[i][j].pass_char][plane[i][i].pass_char][plane[i]].com
    \left[\begin{array}{c}1\end{array}\right]. pass_seat].t_2 = 2
1362 else :
1363 list_pass[plane[i][j].pass_char][plane[i
    ][j]. pass_seat]. t_1 = 01364 list_pass[plane[i][j].pass_char][plane[i]
    \left[\begin{array}{c}1\end{array}\right]. pass_seat].t_2 = 0
1365 else :
1366 if(plane[i][j].pass_char==i+1):
_{1367} and _{1367} are _{1367} and _{1367} are _{1367} are _{1367} are _{1367} are _{1367} are _{1367} are _{1367} are _{1367} are _{1367} are _{1367} are _{1367} are _{1367} are _{1367} are _{1367} are 
    pass\_seat].t_1 = 0
```
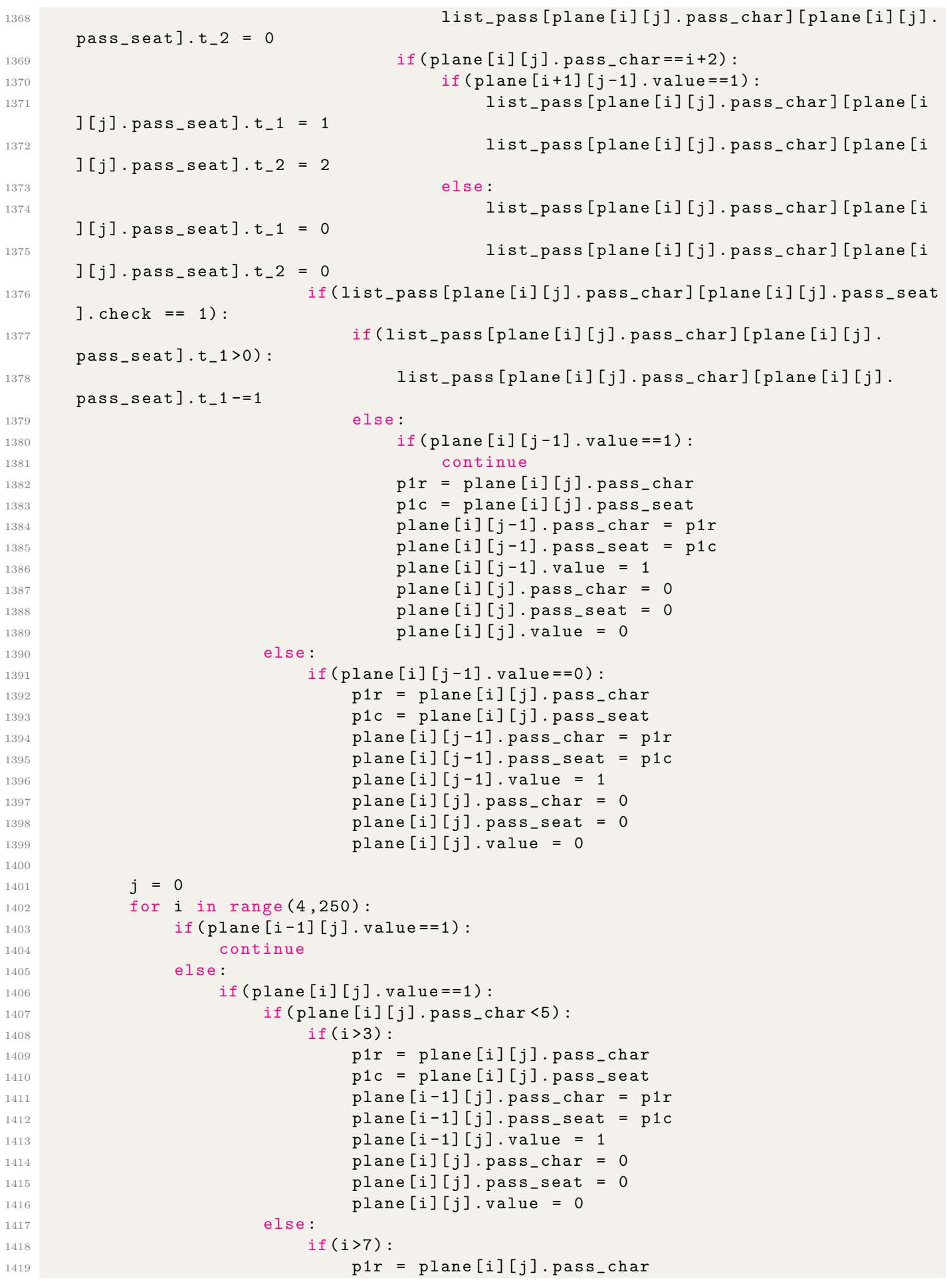

```
1420 p1c = plane[i][j].pass_seat
1421 plane\begin{bmatrix} i-1 \end{bmatrix}\begin{bmatrix} j \end{bmatrix}.pass_char = p1r
1422 plane [i-1][j]. pass_seat = p1c
1423 plane [i-1][j].value = 1
1424 plane [i] [j].pass_char = 0
1425 plane [i] [j].pass_seat = 0
1426 plane [i] [j].value = 0
1427
1428 j = 41
1429 for i in range (4,250):
1430 if(plane[i-1][j].value==1):
1431 continue
1432 else:
1433 if(plane[i][j].value==1):
1434 if(plane[i][j].pass_char <5):
1435 if (i>3):
1436 p1r = plane[i][j].pass_char
1437 p1c = plane[i][j].pass_seat
1438 plane [i-1][j].pass_char = p1r
1439 plane [i-1][j].pass_seat = p1c
1440 plane [i-1][j].value = 1
1441 plane [i][j].pass_char = 0
1442 plane [i] [j].pass_seat = 0
1443 plane [i][j].value = 0
1444 else:
1445 if (i>7):
1446 p1r = plane[i][j].pass_char
1447 p1c = plane[i][j].pass_seat
1448 plane [i-1][j].pass_char = p1r
1449 plane [i-1][j].pass_seat = p1c
1450 plane [i-1][j]. value = 1
1451 plane [i] [i].pass_char = 0
1452 plane [1][j].pass_seat = 0
1453 plane [i][j].value = 0
1454
1455 #print ("time", time)
1456 #print ("check", check)
1457
1458
1459 """ print ( plane [8][0]. pass_char , plane [8][0]. pass_seat )
1460 print (plane [8][41]. pass_char, plane [8][41]. pass_seat)
1461 for i in range (0,250):
1462 for j in range (0, 42):
1463 #print (plane [i][j]. value)
1464 a[i][j] = plane[i][j].value
1465 plt. figure ('time'+str(time))
1466 im = plt.imshow (a [0:10])1467 ax = plt.gca()
1468 ax.set_xticks (np. arange (-.5, 42, 1), minor=True)
1469 ax.set_yticks (np. arange (-.5, 10, 1), minor=True)
1470 ax \cdot grid (which='minor', color='w', linestyle='-'', linewidth=2)1471 plt.savefig ('time'+str(time)+'.png')
1472 #plt.show () """
1473 return time
1474
```

```
1475 print (run3(2,0.3,0.5,242))
```
## B.4 Codes of Disembarking Process, Airplane I

1 import numpy as np

```
2 import pandas as pd
3 import matplotlib.pyplot as plt
4 import math
5 import statistics as st
6 import random
7 from statistics import stdev
8 from scipy. integrate import quad
9 import copy
10
11 def run1(case ,RL ,RJ ,N):
12 # Create position of people in "Narrow Body" Passenger Aircraft
13 arr = np.arange(1, 196)14 list_0 = arr.tolist()
15 for i in range (99):
16 list_0[i] = [math.floor(list_0[i]/33)+1,list_0[i]%33]
17 for i in range (99,195):
18 list_0[i] = [math.floor((list_0[i]-99)/32)+5,(list_0[i]-99)%32+1]
19 list_0[32] = [1,33]
20 list_0[65] = [2,33]
21 list_0[98] = [3,33]
22 list_0[130] = [5,33]
23 list_0[162] = [6,33]
24 list_0[194] = [7,33]
25
26 # Random luggage stow time of each people by experimental data and Weilbell
     distribution
27 luggage = [9.6, 8.2, 7.5, 9.2, 8.1, 7.8, 6.8, 5.5, 5.1, 6.3, 5.7, 6.2, 4.9,
     5.5, 6.1, 6.6, 8.1, 5.5, 6.8, 8.5, 9.0, 6.9, 9.2, 6.0, 5.9, 5.7, 7.3, 7.4,
     6.1, 3.3, 6.0, 8.2, 8.6, 8.7, 7.5, 7.4, 9.1, 7.4, 7.4, 4.8, 6.8, 3.7, 4.8,
     5.0, 5.7, 7.7, 7.6, 7.5, 6.5, 5.2, 9.1, 8.9, 9.0, 7.7, 6.8, 7.1, 9.2, 8.2,
     10.2, 10.0, 9.3, 8.9, 8.3, 7.7, 7.9, 7.2, 5.8, 6.1, 6.1, 10.0, 9.5, 9.6, 9.3,
     5.5, 5.0, 0.9, 2.7, 5.8, 7.3, 5.5, 7.8, 8.1, 6.2, 7.5, 6.1, 5.3, 9.8, 6.7,
     7.5]
28 luggage_arr = np.array(luggage)
29 mean = luggage_arr.mean()
30 std = stdev(luggage_arr)
31 k = (std/mean)**(-1.086)32 z = 1 + 1/k
33 def f(x):
34 return math.exp(-x)*(x**(z-1))35 gamma, err = quad(f, 0, math.inf)36 c = mean/gamma
37 for i in range (len(list_0)):
38 weibull = (c*(np.random.weibull(k, 1))).tolist()
39 time = round ((weibull [0]/1.42))
40 list_0[i].append(time)
41
42 # Case 1
43 list_1 = copy.deepcopy(list_0)
44 pri_max_1 = 1
45
46 for i in range (len(list_1)):
47 list_1[i].append(1)
48
49 list_late_1 = random.sample(list_1 , round (N*RL))
50
51 for i in range (len(list_late_1)):
52 for j in range (len(list_1)):
53 if listlistletf[i] == listf[j]:
54 list_1[j][3] = pri_max_1+1
```

```
55 if list_1[j][0] == 3:
56 for k in range (len(list_1)):
57 if (\text{list}_1[k][1] == \text{list}_1[j][1]) & ((\text{list}_1[k][0] == 1)\left( \text{list}_1[k][0] \right) = 2):
58 list_1[k][3] = pri_max_1+1
59 if list_1[j][0] == 2:
60 for k in range (len(list_1)):
61 if (\text{list}_1[k][1] == \text{list}_1[j][1]) & (\text{list}_1[k][0] == 1):
62 list_1[k][3] = pri_max_1+1
63 if list_1[j][0] == 5:
64 for k in range (len(list_1)):
65 if (\text{list}_1[k][1] == \text{list}_1[j][1]) & ((\text{list}_1[k][0] == 6)\left[ \begin{array}{c} (1 \text{ist}_1[k][0] = 7) \end{array} \right]:
66 list_1[k][3] = pri_max_1+1
67 if list_1[j][0] == 6:
68 for k in range (len(list_1)):
69 if (\text{list}_1[k][1] == \text{list}_1[j][1]) & (\text{list}_1[k][0] == 7):
70 list_1[k][3] = pri_max_1+1
71
72 class agent_1:
73 def __init__(self ,char ,seat ,bag ,pri):
74 self.char = char
75 self.seat = seat
76 self.bag = bag
77 self.pri = pri
78
79 passenger1 = [80 for i in range (len(list_1)):
81 passenger_1.append(agent_1(list_1[i][0],list_1[i][1],list_1[i][2],list_1[
    i][3]))
8283
84 # Case 2
85 list_2 = copy.deepcopy(list_0)
86 pri_max_2 = 3
87
88 for i in range (len(list_2)):
89 if (list_2[i][0] == 1) (list_2[i][0] == 7):
90 list_2[i].append(3)
91 elif (list_2[i][0] == 2) (list_2[i][0] == 6):
92 list_2[i].append(2)
93 elif (list_2[i][0] == 3) | (list_2[i][0] == 5):
94 list_2[i].append(1)
95
96 list_late_2 = random.sample(list_2 , round (N*RL))
97
98 for i in range (len(list_late_2)):
99 for j in range (len(list_2)):
100 if list_late_2[i] == list_2[j]:
101 list_2[j][3] = pri_max_2+1
_{102} if list_2[j][0] == 3:
103 for k in range (len(list_2)):
104 if (list_2[k][1] == list_2[j][1]) & ((list_2[k][0] == 1)
    \left( \text{list}_2[k](0) \right) = 2):
105 11st_{2}[k][3] = pri_{max_{2}+1106 if \; list_2[j][0] == 2:107 for k in range (len(list_2)):
108 if (list_2[k][1] == list_2[j][1]) & (list_2[k][0] == 1):
109 list_2[k][3] = pri_max_2+1
110 if \; list_2[j][0] == 5:
```

```
111 for k in range (len(list_2)):
112 if (list_2[k][1] == list_2[j][1]) & ((list_2[k][0] == 6)
     \left( \text{list}_2[k](0) \right) = 7):
113 list_2[k][3] = pri_max_2+1
114 if list_2[j][0] == 6:
115 for k in range (len(list_2)):
116 if (list_2[k][1] == list_2[j][1]) & (list_2[k][0] == 7):
117 117 118t_{2}[k][3] = pri_{max_{2}11}118
119 class agent_2:
120 def __init__(self,char,seat,bag,pri):
121 self.char = char
122 self.seat = seat
123 self.bag = bag
124 self.pri = pri
125
126 passenger_2 = \begin{bmatrix} \end{bmatrix}127 for i in range (len(list_2)):
128 passenger_2.append(agent_2(list_2[i][0],list_2[i][1],list_2[i][2],list_2[
     i][3]))
129
130 # Case3
131 list_3 = copy.deepcopy(list_0)
132 pri_max_3 = 5
133
134 for i in range (len(list_3)):
135 if \left(\text{list}_2[i]\right[0] == 3) & (1 \leq \text{list}_3[i]\right[1] \leq \{1, 9\}:
136 list_3[i].append(1)
137 elif (list_3[i][0] == 5) & (2 <= list_3[i][1] <= 19):
138 list_3[i].append(1)
139 elif (list_3[i][0] == 2) & (1 <= list_3[i][1] <= 7):
140 list_3[i].append(2)
141 elif (list_3[i][0] == 6) & (2 \le 1ist_3[i][1] \le 7):
142 list_3[i].append(2)
143 elif (list_3[i][0] == 3) & (20 \leq list_3[i][1] \leq s3):
144 list_3[i].append(2)
145 elif (list_3[i][0] == 5) & (20 \leq list_3[i][1] \leq s3):
146 list_3[i].append(2)
147 elif (list_3[i][0] == 1) & (1 \leq list_3[i][1] \leq 7):
148 list_3[i].append(3)
149 elif \text{(list_3[i][0] == 2)} & \text{(8 \leq list_3[i][1] \leq 19)}:
150 list_3[i].append(3)
151 elif (list_3[i][0] == 6) & (8 <= list_3[i][1] <= 19):
152 list_3[i].append(3)
153 elif (list_3[i][0] == 7) & (2 <= list_3[i][1] <= 7):
154 list_3[i].append(3)
155 elif (list_3[i][0] == 1) & (8 <= list_3[i][1] <= 12):
156 list_3[i].append(4)
157 elif (list_3[i][0] == 2) & (20 <= list_3[i][1] <= 33):
158 list_3[i].append(4)
159 elif (list_3[i][0] == 6) & (20 <= list_3[i][1] <= 33):
160 list_3[i].append(4)
161 elif (list_3[i][0] == 7) & (8 <= list_3[i][1] <= 12):
162 list_3[i].append(4)
163 elif (list_3[i][0] == 1) & (13 <= list_3[i][1] <= 33):
164 list_3[i].append(5)
165 elif (list_3[i][0] == 7) & (13 <= list_3[i][1] <= 33):
166 list_3[i].append(5)
167
```

```
169 list_late_3 = random.sample(list_3,round(N*RL))
170
171 for i in range (len(list_late_3)):
172 for j in range (len(list_3)):
173 if list_late_3[i] == list_3[j]:
174 11st_3[j][3] = pri_max_3+1175 if list_3[j][0] == 3:
176 for k in range (len(list_3)):
177 if (iist_3[k][1] == list_3[j][1]) & ((list_3[k][0] == 1)| (list_3[k][0] == 2)):
178 list_3[k][3] = pri_max_3+1
179 if list_3[j][0] == 2:
180 for k in range (len(list_3)):
181 if (list_3[k][1] == list_3[j][1]) & (list_3[k][0] == 1):
182 11st_{2}(k)[3] = pri_{max_{2}3+1}183 if list_3[j][0] == 5:
184 for k in range (len(list_3)):
185 if (iist_3[k][1] == list_3[j][1]) & ((list_3[k][0] == 6)|(list_3[k][0] == 7)):
186 list_3[k][3] = pri_max_3+1
187 if list_3[j][0] == 6:
188 for k in range (len(list_3)):
189 if (list_3[k][1] == list_3[j][1]) & (list_3[k][0] == 7):
190 list_3[k][3] = pri_max_3+1
191
192 class agent_3:
193 def __init__(self ,char ,seat ,bag ,pri):
194 self.char = char
195 self.seat = seat
196 self.bag = bag
197 self.pri = pri
198
199 passenger_3 = []
200 for i in range (len(list_3)):
201 passenger_3.append(agent_3(list_3[i][0],list_3[i][1],list_3[i][2],list_3[
     i][3]))
202
203 class person:
204 def __init__(self ,char ,seat ,bag ,pri):
205 self.char = char
206 self.seat = seat
207 self.bag = bag
208 self.pri = pri
209
210 list_pass = [[person(0,0,0,0) for i in range(0,34)] for j in range(0,8)]
211
212 class grid:
213 def __init__(self, type, value, pass_char, pass_seat, pass_pri):
214 self. type = type
215 # 0 -> block
216 # 1 -> queue
217 \# 2 -> aisle
218 # 3 -> seat
219 self.value = value
220 \qquad \qquad \qquad \qquad \qquad \qquad \qquad \qquad \qquad \qquad \qquad \qquad \qquad \qquad \qquad \qquad \qquad \qquad \qquad \qquad \qquad \qquad \qquad \qquad \qquad \qquad \qquad \qquad \qquad \qquad \qquad \qquad \qquad \qquad \qquad \qquad221 \text{#} 1 \text{-} \text{{} passenger
222 self.pass_char = pass_char
223 self.pass_seat = pass_seat
224 self.pass_pri = pass_pri
225
```

```
226 plane = [[grid(0,0,0,0,0) for i in range (0,36)] for i in range (0,203)]
227
228 for i in range (1,8):
229 for j in range (1,34):
230 plane [i] [j]. type = 3
231
232 for i in range (5,8):
233 plane[i][1]. type = 0
234
235 for i in range (0,36):
236 plane [4] [i]. type = 2
237
238 for i in range (5,203):
239 plane [i] [0]. type = 1
240
241 def C1(passenger_1):
242 for i in range (len(passenger_1)):
243 list_pass[passenger_1[i].char][passenger_1[i].seat].char =
     passenger_1[i].char
244 list_pass[passenger_1[i].char][passenger_1[i].seat].seat =
     passenger_1[i].seat
_{245} list_pass[passenger_1[i].char][passenger_1[i].seat].bag = passenger_1
     [i].bag
246 list_pass[passenger_1[i].char][passenger_1[i].seat].pri = passenger_1
     [i].pri
247 plane[passenger_1[i].char][passenger_1[i].seat].value = 1
248 plane[passenger_1[i].char][passenger_1[i].seat].pass_char =
     passenger_1[i].char
249 plane[passenger_1[i].char][passenger_1[i].seat].pass_seat =
     passenger_1[i].seat
250 plane[passenger_1[i].char][passenger_1[i].seat].pass_pri =
     passenger_1[i].pri
251
252 def C2(passenger_2):
253 for i in range (len(passenger_2)):
254 list_pass[passenger_2[i].char][passenger_2[i].seat].char =
     passenger_2[i].char
255 list_pass[passenger_2[i].char][passenger_2[i].seat].seat =
     passenger_2[i].seat
256 list_pass[passenger_2[i].char][passenger_2[i].seat].bag = passenger_2
     [i].bag
257 list_pass[passenger_2[i].char][passenger_2[i].seat].pri = passenger_2
     [i].pri
258 plane[passenger_2[i].char][passenger_2[i].seat].value = 1
259 plane[passenger_2[i].char][passenger_2[i].seat].pass_char =
     passenger_2[i].char
260 plane[passenger_2[i].char][passenger_2[i].seat].pass_seat =
     passenger_2[i].seat
261 plane[passenger_2[i].char][passenger_2[i].seat].pass_pri =
     passenger_2[i].pri
262
263 def C3(passenger_3):
264 for i in range (len(passenger_3)):
_{265} list_pass[passenger_3[i].char][passenger_3[i].seat].char =
     passenger_3[i].char
266 list_pass[passenger_3[i].char][passenger_3[i].seat].seat =
     passenger_3[i].seat
267 list_pass[passenger_3[i].char][passenger_3[i].seat].bag = passenger_3
     [i].bag
268 list_pass[passenger_3[i].char][passenger_3[i].seat].pri = passenger_3
```

```
[i].pri
269 plane[passenger_3[i].char][passenger_3[i].seat].value = 1
270 plane[passenger_3[i].char][passenger_3[i].seat].pass_char =
     passenger_3[i].char
271 plane[passenger_3[i].char][passenger_3[i].seat].pass_seat =
     passenger_3[i].seat
272 plane[passenger_3[i].char][passenger_3[i].seat].pass_pri =
     passenger_3[i].pri
273
274 if (case==1):
275 C1(passenger_1)
276 if (case==2):
277 C2(passenger_2)
278 if(case==3):
279 C3(passenger_3)
280
281 time = 0
282
283 a = [(0 \text{ for } i \text{ in } range(0,36)] \text{ for } i \text{ in } range(0,203)]284
285 for i in range (0,203):
286 for j in range (0,36):
287 #print (plane [i][j]. value)
288 a[i][j] = plane[i][j].value
289
290 plt.figure('time '+str(time))
291 im = plt.imshow(a[0:8])
292 ax = plt.gca()
293 ax.set_xticks(np.arange(-.5, 36, 1), minor=True)
294 ax.set_yticks(np.arange(-.5, 8, 1), minor=True)
295 ax.grid(which='minor ', color='w', linestyle='-', linewidth=2)
296 plt.savefig('figure_1_d .png ')
297 #plt. show ()
298
299 def check_pass(plane):
300 check = 0
301 for w in range (0,8):
302 for z in range (0,36):
303 if(plane[w][z]. type >0 and plane[w][z].value == 1):
304 check+=1
305 return check
306
307 def min_pri(plane):
308 x = 10
309 for w in range (0,8):
310 for z in range (0,36):
311 if (plane [w] [z]. type >0):
312 if(plane[w][z].value == 1):313 if(plane[w][z].pass\_pri < x):x = plane [x] and [x]. pass_pri
315 return x
316
317 i = 3
318 for j in range (1,34):
319 if (plane[i][j].value == 0 and plane[i-1][j].value == 1):320 p1r = plane [i-1][j].pass_char
321 p1c = plane [i-1][j]. pass_seat
322 p1p = plane [i-1][j].pass_pri
323 plane[i][j].pass_char = p1r
324 plane [i][j].pass_seat = p1c
```

```
325 plane [i][j].pass_pri = p1p
326 plane [i][j].value = 1
327 plane [i-1][j].pass_char = 0
328 plane [i-1][j]. pass_seat = 0
329 plane [i-1][j].pass_pri = 0
330 plane [i-1][j]. value = 0
331
332 i = 5
333 for j in range (2,34):
334 if(plane[i][j].value==0 and plane[i+1][j].value==1):
335 p1r = plane [i+1][j].pass_char
336 p1c = plane [i+1][j]. pass_seat
337 p1p = plane [i+1] [j].pass_pri
338 plane[i][j].pass_char = p1r
339 plane [i][j].pass_seat = p1c
340 plane[i][j].pass_pri = p1p
341 plane [i] [j].value = 1
342 plane [i+1][j].pass_char = 0
343 plane [i+1][j]. pass_seat = 0
344 plane [i+1] [j].pass_pri = 0
345 plane [i+1][j]. value = 0
346
347 i = 2
348 for j in range (1,34):
349 if(plane[i][j].value==0 and plane[i-1][j].value==1):
350 p1r = plane [i-1][j].pass_char
351 p1c = plane [i-1][j]. pass_seat
352 p1p = plane [i-1][j].pass_pri
353 plane[i][j].pass_char = p1r
354 plane [i][j].pass_seat = p1c
355 plane[i][j].pass_pri = p1p
356 plane [i][j].value = 1
357 plane [i-1][j].pass_char = 0
358 plane [i-1][j]. pass_seat = 0
359 plane [i-1][j].pass_pri = 0
360 plane [i-1][j]. value = 0
361
362 i = 6
363 for j in range (2,34):
364 if(plane[i][j].value==0 and plane[i+1][j].value==1):
365 p1r = plane [i+1] [j].pass_char
366 p1c = plane [i+1] [j].pass_seat
367 p1p = plane [i+1] [j].pass_pri
368 plane[i][j].pass_char = p1r
369 plane[i][j].pass_seat = p1c
370 plane[i][j].pass_pri = p1p
371 plane [i] [j]. value = 1
372 plane [i+1][j]. pass_char = 0
373 plane [i+1][j]. pass_seat = 0
374 plane [i+1][j]. pass_pri = 0
375 plane [i+1][j]. value = 0
376
377 time+=1
378
379 """ for i in range (0,203) :
380 for j in range (0,36):
381 # print (plane [i][j]. value)
382 a[i][j] = plane[i][j].value
383 plt. figure ('time' + str(time))
384 im = plt.imshow (a [0:8])
```

```
385 ax = plt.gca()
386 ax.set_xticks (np. arange (-.5, 36, 1), minor=True)
387 ax. set_yticks (np. arange (-.5, 8, 1), minor=True)
388 ax.grid (which='minor', color='w', linestyle='-', linewidth=2)
389 plt.savefig('time'+str(time)+'.png')"""
390
391 while (1):
392 x = min\_pri(plane)393 # check
394 check = check_pass(plane)
395 if (check==0):
396 break
397 time +=1
398
399 j = 0
400 for i in reversed (range (4,202)):
401 if(plane[i][j].value==1 and plane[i+1][j].value==0):
402 p1r = plane[i][j].pass_char
403 p1c = plane[i][j].pass_seat
404 p1p = plane[i][j].pass_pri
405 plane [i+1][j].pass_char = p1r
406 plane [i+1][j].pass_seat = p1c
407 plane [i+1][j].pass_pri = p1p
408 plane [i+1] [j].value = 1
409 plane [i][j].pass_char = 0
410 plane [i][j]. pass_seat = 0
_{411} plane [i][j].pass_pri = 0
412 plane [i] [j]. value = 0
413
414 i = 4
415 for j in range (0,34):
416 if(plane[i][j].value==1):417 if(list_pass[plane[i][j].pass_char][plane[i][j].pass_seat].bag >0)
    :
418 list_pass[plane[i][j].pass_char][plane[i][j].pass_seat].bag
    - = 1419 continue
420 if(plane[i][j+1].value == 1 and list_pass[plane[i][j+1].pass_char][
    plane[i][j+1]. pass_seat].bag==0):
421 p1r = plane[i][j+1].pass_char
422 p1c = plane[i][j+1].pass_seat
p1p = plane[i][j+1]. pass\_pri424 plane[i][j].pass_char = p1r
425 plane [i][j].pass_seat = p1c
426 plane[i][j].pass_pri = p1p
427 plane [i][j].value = 1
428 plane [i][j+1]. pass_char = 0
429 plane [i] [j+1]. pass_seat = 0
430 plane [i][j+1]. pass_pri = 0
431 plane [i] [j+1].value = 0
432 continue
433 if(plane[i][j+1].value == 1 and list_pass[plane[i][j+1]. pass_char][
    plane[i][j+1]. pass\_seat]. bag != 0):
434 continue
435 if (j==0):
436 continue
437 if(plane[i-1][j].pass_pri==x and plane[i-1][j].value == 1 and plane[i
    +1][j].pass_pri==x and plane[i+1][j].value == 1):
438 ch = random.choice([i-1,i+1])
439 p1r = plane[ch][j].pass_char
```

```
440 p1c = plane[ch][j].pass_seat
441 p1p = plane[ch][j].pass_pri
442 plane[i][j].pass_char = p1r
443 plane [i][j]. pass_seat = p1c
444 plane[i][j].pass_pri = p1p
445 plane [i][j].value = 1
446 plane [ch] [j].pass_char = 0
447 plane [ch] [j].pass_seat = 0
448 plane [ch] [j].pass_pri = 0
449 plane [ch] [j].value = 0
\frac{450}{100} elif(plane[i-1][j].pass_pri==x and plane[i-1][j].value == 1):
451 p1r = plane [i-1][j]. pass_char
452 p1c = plane [i-1][j].pass_seat
453 p1p = plane [i-1][j].pass_pri
454 plane [i][j].pass_char = p1r
455 plane [i][j].pass_seat = p1c
456 plane[i][j].pass_pri = p1p
457 plane [i] [j]. value = 1
458 plane [i-1][j]. pass_char = 0
459 plane [i-1][j].pass_seat = 0
460 plane [i-1][j].pass_pri = 0
_{461} plane [i-1] [i]. value = 0
462 elif (plane [i+1][j].pass_pri==x and plane [i+1][j].value == 1):
463 p1r = plane [i+1][j].pass_char
464 p1c = plane [i+1] [j].pass_seat
465 p1p = plane [i+1][j].pass_pri
466 plane[i][j].pass_char = p1r
467 plane [i][j].pass_seat = p1c
468 plane[i][j].pass_pri = p1p
469 plane [i][j].value = 1
470 plane [i+1][j].pass_char = 0
471 plane [i+1][j]. pass_seat = 0
472 plane [i+1][j].pass_pri = 0
473 plane [i+1][j]. value = 0
474 else:
475 continue
476
477 i = 3
478 for j in range (1,34):
479 if(plane[i][j].value==0 and plane[i-1][j].value==1):
480 p1r = plane[i-1][j].pass_char
481 p1c = plane [i-1] [j].pass_seat
482 p1p = plane [i-1][j].pass_pri
483 plane[i][j].pass_char = p1r
484 plane[i][j].pass_seat = p1c
485 plane[i][j].pass_pri = p1p
486 plane [i][j].value = 1
487 plane [i-1][j].pass_char = 0
488 plane [i-1][j].pass_seat = 0
489 plane [i-1][j].pass_pri = 0
490 plane [i-1][j]. value = 0
491
492 i = 5
493 for j in range (2,34):
494 if(plane[i][j].value == 0 and plane[i+1][j].value == 1):495 p1r = plane [i+1][j].pass_char
496 p1c = plane [i+1] [j].pass_seat
497 p1p = plane [i+1] [j].pass_pri
498 plane[i][j].pass_char = p1r
499 plane[i][j].pass_seat = p1c
```

```
500 plane[i][j].pass_pri = p1p
501 plane [i][j].value = 1
502 plane [i+1][j]. pass_char = 0
503 plane [i+1][j]. pass_seat = 0
504 plane [i+1][j].pass_pri = 0
505 plane [i+1][j]. value = 0
506
507 i = 2
508 for j in range (1,34):
509 if(plane[i][j].value == 0 and plane[i-1][j].value == 1):510 p1r = plane [i-1][j].pass_char
511 p1c = plane [i-1][j]. pass_seat
512 p1p = plane [i-1][j].pass_pri
513 plane[i][j].pass_char = p1r
514 plane [i][j].pass_seat = p1c
515 plane[i][j].pass_pri = p1p
516 plane [i] [j].value = 1
517 plane [i-1][j]. pass_char = 0
518 plane [i-1][j]. pass_seat = 0
519 plane [i-1][j].pass_pri = 0
520 plane [i-1][j]. value = 0
521
522 i=6
523 for j in range (2,34):
524 if(plane[i][j].value==0 and plane[i+1][j].value==1):
525 p1r = plane [i+1][j].pass_char
526 p1c = plane [i+1] [j].pass_seat
527 p1p = plane [i+1][j].pass_pri
528 plane[i][j].pass_char = p1r
529 plane [i][j].pass_seat = p1c
530 plane[i][j].pass_pri = p1p
531 plane [i][j].value = 1
532 plane [i+1][j]. pass_char = 0
533 plane [i+1] [j]. pass_seat = 0
534 plane [i+1][j].pass_pri = 0
535 plane [i+1][j]. value = 0
536
537 """j = 0
538 i = 4
539 if( plane [i][j]. value ==1 and plane [i+1][j]. value ==0) :
540 p1r = plane [i][j]. pass_char
541 p1c = plane [i][j]. pass_seat
542 p1p = plane [i][j]. pass_pri
543 plane [i+1][j]. pass_char = p1r
544 plane [i+1][j]. pass_seat = p1c
545 plane [i+1][j]. pass_pri = p1p
546 plane [i+1][j]. value = 1
547 plane [i][j]. pass_char = 0
548 plane [i][j]. pass_seat = 0
549 plane [i][j]. pass_pri = 0
550 plane [i] [i]. value = 0""
551
552 # print (" time " , time )
553 # print (" check " , check )
554 # print ( plane [4][0]. value , plane [4][0]. pass_pri )
555 # print ( plane [5][0]. value , plane [5][0]. pass_pri )
556 ""i"\dot{1} = 4
557 for j in reversed (range (0,36)):
558 if(plane[i][j].value == 1):559 print ("i = " ,i ,"j = " ,j ," goal = " , plane [i][j]. pass_char , plane [i][
```

```
j]. pass_seat , list_pass [ plane [i][j]. pass_char ][ plane [i][j]. pass_seat ]. num_out ,
     list_pass [ plane [i][j]. pass_char ][ plane [i][j]. pass_seat ]. t_1 , list_pass [ plane [i
     ][j]. pass_char ][ plane [i][j]. pass_seat ]. t_2 , list_pass [ plane [i][j]. pass_char ][
     plane [i][j]. pass_seat ]. check )
560 print ("\n") """
561
562 """ for i in range (0,203) :
563 for j in range (0,36):
564 #print (plane [i][j]. value)
565 a[i][j] = plane[i][j]. value
566 plt. figure ('time'+str(time))
567 im = plt.imshow (a [0:8])568 ax = plt.gca()
569 ax. set_xticks (np. arange (-.5, 36, 1) , minor = True )
570 ax.set_yticks (np. arange (-.5, 8, 1), minor=True)
571 ax.grid (which='minor', color='w', linestyle='-', linewidth=2)
572 plt. savefig ( ' time '+str( time )+'. png ')"""
573 \#plt.show ()
574 return time
575
576 print (run1(1,0.1,0,195))
577 print (run1(2,0.1,0,195))
578 print (run1(3,0.1,0,195))
```
B.5 Codes of Disembarking Process, Airplane II

```
1 import numpy as np
2 import pandas as pd
3 import matplotlib.pyplot as plt
4 import math
5 import statistics as st
6 import random
7 from statistics import stdev
8 from scipy. integrate import quad
9 import copy
10
11 def run2(case, RL, RJ, N):
12 # Create position of people in " Narrow Body " Passenger Aircraft
13 arr = np.arange(1,319)14 list_0 = arr.tolist()
15 for i in range (33):
16 \text{list}_0[i] = [\text{math}.float(list_0[i]/11) + 1, (list_0[i]/11) + 3]17 for i in range (33, 117):
18 list_0[i] = [math.floor((list_0[i]-33)/14)+5, ((list_0[i]-33)%14)]
19 for i in range (117,201):
20 list_0[i] = [math.floor((list_0[i]-117)/14)+12, ((list_0[i]-117)%14)]
21 for i in range (201,285):
22 list_0[i] = [math.floor((list_0[i]-201)/14)+19, ((list_0[i]-201)%14)]
23 for i in range (285,318):
24 list_0[i] = [\text{math floor}((\text{list}_0[i]-285)/11)+26, ((\text{list}_0[i]-285)\%11)+3]25 for i in range (len(list_0)):
26 if list_0[i][1] == 13:
27 list_0[i+1] = [list_0[i][0], 14]
28
29 # Random luggage stow time of each people by experimental data and Weilbell
     distribution
30 luggage = [9.6, 8.2, 7.5, 9.2, 8.1, 7.8, 6.8, 5.5, 5.1, 6.3, 5.7, 6.2, 4.9,
     5.5, 6.1, 6.6, 8.1, 5.5, 6.8, 8.5, 9.0, 6.9, 9.2, 6.0, 5.9, 5.7, 7.3, 7.4,
     6.1, 3.3, 6.0, 8.2, 8.6, 8.7, 7.5, 7.4, 9.1, 7.4, 7.4, 4.8, 6.8, 3.7, 4.8,
     5.0, 5.7, 7.7, 7.6, 7.5, 6.5, 5.2, 9.1, 8.9, 9.0, 7.7, 6.8, 7.1, 9.2, 8.2,
```

```
10.2, 10.0, 9.3, 8.9, 8.3, 7.7, 7.9, 7.2, 5.8, 6.1, 6.1, 10.0, 9.5, 9.6, 9.3,
    5.5, 5.0, 0.9, 2.7, 5.8, 7.3, 5.5, 7.8, 8.1, 6.2, 7.5, 6.1, 5.3, 9.8, 6.7,
    7.5]
31 luggage_arr = np.array(luggage)
32 mean = luggage_arr.mean()
33 std = stdev(luggage_arr)
34 \text{ k} = (std/mean) **(-1.086)35 z = 1 + 1/k
36 def f(x):
37 return math.exp(-x)*(x**z-1)38 gamma, err = quad(f, 0, math.inf)
39 c = mean/gamma
40 for i in range (len(list_0)):
41 weibull = (c*(np.random.webull(k, 1))) . to list()42 time = round ((weibull [0]/1.42))
43 list_0[i].append(time)
44
45 # Case 1
46 list_1 = copy.deepcopy(list_0)
47 pri_max_1 = 1
48
49 for i in range (len(list_1)):
50 list_1[i].append(1)
51
52 list_late_1 = random.sample(list_1,round(N*RL))
53
54 for i in range (len(list_late_1)):
55 for j in range (len(list_1)):
56 if listlistletf[i] == listf[j]:
57 list_1[j][3] = pri_max_1+1
58 if list_1[j][0] == 3:
59 for k in range (len(list_1)):
60 if (\text{list}_1[k][1] == \text{list}_1[j][1]) & ((\text{list}_1[k][0] == 1)\left( \text{list}_1[k][0] \right) = 2):
61 1ist_1[k][3] = pri_max_1+1
62 if list_1[j][0] == 2:
\begin{array}{c} 63 \end{array} for k in range (len(list_1)):
64 if (list_1[k][1] == list_1[j][1]) & (list_1[k][0] == 1):
65 1ist_1[k][3] = pri_max_1+1
66 if \; list_1[j][0] == 5:67 for k in range (len(list_1)):
68 if (list_1[k][1] == list_1[j][1]) & ((list_1[k][0] == 6)| (list_1[k][0] == 7)):
69 1ist_1[k][3] = pri_max_1+1
70 if list_1[j][0] == 6:
71 for k in range (len(list_1)):
72 if (\text{list}_1[k][1] == \text{list}_1[j][1]) & (\text{list}_1[k][0] == 7):
73 list_1[k][3] = pri_max_1+1
74 if list_1[j][0] == 10:
75 for k in range (len(list_1)):
76 if (list_1[k][1] == list_1[j][1]) & ((list_1[k][0] == 9)(list_1[k][0] == 8)):
77 1ist_1[k][3] = pri_max_1+1
78 if list_1[j][0] == 9:
79 for k in range (len(list_1)):
80 if (\text{list}_1[k][1] == \text{list}_1[j][1]) & (\text{list}_1[k][0] == 8):
81 list_1[k][3] = pri_max_1+1
82 if list_1[j][0] == 12:
83 for k in range (len(list_1)):
84 if (list_1[k][1] == list_1[j][1]) & ((list_1[k][0] == 13)
```

```
|(list_1[k][0] == 14)):
85 list_1[k][3] = pri_max_1+1
86 if \; list_1[j][0] == 13:87 for k in range (len(list_1)):
88 if (list_1[k][1] == list_1[j][1]) & (list_1[k][0] == 14):
89 \frac{1}{89} \frac{1}{15} \frac{1}{15} \frac{1}{2} \frac{1}{3} = \frac{1}{2} \frac{1}{11}90 if \; list_1[j][0] == 17:91 for k in range (len(list_1)):
92 if (\text{list}_1[k][1] == \text{list}_1[j][1]) & (\text{list}_1[k][0] == 16)\left( \text{list}_1[k][0] \right) = 15):
93 \frac{1}{1} list_1[k][3] = pri_max_1+1
94 if list_1[j][0] == 16:
95 for k in range (len(list_1)):
96 if \left( list_1[k][1] \right) == list_1[j][1] \right) \& \left( list_1[k][0] == 15 \right):97 list_1[k][3] = pri_max_1+1
98 if \; list_1[j][0] == 19:99 for k in range (len(list_1)):
100 if (\text{list}_1[k][1] == \text{list}_1[j][1]) & (\text{list}_1[k][0] == 20)\left( \text{list}_1[k](0) \right) = 21):
101 1ist_1[k][3] = pri_max_1+1
102 if list_1[j][0] == 20:
103 for k in range (len(list_1)):
104 if (list_1[k][1] == list_1[j][1]) & (list_1[k][0] == 21):
105 11st_{1}[k][3] = pri_{max_{1}1+1106 if list_1[j][0] == 24:
107 for k in range (len(list_1)):
108 if (list_1[k][1] == list_1[j][1]) & ((list_1[k][0] == 23)
     | (list_1[k][0] == 22)):
109 list_1[k][3] = pri_max_1+1
110 if list_1[j][0] == 23:
111 for k in range (len(list_1)):
112 if (list_1[k][1] == list_1[j][1]) & (list_1[k][0] == 22):
113 113 115t_1[k][3] = pri\_max_1+1114 if list_1[j][0] == 26:
115 for k in range (len(list_1)):
116 if (list_1[k][1] == list_1[j][1]) & ((list_1[k][0] == 27)
     | (list_1[k][0] == 28)):
117 118t_1[k][3] = pri_max_1+1118 if \; list_1[j][0] == 27:119 for k in range (len(list_1)):
120 if (list_1[k][1] == list_1[j][1]) & (list_1[k][0] == 28):
121 121 15t_1[k][3] = pri_max_1+1122
123 class agent_1:
124 def __init__(self ,char ,seat ,bag ,pri):
125 self.char = char
126 self.seat = seat
127 self.bag = bag
128 self.pri = pri
129
130 passenger_1 = \begin{bmatrix} \end{bmatrix}131 for i in range (len(list_1)):
132 passenger_1.append(agent_1(list_1[i][0],list_1[i][1],list_1[i][2],list_1[
    i][3]))
133
134 # Case 2
135 list_2 = copy.deepcopy(list_0)
136 pri_max_2 = 3
137
138 for i in range (len(list_2)):
```

```
139 if (list_0[i][0] == 3) or (list_0[i][0] == 5) or (list_0[i][0] == 10) or
     (list_0[i][0] == 12) or (list_0[i][0] == 17) or (list_0[i][0] == 19) or (
     list_0[i][0] == 24) or (list_0[i][0] == 26):
140 list_2[i].append(1)
141 elif (list_0[i][0] == 2) or (list_0[i][0] == 6) or (list_0[i][0] == 9) or
      (list_0[i][0] == 13) or (list_0[i][0] == 16) or (list_0[i][0] == 20) or (
     list_0[i][0] == 23) or (list_0[i][0] == 27):
142 list_2[i].append(2)
143 elif \text{(list_0[i], [0] == 1) or (list_0[i], [0] == 7) or (list_0[i], [0] == 8) or}(list_0[i][0] == 14) or (list_0[i][0] == 15) or (list_0[i][0] == 21) or (
     list_0[i][0] == 22) or (list_0[i][0] == 28):
144 list_2[i].append(3)
145
146 list_late_2 = random.sample(list_2, round (N*RL))
147
148 for i in range (len(list_late_2)):
149 for j in range (len(list_2)):
150 if list_late_2[i] == list_2[j]:
151 list_2[j][3] = pri_max_2+1152 if list_2[j][0] == 3:
153 for k in range (len(list_2)):
154 if (list_2[k][1] == list_2[j][1]) & ((list_2[k][0] == 1)
     \left( \text{list}_2[k](0) \right) = 2):
155 11st_{2}[k][3] = pri_{max_{2}+1156 if list_2[j][0] == 2:
157 for k in range (len(list_2)):
158 if (iist_2[k][1] == list_2[j][1]) & (iist_2[k][0] == 1):
159 1ist_2[k][3] = pri_max_2+1160 if \; list_2[j][0] == 5:161 for k in range (len(list_2)):
162 if (list_2[k][1] == list_2[j][1]) & (list_2[k][0] == 6)\left( \text{list}_2[k](0) \right) = 7):
163 11st_{2}[k][3] = pri_{max_{2}2+1164 if list_2[j][0] == 6:
165 for k in range (len(list_2)):
166 if (iist_2[k][1] == list_2[j][1]) & (iist_2[k][0] == 7):
167 list_2[k][3] = pri_max_2+1
168 if list_2[j][0] == 10:
169 for k in range (len(list_2)):
170 if (list_2[k][1] == list_2[j][1]) & ((list_2[k][0] == 9)
     | (list_2[k][0] == 8)):
171 1 \times 10^{-10} 1 \times 10^{-10} 1 \times 10^{-10} 1 \times 10^{-10} 1 \times 10^{-10} 1 \times 10^{-10} 1 \times 10^{-10} 1 \times 10^{-10} 1 \times 10^{-10} 1 \times 10^{-10} 1 \times 10^{-10} 1 \times 10^{-10} 1 \times 10^{-10} 1 \times 10^{-10} 1 \times 10^{-10} 1 \times 10^{-10} 1 \times 10172 if list_2[j][0] == 9:
173 for k in range (len(list_2)):
174 if (\text{list}_2[k][1] == \text{list}_2[j][1]) & (\text{list}_2[k][0] == 8):
175 1 \text{ist}_2[k][3] = \text{pri}_\text{max}_2+1176 if list_2[j][0] == 12:
177 for k in range (len(list_2)):
178 if (list_2[k][1] == list_2[j][1]) & ((list_2[k][0] == 13)
      \left( \text{list}_2[k][0] \right) = 14):
179 11st_{2}[k][3] = pri_{max_{2}2+1180 if list_2[j][0] == 13:
181 for k in range (len(list_2)):
182 if (list_2[k][1] == list_2[j][1]) & (list_2[k][0] == 14):
183 183 11st_{2}[k][3] = pri_{max_{2}+1184 if list_2[j][0] == 17:
185 for k in range (len(list_2)):
186 if (list_2[k][1] == list_2[j][1]) & ((list_2[k][0] == 16)
      \left( \text{list}_2[k](0) \right) = 15):
187 list_2[k][3] = pri_max_2+1
```

```
188 if \; list_2[j][0] == 16:189 for k in range (len(list_2)):
190 if (list_2[k][1] == list_2[j][1]) & (list_2[k][0] == 15):
191 11st_{2}[k][3] = pri_{max_{2}2+1_{192} if list_2[j][0] == 19:
193 for k in range (len(list_2)):
194 if (list_2[k][1] == list_2[j][1]) & ((list_2[k][0] == 20)
     \left( \text{list}_2[k](0) \right) = 21):
195 \text{list}_2[k][3] = \text{pri\_max}_2+1196 if \; list_2[j][0] == 20:197 for k in range (len(list_2)):
198 if (list_2[k][1] == list_2[j][1]) & (list_2[k][0] == 21):
199 \text{list}_2[k][3] = \text{pri\_max}_2+1200 if \; list_2[j][0] == 24:201 for k in range (len(list_2)):
202 if (list_2[k][1] == list_2[j][1]) & ((list_2[k][0] == 23)
     \left[ \begin{array}{c} (1 \text{ist}_2)[k] [0] = 22) \end{array} \right]:
203 list_2[k][3] = pri_max_2+1
204 if list_2[j][0] == 23:
205 for k in range (len(list_2)):
206 if (list_2[k][1] == list_2[j][1]) & (list_2[k][0] == 22):
207 1ist_2[k][3] = pri_max_2+1
208 if list_2[j][0] == 26:
209 for k in range (len(list_2)):
210 if (list_2[k][1] == list_2[j][1]) & ((list_2[k][0] == 27)| (list_2[k][0] == 28)):
211 11st_{2}[k][3] = pri_{max_{2}+1}212 if list_2[j][0] == 27:
213 for k in range (len(list_2)):
214 if (list_2[k][1] == list_2[j][1]) & (list_2[k][0] == 28):
215 list_2[k][3] = pri_max_2+1
216
217 class agent_2:
218 def __init__(self ,char ,seat ,bag ,pri):
219 self.char = char
220 self.seat = seat
221 self.bag = bag
222 self.pri = pri
223
224 passenger_2 = []
225 for i in range (len(list_2)):
226 passenger_2.append(agent_2(list_2[i][0],list_2[i][1],list_2[i][2],list_2[
    i][3]))
227
228
229 class person:
230 def __init__(self ,char ,seat ,bag ,pri):
231 self.char = char
232 self.seat = seat
233 self.bag = bag
234 self.pri = pri
235
236 list_pass = [[person(0,0,0,0) for i in range (0,15)] for j in range (0,29)]
237
238 class grid:
239 def __init__(self ,type ,value ,pass_char ,pass_seat ,pass_pri):
240 self. type = type
241 # 0 -> block
242 # 1 -> queue
243 # 2 -> aisle
```

```
244 # 3 -> seat
245 self.value = value
246 \texttt{\#} 0 -> avaliable
247 # 1 -> passenger
248 self.pass_char = pass_char
249 self.pass_seat = pass_seat
250 self.pass_pri = pass_pri
251
252 plane = [[grid(0,0,0,0,0) for i in range(0,17)] for j in range(0,347)]
253
254 for i in range (1,4):
255 for j in range (4,15):
256 plane [i][j]. type = 3
257
258 for i in range (5,11):
259 for j in range (1,15):
260 plane [i][j]. type = 3
261
262 for i in range (12,18):
263 for j in range (1,15):
264 plane [i][j]. type = 3
265
266 for i in range (19,25):
267 for j in range (1,15):
268 plane[i][j]. type = 3
269
270 for i in range (26,29):
271 for j in range (4, 15):
272 plane [i][j]. type = 3
273
274 for i in range (4,347):
275 plane [i] [0] type = 1
276
277 q = [4, 11, 18, 25]278 for i in q:
279 for j in range (0,17):
280 plane [i][j]. type = 2
281
282 def C1(passenger_1):
283 for i in range (len(passenger_1)):
284 list_pass[passenger_1[i].char][passenger_1[i].seat].char =
     passenger_1[i].char
285 list_pass[passenger_1[i].char][passenger_1[i].seat].seat =
     passenger_1[i].seat
286 list_pass[passenger_1[i].char][passenger_1[i].seat].bag = passenger_1
     [i].bag
287 list_pass[passenger_1[i].char][passenger_1[i].seat].pri = passenger_1
     [i].pri
288 plane[passenger_1[i].char][passenger_1[i].seat].value = 1
289 plane[passenger_1[i].char][passenger_1[i].seat].pass_char =
     passenger_1[i].char
290 plane[passenger_1[i].char][passenger_1[i].seat].pass_seat =
     passenger_1[i].seat
291 plane[passenger_1[i].char][passenger_1[i].seat].pass_pri =
     passenger_1[i].pri
292
293 def C2(passenger_2):
294 for i in range (len(passenger_2)):
295 list_pass[passenger_2[i].char][passenger_2[i].seat].char =
     passenger_2[i].char
```

```
296 list_pass[passenger_2[i].char][passenger_2[i].seat].seat =
     passenger_2[i].seat
297 list_pass[passenger_2[i].char][passenger_2[i].seat].bag = passenger_2
     [i].bag
298 list_pass[passenger_2[i].char][passenger_2[i].seat].pri = passenger_2
     [i].pri
299 plane[passenger_2[i].char][passenger_2[i].seat].value = 1
300 plane[passenger_2[i].char][passenger_2[i].seat].pass_char =
     passenger_2[i].char
301 plane[passenger_2[i].char][passenger_2[i].seat].pass_seat =
     passenger_2[i].seat
302 plane[passenger_2[i].char][passenger_2[i].seat].pass_pri =
     passenger_2[i].pri
303
304 if (case==1):
305 C1(passenger_1)
306 if(case==2):
307 C2(passenger_2)
308 time = 0
309
310 a = [0 \text{ for } i \text{ in } range(0,17)] for i in range (0,347)]311
312 for i in range (0,347):
313 for j in range (0,17):
314 # print (plane [i][j]. value)
315 a[i][j] = plane[i][j].type
316
317 time = 0
318
319 """plt.figure('time'+str(time))
320 im = plt.imshow (a [0:29])321 ax = plt.gca()
322 ax. set_xticks (np. arange (-.5, 17, 1), minor=True)
323 ax. set_yticks (np. arange (-.5, 29, 1) , minor = True )
324 ax.grid (which='minor', color='w', linestyle='-', linewidth=2)
325 plt. savefig (" figure_2_d .png ")
326 plt.show () """
327
328 def check_pass(plane):
329 check = 0
330 for w in range (0,29):
331 for z in range (0,17):
332 if(plane[w][z]. type >0 and plane[w][z].value == 1):
333 check+=1
334 return check
335
336 def min_pri(plane):
337 x = 10338 for w in range (0,29):
339 for z in range (0,17):
340 if(plane[w][z].type>0):
341 if (plane [w] [z].value==1):
342 if(plane[w][z].pass_pri <x):
x = plane [w] [z].pass_pri
344 return x
345
346 left_1 = [3,10,17,24]
347 for i in left_1:
348 for j in range (1,15):
349 if(plane[i][j].value==0 and plane[i-1][j].value==1):
```

```
350 p1r = plane [i-1][j]. pass_char
351 p1c = plane [i-1][j]. pass_seat
352 p1p = plane[i-1][j].pass_pri
353 plane[i][j].pass_char = p1r
354 plane [i][j].pass_seat = p1c
355 plane[i][j].pass_pri = p1p
356 plane [i][j].value = 1
357 plane [i-1][j].pass_char = 0
358 plane [i-1][j].pass_seat = 0
359 plane [i-1][j].pass_pri = 0
360 plane [i-1][j]. value = 0
361
362 right_1 = [5, 12, 19, 26]363 for i in right_1:
364 for j in range (1,15):
365 if(plane[i][j].value==0 and plane[i+1][j].value==1):
366 p1r = plane [i+1][j].pass_char
367 p1c = plane [i+1][j]. pass_seat
368 p1p = plane [i+1][j].pass_pri
369 plane[i][j].pass_char = p1r
370 plane [i][j].pass_seat = p1c
371 plane[i][j].pass_pri = p1p
372 plane [i] [j].value = 1
373 plane [i+1][j].pass_char = 0
374 plane [i+1][j]. pass_seat = 0
375 plane [i+1][j].pass_pri = 0
376 plane [i+1][j]. value = 0
377
378 left_2 = [2, 9, 16, 23]379 for i in left_2:
380 for j in range (1,15):
381 if(plane[i][j].value == 0 and plane[i-1][j].value == 1):
382 p1r = plane [i-1][j]. pass_char
383 p1c = plane[i-1][j].pass_seat
384 p1p = plane [i-1][j].pass_pri
385 plane[i][j].pass_char = p1r
386 plane[i][j].pass_seat = p1c
387 plane[i][j].pass_pri = p1p
388 plane [i] [j].value = 1
389 plane [i-1][j]. pass_char = 0
390 plane [i-1][j]. pass_seat = 0
391 plane [i-1][j].pass_pri = 0
392 plane [i-1][j]. value = 0
393
394 right_2 = [6,13,20,27]
395 for i in right_2:
396 for j in range (1,15):
397 if(plane[i][j].value==0 and plane[i+1][j].value==1):
398 p1r = plane [i+1][j].pass_char
399 p1c = plane [i+1] [j].pass_seat
400 p1p = plane [i+1][j].pass_pri
401 plane [i][j].pass_char = p1r
402 plane [i][j].pass_seat = p1c
403 plane[i][j].pass_pri = p1p
404 plane [i] [j].value = 1
405 plane [i+1][j].pass_char = 0
406 plane [i+1] [i].pass_seat = 0
407 plane [i+1][j].pass_pri = 0
408 plane [i+1][j]. value = 0
409
```
```
410 time+=1
411
412 for i in range (0,347):
413 for j in range (0,17):
414 #print (plane [i][j]. value)
415 a[i][j] = plane[i][j].value416 plt.figure('time'+str(time))
417 im = plt.inshow(a[0:29])418 ax = plt.gca()
419 ax.set_xticks(np.arange(-.5, 17, 1), minor=True)
420 ax.set_yticks(np.arange(-.5, 29, 1), minor=True)
421 ax.grid(which='minor ', color='w', linestyle='-', linewidth=2)
422 plt.savefig('time'+str(time)+'.png')
423
424 while (1):
425 x = min\_pri(plane)426 \# check
427 check = check_pass(plane)
428 if(check==0):
429 break
430 time+=1
431
432 j = 0
433 for i in reversed (range (4,346)):
434 if(plane[i][j].value==1 and plane[i+1][j].value==0):
_{435} p1r = plane[i][j].pass_char
436 p1c = plane[i][j].pass_seat
437 p1p = plane[i][j].pass_pri
438 plane [i+1][j]. pass_char = p1r
439 plane [i+1][j]. pass_seat = p1c
440 plane [i+1][j]. pass_pri = p1p
441 plane [i+1] [j]. value = 1
_{442} plane [i][j].pass_char = 0
_{443} plane [i][j].pass_seat = 0
444 plane [i][j].pass_pri = 0
445 plane [i][j].value = 0
446
447 aisle = [4, 11, 18, 25]448 for i in aisle:
449 for j in range (0,15):
{\tt if(plane[i][j].value==1)}:
451 if(list_pass[plane[i][j].pass_char][plane[i][j].pass_seat].
    bag >0):
452 list_pass[plane[i][j].pass_char][plane[i][j].pass_seat].
    bag = 1453 continue
154 if(plane[i][j+1].value == 1 and list_pass[plane[i][j+1].pass_char
    ][plane[i][j+1]. pass_seat].bag==0):
455 p1r = plane[i][j+1].pass_char
456 p1c = plane[i][j+1].pass_seat
457 p1p = plane[i][j+1].pass_pri
458 plane[i][j].pass_char = p1r
459 plane[i][j].pass_seat = p1c
460 plane[i][j].pass_pri = p1p
461 plane [i][j].value = 1
_{462} plane[i][j+1].pass_char = 0
463 plane [i] [j+1]. pass_seat = 0
464 plane [i] [j+1]. pass_pri = 0
465 plane [i] [j+1].value = 0
466 continue
```

```
467 if(plane[i][j+1].value == 1 and list_pass[plane[i][j+1].pass_char
    ][plane[i][j+1]. pass_seat].bag!=0):
468 continue
469 if (j==0):
470 continue
471 if (plane [i-1] [j].pass_pri==x and plane [i-1] [j].value == 1 and
    plane[i+1][j].pass_pri==x and plane[i+1][j].value == 1):
472 ch = random.choice([i-1, i+1])
473 p1r = plane[ch][j].pass_char
474 p1c = plane[ch][j].pass_seat
475 p1p = plane[ch][j].pass_pri
476 plane[i][j].pass_char = p1r
477 plane [i] [j].pass_seat = p1c
478 plane[i][j].pass_pri = p1p
479 plane [i][j].value = 1
480 plane [ch][j].pass_char = 0
481 plane [ch][j].pass_seat = 0
482 plane [ch][j].pass_pri = 0
483 plane[ch][j].value = 0
\begin{array}{ccc} 484 & \hspace{1.6cm} & \hspace{1.6cm} & \hspace{1.6cm485 p1r = plane [i-1][j]. pass_char
486 p1c = plane[i-1][j].pass_seat
487 p1p = plane [i-1][j].pass_pri
488 plane [i][j].pass_char = p1r
489 plane[i][j].pass_seat = p1c
490 plane[i][j].pass_pri = p1p
491 plane [i] [j].value = 1
492 plane [i-1][j].pass_char = 0
493 plane [i-1][j].pass_seat = 0
494 plane [i-1][j].pass_pri = 0
495 plane [i-1][j]. value = 0
496 elif (plane [i+1][j].pass_pri==x and plane [i+1][j].value == 1):
497 p1r = plane[i+1][j].pass_char
498 p1c = plane[i+1][j].pass_seat
499 p1p = plane [i+1] [j].pass_pri
500 plane[i][j].pass_char = p1r
501 plane[i][j].pass_seat = p1c
502 plane [i][j].pass_pri = p1p
503 plane [i][j].value = 1
504 plane [i+1][j].pass_char = 0
505 plane [i+1] [j].pass_seat = 0
506 plane [i+1][j].pass_pri = 0
507 plane [i+1][j]. value = 0
508 else:
509 continue
510
511 left_1 = [3, 10, 17, 24]512 for i in left_1:
513 for j in range (1,15):
514 if(plane[i][j].value==0 and plane[i-1][j].value==1):
515 p1r = plane [i-1][j]. pass_char
516 p1c = plane [i-1][j].pass_seat
517 p1p = plane [i-1][j].pass_pri
518 plane[i][j].pass_char = p1r
519 plane [i][j].pass_seat = p1c
520 plane[i][j].pass_pri = p1p
521 plane [i][j].value = 1
522 plane [i-1][j].pass_char = 0
523 plane [i-1][j]. pass_seat = 0
524 plane [i-1][j].pass_pri = 0
```

```
525 plane [i-1][j]. value = 0
526
527 right_1 = [5, 12, 19, 26]528 for i in right_1:
529 for j in range (1,15):
530 if(plane[i][j].value == 0 and plane[i+1][j].value == 1):531 p1r = plane [i+1] [j].pass_char
532 p1c = plane [i+1] [j].pass_seat
533 p1p = plane [i+1][j].pass_pri
534 plane[i][j].pass_char = p1r
535 plane [i] [j]. pass_seat = p1c
536 plane[i][j].pass_pri = p1p
537 plane [i][j].value = 1
538 plane[i+1][j].pass_char = 0
539 plane [i+1][j]. pass_seat = 0
540 plane [i+1][j].pass_pri = 0
541 plane [i+1][j]. value = 0
542
543 left_2 = [2, 9, 16, 23]544 for i in left_2:
545 for j in range (1,15):
546 if(plane[i][j].value==0 and plane[i-1][j].value==1):
547 p1r = plane [i-1] [j].pass_char
548 p1c = plane [i-1][j].pass_seat
549 p1p = plane [i-1][j].pass_pri
550 plane[i][j].pass_char = p1r
551 plane[i][j].pass_seat = p1c
552 plane[i][j].pass_pri = p1p
553 plane [i][j].value = 1
554 plane [i-1][j].pass_char = 0
555 plane[i-1][j].pass_seat = 0
556 plane [i-1][j].pass_pri = 0
557 plane [i-1][j]. value = 0
558
559 right_2 = [6,13,20,27]
560 for i in right_2:
561 for j in range (1,15):
562 if(plane[i][j].value==0 and plane[i+1][j].value==1):
563 p1r = plane [i+1] [j].pass_char
564 p1c = plane [i+1] [j].pass_seat
565 p1p = plane [i+1][j].pass_pri
566 plane[i][j].pass_char = p1r
567 plane [i][j].pass_seat = p1c
568 plane[i][j].pass_pri = p1p
569 plane [i][j]. value = 1
570 plane [i+1][j].pass_char = 0
571 plane [i+1][j]. pass_seat = 0
572 plane [i+1][j].pass_pri = 0
573 plane [i+1][j]. value = 0
574
575 """ print (" time " , time )
576 print (" check " , check )
577
578 for i in range (0,347) :
579 for j in range (0,17):
580 #print (plane [i][j]. value)
581 a[i][j] = plane [i][j]. value
582 plt. figure ('time' + str(time))
583 im = plt. imshow (a [0:29])
584 ax = plt.gca()
```

```
585 ax.set_xticks (np. arange (-. 5, 17, 1), minor=True)
586 ax.set_yticks (np. arange (-.5, 29, 1), minor=True)
           ax.grid (which='minor', color='w', linestyle='-', linewidth=2)
588 plt. savefig ( ' time '+str( time )+'. png ')"""
589 return time
590
591 print (run2(1,0,0,318))
592 print (run2(2,0,0,318))
```
## B.6 Codes of Disembarking Process, Airplane III

```
1 import numpy as np
2 import pandas as pd
3 import matplotlib.pyplot as plt
4 import math
5 import statistics as st
6 import random
7 from statistics import stdev
8 from scipy.integrate import quad
9 import copy
10
11 def run3(case ,RL ,RJ ,N):
12 # Create position of people in "Narrow Body" Passenger Aircraft
13 arr = np.arange(1, 243)14 list_0 = arr.tolist()
15 for i in range (28):
16 list_0[i] = [math.floor(list_0[i]/14)+1, (list_0[i]%14)]
17 for i in range (28, 67):
18 list_0[i] = [math.floor((list_0[i]-28)/13)+4, ((list_0[i]-28)%13)]
19 for i in range (67,95):
20 list_0[i] = [math.floor((list_0[i]-67)/14)+8, ((list_0[i]-67)%14)]
21 for i in range (95,137):
22 list_0[i] = [\text{math.float}( (list_0[i]-95)/21)+1, ( (list_0[i]-95)/21)+19]23 for i in range (137,200):
24 list_0[i] = [math.floor((list_0[i]-137)/21)+4, ((list_0[i]-137)%21)+19]
25 for i in range (200,242):
26 list_0[i] = [math.floor((list_0[i]-200)/21)+8, ((list_0[i]-200)%21)+19]
27 for i in range (242):
28 if (list_0[i][1] == 0) (list_0[i][1] == 19):
29 list_0[i] = [list_0[i-1][0], list_0[i-1][1]+1]
30
31
32 # Random luggage stow time of each people by experimental data and Weilbell
     distribution
33 luggage = [9.6, 8.2, 7.5, 9.2, 8.1, 7.8, 6.8, 5.5, 5.1, 6.3, 5.7, 6.2, 4.9,
     5.5, 6.1, 6.6, 8.1, 5.5, 6.8, 8.5, 9.0, 6.9, 9.2, 6.0, 5.9, 5.7, 7.3, 7.4,
     6.1, 3.3, 6.0, 8.2, 8.6, 8.7, 7.5, 7.4, 9.1, 7.4, 7.4, 4.8, 6.8, 3.7, 4.8,
     5.0, 5.7, 7.7, 7.6, 7.5, 6.5, 5.2, 9.1, 8.9, 9.0, 7.7, 6.8, 7.1, 9.2, 8.2,
     10.2, 10.0, 9.3, 8.9, 8.3, 7.7, 7.9, 7.2, 5.8, 6.1, 6.1, 10.0, 9.5, 9.6, 9.3,
     5.5, 5.0, 0.9, 2.7, 5.8, 7.3, 5.5, 7.8, 8.1, 6.2, 7.5, 6.1, 5.3, 9.8, 6.7,
     7.5]
34 luggage_arr = np.array(luggage)
35 mean = luggage_arr.mean()
36 std = stdev(luggage_arr)
37 \text{ k} = (std/mean) **(-1.086)38 z = 1 + 1/k
39 def f(x):
40 return math.exp(-x)*(x**(z-1))41 gamma, err = quad(f, 0, math.inf)42 c = mean/gamma
```

```
43 for i in range (len(list_0)):
44 weibull = (c*(np.random.webull(k, 1))).tolist()
\begin{align} \text{time} = \text{round} \left( \text{(weibull [0]/1.42)} \right) \end{align}46 list_0[i].append(time)
47
48 # Case1
49 list_1 = copy.deepcopy(list_0)
50 pri_max_1 = 1
51
52 for i in range (len(list_1)):
53 list_1[i].append(1)
54
55 list_late_1 = random.sample(list_1 , round (N*RL))
56
57 for i in range (len(list_late_1)):
58 for j in range (len(list_1)):
59 if list_late_1[i] == list_1[j]:
60 list_1[j][3] = pri_max_1+1
61 if (list_1[j][0] == 4) or (list_1[j][0] == 6):
62 for k in range (len(list_1)):
63 if (list_1[k][1] == list_1[j][1]) & (list_1[k][0] == 5):
64 1ist_1[k][3] = pri_max_1+1
65
66 class agent_1:
67 def __init__(self ,char ,seat ,bag ,pri):
68 self.char = char
69 self.seat = seat
70 self.bag = bag
71 self.pri = pri
72
73 passenger_1 = []
74 for i in range (len(list_1)):
75 passenger_1.append(agent_1(list_1[i][0],list_1[i][1],list_1[i][2],list_1[
     i][3]))
76
77 # Case2
78 list_2 = copy.deepcopy(list_0)
79 pri_max_2 = 4
80
81 for i in range (len(list_2)):
82 if (list_2[i][0] == 1) or (list_2[i][0] == 5):
83 list_2[i].append(4)
84 elif \text{(list2[i][0]} == 2) \text{ or } \text{(list2[i][0]} == 4):
85 list_2[i].append(3)
86 elif (list_2[i][0] == 9):
87 list_2[i].append(2)
88 elif (list_2[i][0] == 6) or (list_2[i][0] == 8):
89 list_2[i].append(1)
90
91 list_late_2 = random.sample(list_2 , round (N*RL))
92
93 for i in range (len(list_late_2)):
94 for j in range (len(list_2)):
95 if list_late_2[i] == list_2[j]:
96 list_2[j][3] = pri_max_2+1
97 if (list_2[j][0] == 4) or (list_2[j][0] == 6):
98 for k in range (len(list_2)):
99 if (list_2[k][1] == list_2[j][1]) & (list_2[k][0] == 5):
100 list_2[k][3] = pri_max_2+1
101
```

```
102 class agent_2:
103 def __init__(self,char,seat,bag,pri):
104 self.char = char
105 self.seat = seat
106 self.bag = bag
107 self.pri = pri
108
109 passenger_2 = []
110 for i in range (len (list_2)):
111 passenger_2.append(agent_2(list_2[i][0],list_2[i][1],list_2[i][2],list_2[
     i][3]))
112
113 # Case 3
114 list_3 = copy.deepcopy(list_0)
115 pri_max_3 = 4116
117 for i in range (len(list_3)):
118 if (list_3[i][0] == 1) | (list_3[i][0] == 5):
119 list_3[i].append(4)
120 if (\text{list}_3[i](0) == 9) & (1 \leq \text{list}_3[i](1) <= 14):
121 list_3[i].append(4)
122
123 if \text{list}_3[i][0] == 2) \text{list}_3[i][0] == 4:
124 list_3[i].append(3)
125 if (list_3[i][0] == 6) & (1 \leq list_3[i][0] \leq 13):
126 list_3[i].append(3)
127
128 if \left(\text{list}_3[i]\right)[0] == 8 & \left(1 \leq \text{list}_3[i]\right][0] \leq 14:
129 list_3[i].append(2)
130 if (list_3[i][0] == 9) & (20 <= list_3[i][1] <= 40):
131 list_3[i].append(2)
132
133 if (list_3[i][0] == 6) & (20 <= list_3[i][0] <= 40):
134 list_3[i].append(1)
135 if (\text{list}_2[i][0] == 8) & (20 \leq \text{list}_2[i][0] \leq 40):
136 list_3[i].append(1)
137
138 list_late_3 = random.sample(list_3,round(N*RL))
139
140 for i in range (len(list_late_3)):
141 for j in range (len(list_3)):
142 if list_late_3[i] == list_3[j]:
143 list_3[j][3] = pri_max_3+1
144 if (list_3[j][0] == 4) or (list_3[j][0] == 6):
145 for k in range (len(list_3)):
146 if (list_3[k][1] == list_3[j][1]) & (list_3[k][0] == 5):
147 11st\_3[k][3] = pri\_max\_3+1148
149 class agent_3:
150 def __init__(self,char,seat,bag,pri):
151 self.char = char
152 self.seat = seat
153 self.bag = bag
154 self.pri = pri
155
156 passenger_3 = []
157 for i in range (len (list_3)):
158 passenger_3.append(agent_3(list_3[i][0],list_3[i][1],list_3[i][2],list_3[
     i][3]))
```

```
160 # Case 4
161 list_4 = copy.deepcopy(list_0)
162 pri_max_4 = 4
163
164 for i in range (len(list_4)):
165 if (list_4[i][0] == 1) | (list_4[i][0] == 5):166 list_4[i].append(4)
167 if (\text{list}_4[i][0] == 9) & (1 \leq \text{list}_4[i][1] \leq 14):
168 list_4[i].append(2)
169 if (list_4[i][0] == 2) | (list_4[i][0] == 4):170 list_4[i].append(3)
171 if \left(\text{list}_4[i]\right[0] == 6\right) & \left(1 \leq \text{list}_4[i]\right[0] \leq 13:
172 list_4[i].append(1)
173 if (list_4[i][0] == 8) & (1 \leq list_4[i][0] \leq 14):
174 list_4[i].append(1)
175 if \text{list}_4[i][0] == 9) & \text{20} \leq \text{list}_4[i][1] \leq 40:
176 list_4[i].append(4)
177 if \int 177 if \int 18t_4[i][0] = 6 & \int 20 \leq 11st_4[i][0] \leq 40:
178 list_4[i].append(3)
179 if (\text{list}_4[i][0] == 8) & (20 \leq \text{list}_4[i][0] \leq 40):
180 list_4[i].append(3)
181
182 list_late_4 = random.sample(list_4, round (N*RL))
183
184 for i in range (len(list_late_4)):
185 for j in range (len(list_4)):
186 if list_late_4[i] == list_4[j]:
187 11st_4[j][3] = pri_max_4+1188 if (\text{list}_-4[j][0] == 4) or (\text{list}_-4[j][0] == 6):
189 for k in range (len(list_4)):
190 if (list_4[k][1] == list_4[j][1]) & (list_4[k][0] == 5):
191 11st_4[k][3] = pri_max_4+1192
193 class agent_4:
194 def __init__(self, char, seat, bag, pri):
195 self.char = char
196 self.seat = seat
197 self.bag = bag
198 self.pri = pri
199
200 passenger_4 = []
201 for i in range (len(list_4)):
202 passenger_4.append(agent_4(list_4[i][0],list_4[i][1],list_4[i][2],list_4[
     i][3]))
203
204 class person:
205 def __init__(self ,char ,seat ,bag ,pri):
206 self.char = char
207 self.seat = seat
208 self.bag = bag
209 self.pri = pri
210
211 list_pass = [person(0,0,0,0) for i in range(0,41)] for j in range(0,10)]212
213 class grid:
214 def __init__(self ,type ,value ,pass_char ,pass_seat ,pass_pri):
215 self. type = type
216 # -1 -> block
217 \# 0 \text{--} cabin
218 # 1 -> queue
```

```
219 \# 2 -> aisle
220 # 3 -> seat
221 self.value = value
222 \qquad \qquad \qquad \qquad \qquad \qquad \qquad \qquad \qquad \qquad \qquad \qquad \qquad \qquad \qquad \qquad \qquad \qquad \qquad \qquad \qquad \qquad \qquad \qquad \qquad \qquad \qquad \qquad \qquad \qquad \qquad \qquad \qquad \qquad \qquad \qquad223 # 1 -> passenger
224 self.pass_char = pass_char
225 self.pass_seat = pass_seat
226 self.pass_pri = pass_pri
227
228 plane = [[grid(-1,0,0,0,0) for i in range (0,42)] for j in range (0,252)]
229
230 for i in range (1,3):
231 for j in range (1,15):
232 plane[i][j]. type = 3
233
234 for i in range (4,7):
235 for j in range (1,14):
236 plane[i][j]. type = 3
237
238 for i in range (8,10):
239 for j in range (1,15):
240 plane [i] [j]. type = 3
241
242 for i in range (1,3):
243 for j in range (20,41):
244 plane [i] [j]. type = 3
245
246 for i in range (4,7):
247 for j in range (20, 41):
248 plane [i][j]. type = 3
249
250 for i in range (8,10):
251 for j in range (20,41):
252 plane [i][j]. type = 3
253
254 for i in range (3,252):
255 plane [i] [0] type = 1
256 plane[i][41]. type = 1
257
258 q = [3,7]259 for i in q:
260 for j in range (0,17):
261 plane [i] [j]. type = 2
262 for j in range (18,42):
263 plane [i] [j]. type = 2
264
265 for i in range (1,10):
266 plane[i][17]. type = 0
267
268 def C1(passenger_1):
269 for i in range (len(passenger_1)):
270 list_pass[passenger_1[i].char][passenger_1[i].seat].char =
      passenger_1[i].char
271 list_pass[passenger_1[i].char][passenger_1[i].seat].seat =
      passenger_1[i].seat
272 list_pass[passenger_1[i].char][passenger_1[i].seat].bag = passenger_1
      [i].bag
273 list_pass[passenger_1[i].char][passenger_1[i].seat].pri = passenger_1
      [i].pri
274 plane[passenger_1[i].char][passenger_1[i].seat].value = 1
```

```
275 plane[passenger_1[i].char][passenger_1[i].seat].pass_char =
     passenger_1[i].char
276 plane[passenger_1[i].char][passenger_1[i].seat].pass_seat =
     passenger_1[i].seat
277 plane[passenger_1[i].char][passenger_1[i].seat].pass_pri =
     passenger_1[i].pri
278 def C2(passenger_2):
279 for i in range (len(passenger_2)):
280 list_pass[passenger_2[i].char][passenger_2[i].seat].char =
     passenger_2[i].char
281 list_pass[passenger_2[i].char][passenger_2[i].seat].seat =
     passenger_2[i].seat
282 list_pass[passenger_2[i].char][passenger_2[i].seat].bag = passenger_2
     [i].bag
283 list_pass[passenger_2[i].char][passenger_2[i].seat].pri = passenger_2
     [i].pri
284 plane[passenger_2[i].char][passenger_2[i].seat].value = 1
285 plane[passenger_2[i].char][passenger_2[i].seat].pass_char =
     passenger_2[i].char
286 plane[passenger_2[i].char][passenger_2[i].seat].pass_seat =
     passenger_2[i].seat
287 plane[passenger_2[i].char][passenger_2[i].seat].pass_pri =
     passenger_2[i].pri
288 def C3(passenger_3):
289 for i in range (len(passenger_3)):
290 list_pass[passenger_3[i].char][passenger_3[i].seat].char =
     passenger_3[i].char
291 list_pass[passenger_3[i].char][passenger_3[i].seat].seat =
     passenger_3[i].seat
292 list_pass[passenger_3[i].char][passenger_3[i].seat].bag = passenger_3
     [i].bag
293 list_pass[passenger_3[i].char][passenger_3[i].seat].pri = passenger_3
     [i].pri
294 plane[passenger_3[i].char][passenger_3[i].seat].value = 1
295 plane[passenger_3[i].char][passenger_3[i].seat].pass_char =
     passenger_3[i].char
_{\rm 296} plane[passenger_3[i].char][passenger_3[i].seat].pass_seat =
     passenger_3[i].seat
297 plane[passenger_3[i].char][passenger_3[i].seat].pass_pri =
     passenger_3[i].pri
298 def C4(passenger_4):
299 for i in range (len(passenger_4)):
300 list_pass[passenger_4[i].char][passenger_4[i].seat].char =
     passenger_4[i].char
301 list_pass[passenger_4[i].char][passenger_4[i].seat].seat =
     passenger_4[i].seat
302 list_pass[passenger_4[i].char][passenger_4[i].seat].bag = passenger_4
     [i].bag
303 list_pass[passenger_4[i].char][passenger_4[i].seat].pri = passenger_4
     [i].pri
304 plane[passenger_4[i].char][passenger_4[i].seat].value = 1
305 plane[passenger_4[i].char][passenger_4[i].seat].pass_char =
     passenger_4[i].char
306 plane[passenger_4[i].char][passenger_4[i].seat].pass_seat =
     passenger_4[i].seat
307 plane[passenger_4[i].char][passenger_4[i].seat].pass_pri =
     passenger_4[i].pri
308
309 if(case==1):
310 C1(passenger_1)
```

```
311 if (case==2):
312 C1(passenger_2)
313 if (case==3):
314 C3(passenger_3)
315 if (case==4):
316 C4(passenger_4)
317
318 time = 0
319
320 a = [0 \text{ for } i \text{ in } range(0, 42)] for i in range (0, 252)]321
322 for i in range (0,252):
323 for j in range (0, 42):
324 #print (plane [i][j]. value)
325 a[i][j] = plane[i][j].value
326
327 time = 0
328
329 plt.figure('time'+str(time))
330 im = plt.imshow(a[0:10])
331 ax = plt.gca()
332 ax.set_xticks(np.arange(-.5, 42, 1), minor=True)
333 ax.set_yticks(np.arange(-.5, 10, 1), minor=True)
334 ax.grid(which='minor', color='w', linestyle='-', linewidth=2)
335 plt.savefig(" figure_3_d .png")
336 #plt. show ()
337
338 def check_pass(plane):
339 check = 0
340 for w in range (0,10):
341 for z in range (0, 42):
342 if(plane[w][z].type >0 and plane[w][z].value == 1):
343 check+=1
344 return check
345
346 def min_pri(plane):
347 x = 10348 for w in range (0,10):
349 for z in range (0, 42):
350 if (plane [w] [z]. type >0):
\inf (plane[w][z].value==1):
352 if(plane[v][z].pass\_pri \langle x \rangle:\mathbf{x} = \text{plane}[\mathbf{w}][\mathbf{z}].pass_pri
354 return x
355
356 left_1 = [2,6]357 for i in left_1:
358 for j in range (1,41):
359 if(plane[i][j].value==0 and plane[i-1][j].value==1):
360 p1r = plane [i-1][j].pass_char
361 p1c = plane [i-1][j].pass_seat
362 p1p = plane [i-1][j].pass_pri
363 plane[i][j].pass_char = p1r
364 plane[i][j].pass_seat = p1c
365 plane[i][j].pass_pri = p1p
366 plane[i][j].value = 1
367 plane [i-1][j]. pass_char = 0
368 plane [i-1][j].pass_seat = 0
369 plane [i-1][j].pass_pri = 0
370 plane [i-1][j]. value = 0
```

```
372 right_1 = [4, 8]373 for i in right_1:
374 for j in range (1, 41):
375 if(plane[i][j].value == 0 and plane[i+1][j].value == 1):376 p1r = plane [i+1] [j].pass_char
377 p1c = plane [i+1][j]. pass_seat
378 p1p = plane[i+1][j].pass_pri
379 plane[i][j].pass_char = p1r
380 plane[i][j].pass_seat = p1c
381 plane[i][j].pass_pri = p1p
382 plane [i][j].value = 1
383 plane [i+1][j].pass_char = 0
384 plane [i+1][j]. pass_seat = 0
385 plane [i+1][j].pass_pri = 0
386 plane [i+1][j]. value = 0
387
388 time+=1
389
390 """ for i in range (0,250) :
391 for j in range (0, 42):
392 #print (plane [i][j]. value)
393 a[i][j] = plane[i][j].value
394 plt. figure ('time' + str(time))
395 im = plt . imshow (a [0:10])
396 ax = plt.gca()
397 ax. set_xticks (np. arange (-.5, 42, 1), minor=True)
398 ax. set_yticks (np. arange (-.5, 10, 1), minor=True)
399 ax.grid (which='minor', color='w', linestyle='-', linewidth=2)
400 plt. savefig ( ' time '+str( time )+'. png ')"""
401
402 while (1):
403 x = min\_pri(plane)404 # check
405 check = check_pass(plane)
406 if(check==0):407 break
408 time+=1
409
410 j = 0
411 for i in reversed (range (3,251)):
412 if(plane[i][j].value==1 and plane[i+1][j].value==0):
413 p1r = plane[i][j].pass_char
414 p1c = plane[i][j].pass_seat
415 p1p = plane[i][j].pass_pri
416 plane [i+1][j]. pass_char = p1r
417 plane [i+1][j]. pass_seat = p1c
418 plane [i+1][j].pass_pri = p1p
419 plane [i+1] [j]. value = 1
420 plane [i][j].pass_char = 0
421 plane [i] [j].pass_seat = 0
422 plane [i][j].pass_pri = 0
423 plane [i][j].value = 0
424
425 j = 41
426 for i in reversed (range (3,251)):
427 if(plane[i][j].value==1 and plane[i+1][j].value==0):
428 p1r = plane[i][j].pass_char
429 p1c = plane[i][j].pass_seat
430 p1p = plane[i][j].pass_pri
```

```
431 plane [i+1][j]. pass_char = p1r
432 plane [i+1][j]. pass_seat = p1c
433 plane[i+1][j].pass_pri = p1p
434 plane [i+1][j]. value = 1
_{435} plane[i][j].pass_char = 0
436 plane [i][j].pass_seat = 0
437 plane [i][j].pass_pri = 0
438 plane[i][j].value = 0
439
440 aisle = [3,7]441 #front
442 for i in aisle:
443 for j in range (0,15):
1444 if (plane [i][j].value==1):
445 if(list_pass[plane[i][j].pass_char][plane[i][j].pass_seat].
    bag >0:
446 list_pass[plane[i][j].pass_char][plane[i][j].pass_seat].
    bag = 1447 continue
148 if(plane[i][j+1].value == 1 and list_pass[plane[i][j+1].pass_char
    \int [plane[i][j+1] \nvert. pass\_seat] \nvert. bag == 0:
449 p1r = plane[i][j+1].pass_char
450 p1c = plane[i][j+1].pass_seat
451 p1p = plane[i][j+1].pass_pri
_{452} plane[i][j].pass_char = p1r
453 plane [i] [j]. pass_seat = p1c
454 plane[i][j].pass_pri = p1p
455 plane [i] [j]. value = 1
456 plane [i][j+1]. pass_char = 0
457 plane [i] [j+1]. pass_seat = 0
458 plane [i][j+1]. pass_pri = 0
459 plane [i] [j+1]. value = 0
460 continue
461 if(plane[i][j+1].value == 1 and list_pass[plane[i][j+1]. pass_char
    \int [plane[i][j+1] \cdot pass\_seat] \cdot bag!=0:
462 continue
463 if (j==0):
464 continue
165 if(plane[i-1][j].pass_pri==x and plane[i-1][j].value == 1 and
    plane[i+1][j].pass_pri==x and plane[i+1][j].value == 1):
\ch = random.choice([i-1,i+1])
467 p1r = plane[ch][j].pass_char
468 p1c = plane[ch][j].pass_seat
469 p1p = plane[ch][j].pass_pri
470 plane [i][j].pass_char = p1r
471 plane [i][j].pass_seat = p1c
472 plane [i][j].pass_pri = p1p
473 plane [i] [j]. value = 1
474 plane [ch][j].pass_char = 0
475 plane [ch] [j].pass_seat = 0
476 plane [ch][j].pass_pri = 0
477 plane [ch][j].value = 0
478 elif (plane [i-1][j].pass_pri==x and plane [i-1][j].value == 1):
479 p1r = plane [i-1] [j].pass_char
480 p1c = plane [i-1][j]. pass_seat
481 p1p = plane[i-1][j].pass_pri
482 plane[i][j].pass_char = p1r
483 plane[i][j].pass_seat = p1c
484 plane[i][j].pass_pri = p1p
485 plane [i] [j].value = 1
```
 plane  $[i-1][j]$ .pass\_char = 0 plane  $[i-1][j]$ .pass\_seat = 0 plane  $[i-1][j]$ .pass\_pri = 0 plane  $[i-1][j]$ . value = 0 elif (plane[i+1][j].pass\_pri==x and plane[i+1][j].value == 1): p1r = plane [i+1] [j].pass\_char p1c = plane  $[i+1]$  [j].pass\_seat p1p = plane[i+1][j].pass\_pri plane[i][j].pass\_char = p1r plane[i][j].pass\_seat = p1c plane[i][j].pass\_pri = p1p plane [i][j].value = 1 plane  $[i+1][j]$ .pass\_char = 0  $_{499}$  plane [i+1] [j].pass\_seat = 0 plane  $[i+1][j]$ .pass\_pri = 0 plane  $[i+1][j]$ . value = 0 **else:**  continue # back for i in aisle: **for j in reversed (range (20,42)):**  if(plane[i][j].value==1): if(list\_pass[plane[i][j].pass\_char][plane[i][j].pass\_seat]. bag >0): list\_pass[plane[i][j].pass\_char][plane[i][j].pass\_seat].  $bag = 1$  continue if(plane[i][j-1].value == 1 and list\_pass[plane[i][j-1]. pass\_char  $\left[\frac{1}{1} \right]$ [j-1]. pass\_seat]. bag = = 0): p1r = plane[i][j-1].pass\_char p1c = plane[i][j-1].pass\_seat p1p = plane[i][j-1].pass\_pri plane[i][j].pass\_char = p1r plane [i][j].pass\_seat = p1c plane [i][j].pass\_pri = p1p plane [i][j].value = 1 plane [i] [j-1]. pass\_char = 0 plane [i] [j-1]. pass\_seat = 0 plane [i][j-1]. pass\_pri = 0 plane [i] [j-1].value = 0 continue if(plane[i][j-1].value == 1 and list\_pass[plane[i][j-1]. pass\_char ][plane[i][j-1]. pass\_seat].bag!=0): continue if (j==41): continue if(plane[i-1][j].pass\_pri==x and plane[i-1][j].value == 1 and plane $[i+1][j]$ .pass\_pri==x and plane $[i+1][j]$ .value == 1): ch = random.choice( $[i-1, i+1]$ ) p1r = plane[ch][j].pass\_char p1c = plane[ch][j].pass\_seat p1p = plane[ch][j].pass\_pri plane[i][j].pass\_char = p1r plane[i][j].pass\_seat = p1c plane[i][j].pass\_pri = p1p plane [i][j].value = 1 plane  $[ch][j]$ .pass\_char = 0 plane  $[ch]$   $[j]$ . pass\_seat = 0 plane [ch][j].pass\_pri = 0 plane [ch] [j].value = 0

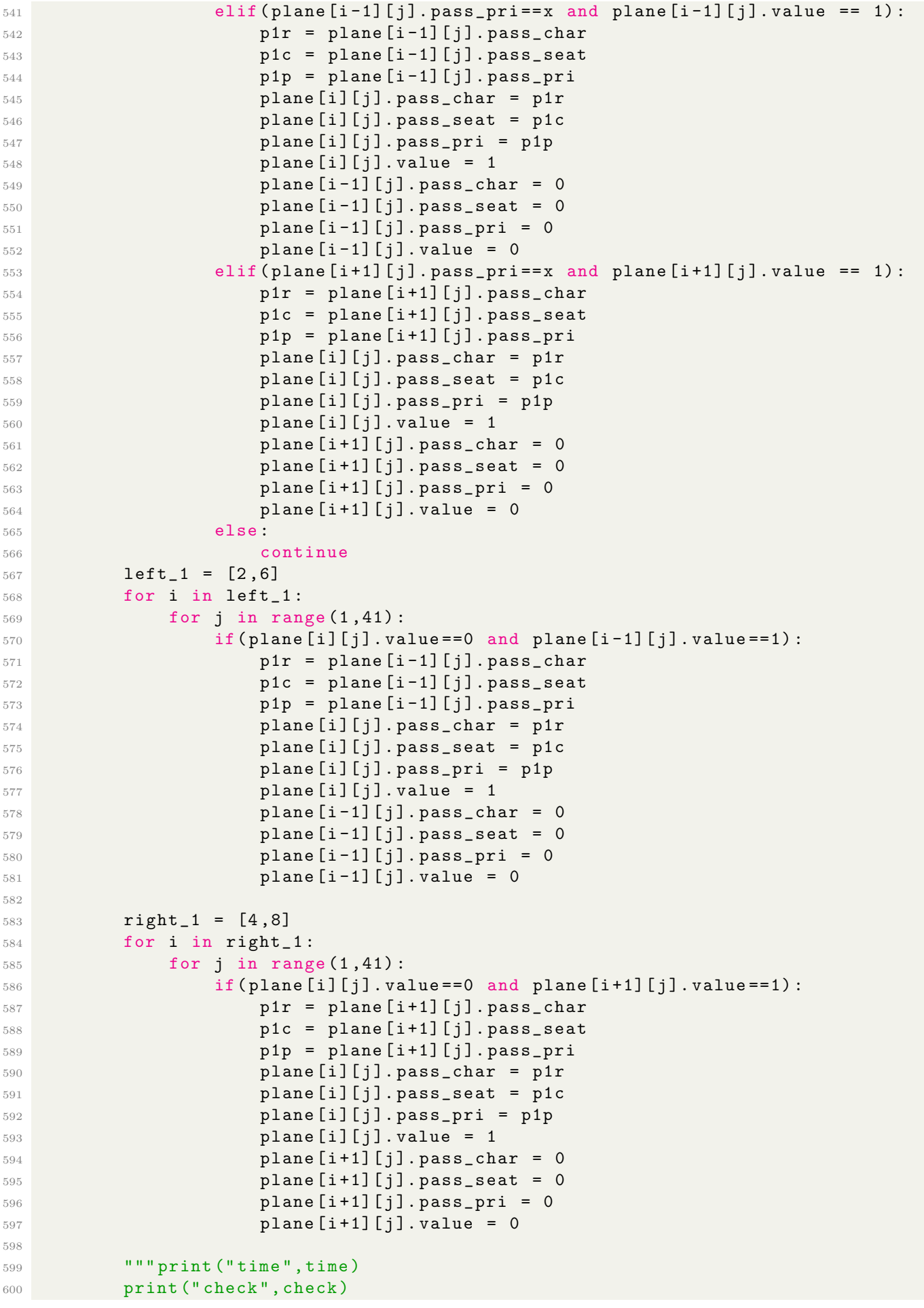

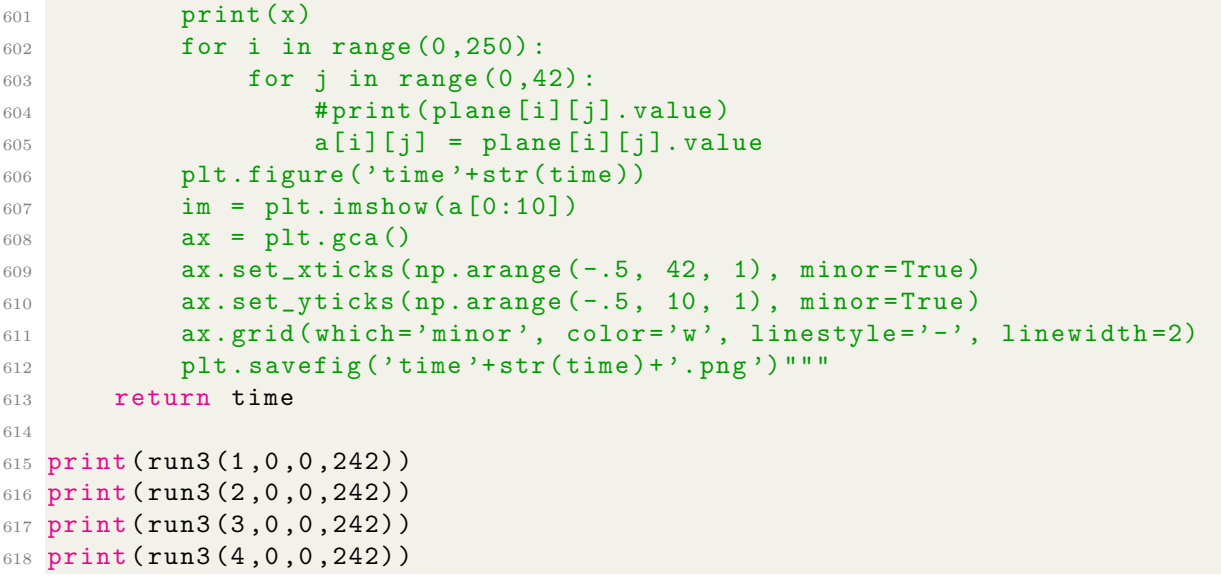